# **stichting mathematisch centrum**

AFDELING MATHEMATISCHE BESLISKUNDE BC 8/73

DECEMBER

BA

PRAKTIJKTOEPASSING VAN SIMULATIE: CAPACITEITSPLANNING BIJ DE GRAANOOGST

P.J. WEEDA

Sy! labus bij de Leergang Mathernatische Bes I iskunde

2e **boerhaavestraat 49 amsterdam** 

**BIBLIOTHEEK** MATHEMATISCH CENTRUM AMSTERDAM

**BA** 

**MC** 

 $\Sigma$ 

*Printed at the Mathematical Centre, 49, 2e Boerhaavestraat, Amsterdam.* 

The Mathematical Centre, founded the 11-th of February 1946, *i*s a nonprofit institution aiming at the promotion of pure mathematics and its applications. It is sponsored by the Netherlands Government through the <code>Netherlands Organization for the Advancement of Pure Research (Z.W.O),</code> by *the Municipality 0f Amsterdam, by the University 0f Amsterdam, by :the* F1tee *Un£ve/l..6Uy a.t Am6:teJt.dam, a.nd by .lndw.,;tJue,6.* 

AMS (MOS) onderwerpen classificatie schema (1970): 68A55,90B99

#### INHOUD

 $\sim$   $\sim$ 

 $\epsilon$ 

 $\mathcal{L}^{\text{max}}_{\text{max}}$ 

 $\label{eq:2.1} \frac{1}{\sqrt{2}}\int_{\mathbb{R}^3}\frac{1}{\sqrt{2}}\left(\frac{1}{\sqrt{2}}\right)^2\frac{1}{\sqrt{2}}\left(\frac{1}{\sqrt{2}}\right)^2\frac{1}{\sqrt{2}}\left(\frac{1}{\sqrt{2}}\right)^2\frac{1}{\sqrt{2}}\left(\frac{1}{\sqrt{2}}\right)^2.$ 

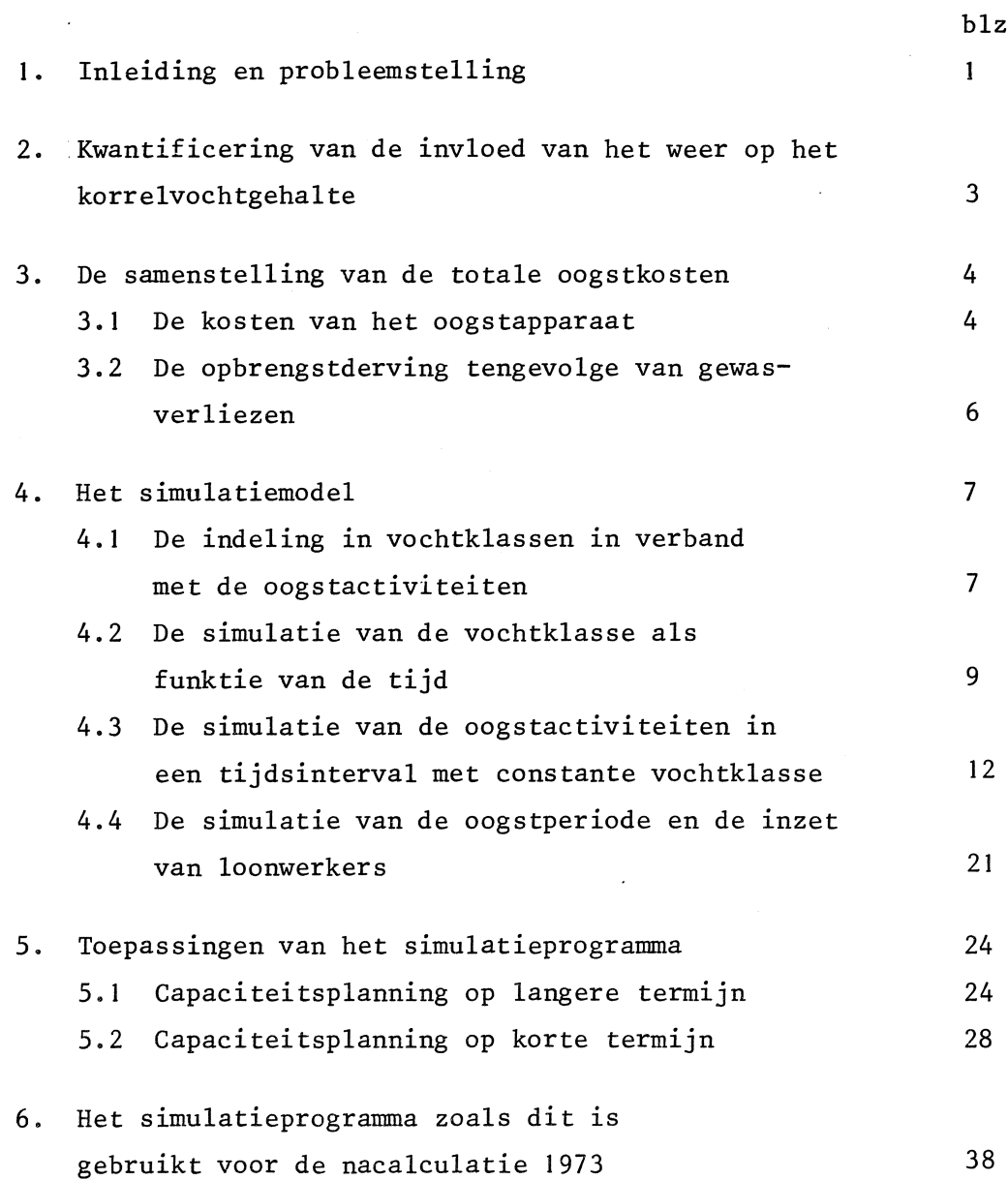

blz.

 $\hat{\mathbf{r}}$ 

 $\mathcal{L}^{\mathcal{L}}$ 

 $\label{eq:2.1} \frac{1}{\sqrt{2}}\int_{\mathbb{R}^3}\frac{1}{\sqrt{2}}\left(\frac{1}{\sqrt{2}}\right)^2\frac{1}{\sqrt{2}}\left(\frac{1}{\sqrt{2}}\right)^2\frac{1}{\sqrt{2}}\left(\frac{1}{\sqrt{2}}\right)^2\frac{1}{\sqrt{2}}\left(\frac{1}{\sqrt{2}}\right)^2\frac{1}{\sqrt{2}}\left(\frac{1}{\sqrt{2}}\right)^2.$  $\mathcal{L}^{\text{max}}_{\text{max}}$  and  $\mathcal{L}^{\text{max}}_{\text{max}}$  $\label{eq:2.1} \mathcal{L}(\mathcal{L}^{\text{c}}_{\text{c}}(\mathcal{L}^{\text{c}}_{\text{c}})) = \mathcal{L}(\mathcal{L}^{\text{c}}_{\text{c}}(\mathcal{L}^{\text{c}}_{\text{c}})) = \mathcal{L}(\mathcal{L}^{\text{c}}_{\text{c}}(\mathcal{L}^{\text{c}}_{\text{c}}))$ 

#### 1. Inleiding en probleemstelling

Het hierin te beschrijven onderzoek en de implementatie ervan is het resultaat geweest van een vruchtbare samenwerking tussen de Rijksdienst voor de IJsselmeerpolders te Lelystad en het Mathematisch Centrum te Amsterdam. Deze samenwerking dateert van 1967 toen de afdeling 0perationeel Onderzoek van de R.IJ.P. contact zocht met de toenmalige subafdeling Mathematische Besliskunde van het M.C. voor het opstellen en progrannneren van een simulatiemodel voor de jaarlijkse oogst op het grootlandbouwbedrijf van de R.IJ.P. Hierbij heeft de R.IJ.P. zorggedragen voor de landbouwkundige gegevens en de globale opzet van het model terwijl de omzetting in een wiskundig model en de progrannnering daarvan door het M.C. zijn verzorgd.

Een eerste simulatiemodel ten behoeve van de capaciteitsplanning op lange termijn werd ontwikkeld door Van Kampen, Roos en Weeda in 1967, zie [1] en [2]. Een verdere ontwikkeling van het simulatiemodel vond plaats in 1971 en 1972. Behalve dat het model aanzienlijk werd verfijnd, werd het ook geschikt gemaakt voor beslissingsproblemen die zich jaarlijks ten aanzien van de oogstcapaciteit voordoen. De inhoud van deze syllabus is in wezen het besprokene in [3] en [4] met een uitgebreidere behandeling van de toepassingen (zie paragraaf 5).

Samen met de Dienst der Zuiderzeewerken heeft de Rijksdienst voor de IJsselmeerpolders tot taak plannen op te stellen met betrekking tot de inpolderingen in het IJsselmeer. Tevens 1s de R.IJ.P. belast met het geschikt maken en inrichten van de gronden voor natuurwetenschappelijk, agrarisch, stedelijk en recreatief gebruik in de IJsselmeerpolders. Voordat echter een definitieve bestemming aan de gronden kan worden gegeven, dienen verschillende cultuurtechnische maatregelen te worden genomen. Deze omvatten ondermeer het aanbrengen van een goede detailontwatering, de ontginning en het cultuurrijp maken van de gronden. Ter bevordering van de fysische rijping en aeratie van de bodem vindt tijdelijke exploitatie plaats in de vorm van landbouw. Bij een ontginning en een overgang naar de definitieve bestemming van ongeveer 3500 ha per jaar en een tijdelijke expoitatie van 5 jaar ontstaat een geografisch mobiel landbouwbedrijf van

ongeveer 18000 ha. De landbouwkundige exploitatie van deze jonge, nauwelijks gerijpte gronden legt beperkingen op aan de keuze van de te verbouwen gewassen. Slechts koolzaad, gerst, haver en tarwe kunnen in de eerste jaren met een redelijke tot goede mate van opbrengstzekerheid warden geteeld. Ten tijde van de oogst vertegenwoordigen de ten velde staande gewassen een waarde van ongeveer 30 millioen gulden. De oogst vindt plaats in 2 a 3 maanden onder invloed van een onzekere weerssituatie. De oogst- en oogstverwerkingscapaciteit dient dan ook in een juiste verhouding te staan tot de kwantitatieve en kwalitatieve opbrengstverliezen die ten gevolge van het weer en de lengte van de oogstperiode kunnen warden verwacht. De kwantitatieve verliezen treden op in de vorm van korreluitval die afhankelijk is van de tijdsduur van het te velde staan van de gewassen na het tijdstip van maaidorsrijpheid. De kwalitatieve verliezen treden voornamelijk op in de vorm van "schot". Deze schotverliezen zijn afhankelijk van het weer en de lengte van de oogstperiode.

De bepaling van de uit oogpunt van kosten gunstigste oogstcapaciteit dient dan ook te gebeuren aan de hand van een kostemminimum dat wordt verkregen door afweging van de opbrengstverliezen tegen de exploitatiekosten van het oogstapparaat. Gezien het stochastische karakter van de weersomstandigheden en van de gewasomstandigheden (zoals: tijdstippen maaidorsrijpheid, schottijdstippen enz.) zal voor ieder jaar een andere oogstcapaciteit leiden tot minimale kosten. De uit het oogpunt van kosten gunstigste oogstcapaciteit is dan ook de capaciteit die leidt tot het minimum van de gemiddelde kosten per jaar over een zo groot mogelijk aantal jaren.

Tot slot van deze inleiding volgen hier de aangehaalde publicaties over het onderwerp.

- [l] J.H. van Kampen, A.P. Roos en P.J. Weeda, Simulatie van de graanoogst op een grootlandbouwbedrijf. Opgenomen in: Operationele Research in Nederland, Marka-serie no. 104, 1968.
- [2] J.H. van Kampen, Optimizing harvesting operations on a large-scale grain farm. Proefschrift, Landbouwhogeschool Wageningen, 1969.

- [3] P.J. Weeda, Bepaling van de optimale oogstcapaciteit op een landbouwbedrijf met behulp van simulatie. Rapport BN 10, december 1971, afdeling Mathematische Besliskunde, Mathematisch Centrum, Amsterdam.
- [4] B. Fokkens, A. Langereis en P.J. Weeda, Bepaling van de optimale oogstcapaciteit op het grootlandbouwbedrijf van de Rijksdienst voor de IJsselmeerpolders met behulp van simulatie. Mededelingen van de Sectie Operationele Research van de Vereniging voor Statistiek, 11 (1972), 137-158.

#### 2. Kwantificering van de invloed van het weer op het korrelvochtgehalte

Bij een gegeven vaste oogstcapaciteit hangt de oogstsnelheid sterk af van het vocbtgehalte van de korrels van bet te oogsten gewas. Daar het korrelvocbtgebalte afhangt van bet weer worden de lengte van de oogstperiode en de daarvan afhankelijke totale jaarlijkse oogstkosten sterk beinvloed door de weersomstandigheden. Ten einde de oogst te kunnen simuleren is bet noodzakelijk de afhankelijkheid van bet korrelvochtgebalte van de weersomstandigbeden in wiskundige betrekkingen vast te leggen. Hierbij worden onderscbeiden de invloed van droging door de zonnestraling en bevocbtiging door regen en dauw. Enige eenvoudige funkties werden met bebulp van regressie aangepast. De beste aanpassing werd verkregen met exponentiele funkties, die voor het gewas tarwe gegeven worden door

I) bij droging gedurende een aaneengesloten tijdsinterval van straling:

$$
y = x.e^{-0.0011r}
$$

waarbij y = eindvochtgehalte,  $x =$  beginvochtgehalte en  $r =$  hoeveelbeid straling gedurende bet tijdsinterval.

- 2) bij bevochtiging gedurende een aaneengesloten tijdsinterval van
	- a) regen:  $(60-y) = (60-x) e^{-0.00605\sqrt{mt}}$
	- b) dauw :  $(30-y) = (30-x) e^{-0.0223}$

waarin yen x als tevoren, m = hoeveelheid regen in mm, t = duur van de regen in minuten en u = aantal uren waarover het vochtgehalte is toegenomen tengevolge van dauw. In deze relaties is verwerkt dat het korrelvochtgehalte niet negatief kan warden en dat bij regen en dauw het korrelvochtgehalte respectievelijk de 60% en de 30% niet kan overschrijden.

#### 3. De samenstelling van de totale oogstkosten

De totale oogstkosten bestaan uit de kosten van het oogstapparaat en de opbrengstderving tengevolge van de gewasverliezen. De eerste component komt in paragraaf 3.1 ter sprake. De tweede component wordt in paragraaf 3.2 besproken.

#### 3.1. De kosten van het oogstapparaat

Deze omvatten de kosten van het materieel en personeel, dat betrokken is bij de oogst. De bedragen bestaan uit het gedeelte van de totale jaar- . lijkse kosten per onderdeel dat uitsluitend toe te rekenen is aan de oogst. De oogstactiviteiten waar het hier om gaat zijn

a Het maaien en dorsen van de gewassen met maaidorsers.

b Het transport naar en de ontvangst op de silobedrijven.

c Het drogen en opslaan van vochtig graan in de silobedrijven.

Van deze activiteiten zijn die onder b direkt gekoppeld aan die onder a. Voor de maaidorsers, het transport en de ontvangstcapaciteit geldt daarom dat de kostenbedragen van dezelfde grootheden afhankelijk zijn. De belangrijkste van deze grootheden is het aantal maaidorsers. Ook het deel van de totale personeelskosten dat toegerekend dient te warden aan de oogst is afhankelijk van het aantal maaidorsers.

Verder is reeds opgemerkt dat de capaciteit van een maaidorser per effectief uur afhangt van het vochtgehalte van het gewas en wel afneemt bij toenemend vochtgehalte. In een vochtige zomer is dientengevolge bij een gelijkblijvend te oogsten oppervlak het totale aantal oogsturen *gra*ter dan in een droge zomer, zodat een vochtige zomer duurder is met betrekking tot het maaidorsen, het transport en het personeel. Daarom is

voor ieder van deze drie onderdelen nog een bedrag aan kosten per maaidorsuur ingevoerd. Deze bedragen zijn eveneens afhankelijk van het aantal maaidorsers. Naast het aantal maaidorsers beinvloeden nog andere factoren alle tot nu toe besproken bedragen. Deze zijn voornamelijk de totale bebouwde oppervlakte en de verdeling daarvan over de gewassen en de eigenschappen van de gewassen zelf.

Van de oogstactiviteiten onder c wordt voor de drooginstallatie een bedrag ingevoerd dat alleen afhangt van de droogcapaciteit in tonnen/uur van de droger. Voor de opslag wordt een bedrag ingevoerd dat alleen afhangt van de inhoud van de opslagruimte. De besproken bedragen voor 90 maaidorsers, 80 ton/uur droogcapaciteit, 8000 m<sup>3</sup> opslagruimte zijn gegeven in tabel 1.

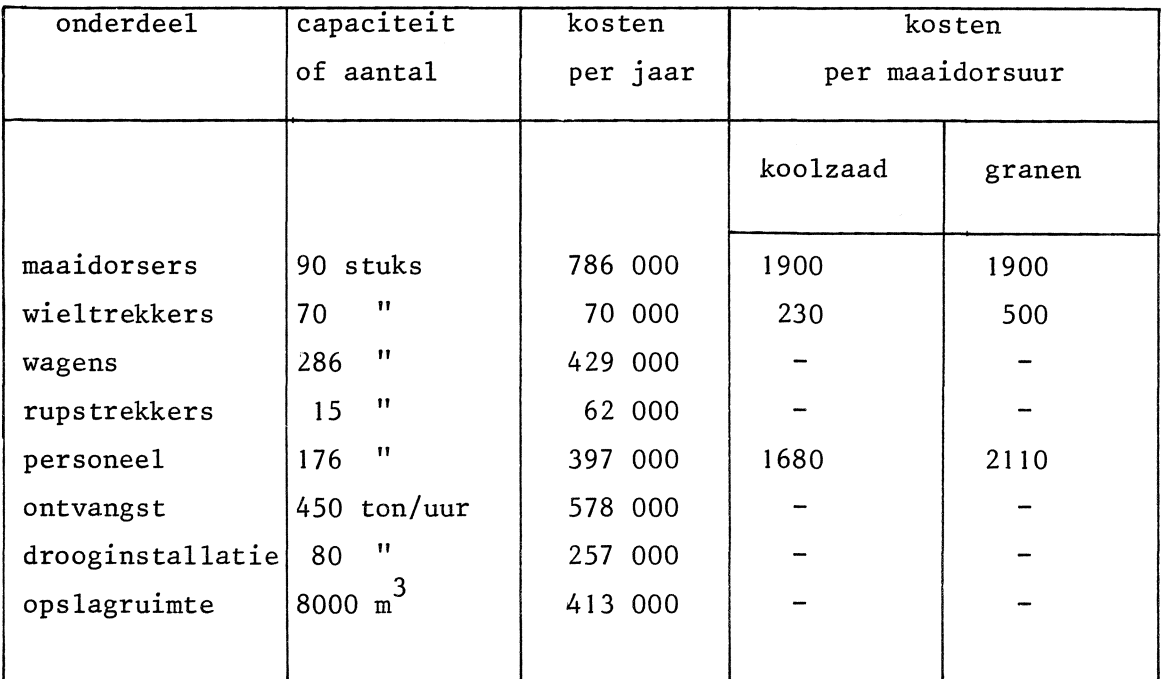

## Tabel\_1. De\_kosten\_van\_het\_oogstapparaat\_bij\_90 maaidorsers, 80\_ton/uur droogcapaciteit\_en\_8000\_m3\_opslagcapaciteit

Naast de eigen oogstcapaciteit kan er gebruik gemaakt worden van additionele maaidors-, droog- en opslagcapaciteit in de vorm van loonwerkers die van buiten worden aangetrokken. Het door deze loonwerkers gedorste graan wordt buiten het bedrijf gedroogd en opgeslagen. Voor deze

werkzaamheden tezamen wordt een vast bedrag per door loonwerkers gedorste ton gewas in rekening gebracht.

#### 3.2. De opbrengstderving tengevolge van gewasverliezen

We onderscheiden drie soorten van gewasverliezen

- (I) korrelverliezen
- (2) schotverliezen
- (3) oktoberverliezen

De korrelverliezen treden opals een gewas na het tijdstip van maaidorsrijpheid (= de eerste dag waarop het gewas rijp genoeg is om te kunnen oogsten) op het veld blijft staan. Tengevolge van weer en wind vallen er korrels uit de overrijpe aar. Deze uitval neemt toe, naarmate de tijd vordert. De korrelverliezen kunnen pas achteraf (dus na de oogst) vastgesteld warden. Het korrelverlies v wordt bepaald als percentage van de oorspronkelijke opbrengst. De afhankelijkheid van v als funktie van de tijd tin dagen kan bevredigend warden vastgesteld door een tweedegraads veelterm van de vorm

$$
v = at^2 + bt + c
$$

waarin a, b en c per gewas met regressie zijn berekend. In het rekenprogramma wordt gewerkt met het gemiddelde verliespercentage op de n<sup>e</sup> dag na de rijpingsdatum  $\overline{v(n)}$  gegeven door

$$
\overline{v}(n) = \int_{n}^{n+1} (at^2+bt+c) dt = an^2 + (a+b)n + \frac{1}{3}a + \frac{1}{2}b + c
$$

De opbrengstderving op de n<sup>e</sup> dag na de rijpingsdatum tengevolge van korrelverliezen wordt nu gevonden door  $\overline{v}(n)$  te vermenigvuldigen met het produkt van de hoeveelheid in tonnen die op de n<sup>e</sup> dag geoogst wordt en de opbrengst per ton.

De schotverliezen treden alleen op in het gewas tarwe, als tengevolge van de weersomstandigheden de korrels in de aar gaan kiemen. Deze kieming treedt op als tijdens de schotgevoelige periode het weer een vochtig

karakter heeft. Deze schotgevoelige periode begint afhankelijk van het verbouwde tarweras en de weersomstandigheden vanaf de rijpingsdatum op een tijdstip dat vier à zes weken na de rijpingsdatum ligt. Het werkelijk optreden van schot in de schotgevoelige periode hangt af van de weersomstandigheden in die periode. Van te voren is dus niet te voorspellen of gedurende de schotgevoelige periode werkelijk schot optreedt en vanaf welke datum (de schotdatum) dit zal zijn. De schotdata per tarweras en per jaar die in het verleden zijn gerealiseerd zijn natuurlijk wel bekend. Met deze data wordt bij de simulatie gewerkt.

De opbrengstderving tengevolge van de schotverliezen volgt direkt uit de kwaliteitskorting die vanaf de schotdatum wordt toegepast. Daarnaast treedt een verhoging van de korreluitval op die ongeveer I½ maal zo hoog\_ ligt als uit bovenstaande formule voor v volgt. Ook de extra opbrengstderving, die hier een gevolg van is, wordt in het simulatieprogramma in rekening gebracht.

De 1 oktoberverliezen zijn het gevolg van het feit dat de simulatie na 1 oktober niet wordt voortgezet. Dit tijdstip is enerzijds gekozen omdat de weergegevens van na 1 oktober nog niet in de gewenste vorm ter beschikking staan en anderzijds omdat het weer na die datum vaak te slecht is om te oogsten. Bovendien vangen op die datum een aantal andere werkzaamheden aan waarvoor dezelfde personeelsleden en wieltrekkers nodig zijn. In de simulatie is dit opgelost door de variabele oogstkosten, verliezen en de niet meer geoogste hoeveelheid na die datum als opbrengstderving in rekening te brengen. Hiervoor wordt 50% van de opbrengst van de op l oktober nog op het land staande hoeveelheid gewas aangehouden.

#### 4. Het simulatiemodel

#### 4.1. De indeling in vochtklassen in verband met de oogstactiviteiten

In paragraaf 2 is reeds besproken dat de weersomstandigheden via het vochtpercentage van de korrels een sterke invloed uitoefenen op de voortgang van de oogst. Bevindt het vochtpercentage te velde zich boven een per gewas vastgestelde grens g<sub>3</sub> dan wordt er niet geoogst. Ook bij regen wordt er niet geoogst. Onder deze grens en bij droogte is de maaidors-

capaciteit een funktie van het vochtpercentage. Het maaien en dorsen vindt onder genoemde beperkingen plaats op maandag tot en met vrijdag van 9.00 uur tot 19.00 uur en op zaterdag van 9.00 uur tot 16.00 uur.

Nadat het gewas is gedorst wordt het getransporteerd naar de ontvangstruimte bij de drooginstallatie. Verondersteld mag worden dat de door de maaidorsers geoogste hoeveelheid per tijdseenheid gelijk is aan de aanvoer per tijdseenheid bij de drooginstallatie. Tevens is bij de simulatie verondersteld dat het vochtpercentage tijdens het transport onveranderd blijft. Het vochtpercentage wordt van nu af aan aangeduid met de letter p.

Bij de ontvangst wordt op grond van het vochtpercentage nagegaan of het geoogste produkt moet worden gedroogd. In verband met de droogactiviteiten zijn er twee andere grenzen  $g_1$  en  $g_2$  vastgesteld. De grenzen  $g_1$ ,  $s_2$  en  $s_3$  voldoen aan:  $s_1 < s_2 < s_3$ . Het geoogste produkt met een vochtpercentage tussen  $g_2$  en  $g_3$  heeft prioriteit bij het drogen omdat het beperkt houdbaar is. De opslagtijd mag bij dit vochtpercentage niet langer dan 2 dagen zijn. Het geoogste produkt met een vochtpercentage tussen g<sub>1</sub> en g<sub>2</sub> moet wel worden gedroogd, maar heeft geen voorrang.

Tenslotte mag het geoogste produkt pas verscheept warden als het vochtpercentage  $g_1$  of lager is. Als het geoogste gewas zonder droging reeds aan de voorwaarde  $p \leq g_1$  voldoet dan vindt geen opslag plaats. Bij  $g_1$  < p  $\le g_3$  vindt droging en opslag plaats totdat het geoogste produkt volledig tot  $g_1$  is ingedroogd.

Het vochtpercentage wordt nu ingedeeld in vochtklassen op grond van de grenzen  $g_1$ ,  $g_2$  en  $g_3$ . Binnen de vochtklasse zijn de te verrichten oogstactiviteiten identiek. De indeling is weergegeven in tabel 2.

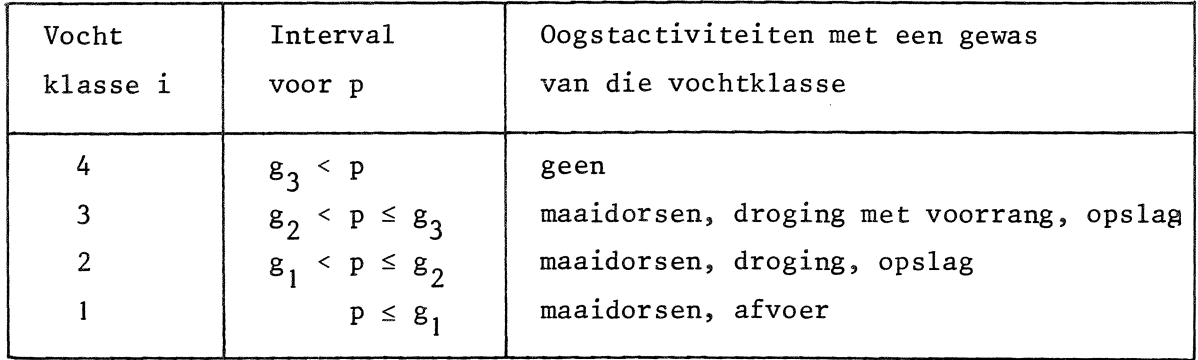

Tabel\_2. De\_indeling\_van\_het\_vochtpercentage\_in\_vochtklassen\_en\_de\_daarmee te\_verrichten\_oogstactiviteiten

Het drogen van vochtklasse 3 geschiedt totdat een vochtpercentage gelijk aan het gemiddelde  $\frac{1}{2}(g_1+g_2)$  van vochtklasse 2 is bereikt. Pas als de gehele opgeslagen hoeveelheid van vochtklasse 3 op deze wijze gedroogd is wordt met het drogen van vochtklasse 2 begonnen. Deze laatste wordt gedroogd tot een vochtpercentage g<sub>1</sub>. Verondersteld wordt dat het aangevoerde gewas van vochtklasse 3, respectievelijk 2 een gemiddeld vochtpercentage heeft van  $\frac{1}{2}(g_2+g_3)$  respectievelijk  $\frac{1}{2}(g_1+g_2)$ . Vochtklasse 3 wordt dan gemiddeld  $\frac{1}{2}(g_3+g_2) - \frac{1}{2}(g_1+g_2) = \frac{1}{2}(g_3-g_1)$  % gedroogd tot het vochtpercentage  $\frac{1}{2}(g_1+g_2)$ . Vochtklasse 2 wordt dan gemiddeld  $\frac{1}{2}(g_1+g_2) - g_1 =$ =  $\frac{1}{2}(g_2 - g_1)$  % gedroogd tot het vochtpercentage  $g_1$ .

De droogcapaciteit van de droger aan te geven met y wordt uitgedrukt in tonnen per uur bij een gegeven verlaging van het vochtpercentage. Het is gebruikelijk y op te geven bij een verlaging van dit percentage van  $\frac{1}{2}(g_3-g_1)$ . Met andere woorden: y bedraagt het aantal tonnen dat vanaf het gemiddelde vochtpercentage  $\frac{1}{2}(g_2+g_3)$  van vochtklasse 3 tot  $\frac{1}{2}(g_1+g_2)$ kan worden gedroogd. Het aantal tonnen per uur dat vanaf het gemiddelde vochtpercentage  $\frac{1}{2}(g_1+g_2)$  van vochtklasse 2 kan worden gedroogd tot de grens g<sub>1</sub> bedraagt dan

$$
\frac{\frac{1}{2}(g_3 - g_1)}{\frac{1}{2}(g_2 - g_1)} y = \frac{g_3 - g_1}{g_2 - g_1} y.
$$

De drooginstallatie is dagelijks 22 uur in gebruik. Op zondag wordt er niet gedroogd.

#### 4.2. Simulatie van de vochtklasse als funktie van de tijd

Op iedere tijdstip heeft het te oogsten gewas een bepaald vochtpercentage p en behoort het dus tot een bepaalde vochtklasse i. Het verloop van pals funktie van de tijd kan verkregen worden met behulp van de weergegevens en de in paragraaf 3.2 verkregen formules. Daarna moet uit het verloop van p het verloop van i als funktie van de tijd worden afgeleid.

De berekening van het verloop van pals funktie van de tijd kan alleen plaatsvinden voor een periode die zich in het verleden gerealiseerd heeft omdat de weergegevens bekend moeten zijn. Voor de simulatie staan thans ter beschikking de voor dit doel omgewerkte weergegevens van het K.N.M.I. te de Bilt in de maanden juli, augustus en september van de jaren 1931 t/m 1973 met uitzondering van de jaren 1938, 1939 en 1944. Deze weergegevens bestaan uit een aaneengesloten reeks van tijdsintervallen, waarbij tijdsintervallen met regen worden afgewisseld door tijdsintervallen met droogte. In het laatste geval wordt gesproken van straling als het tijdsinterval tussen 8.00 uur en 19.00 uur valt en van dauw in het resterende deel van het etmaal. Per tijdsinterval is er dus sprake van een van de drie weertypen straling, dauw en regen. De tijdstippen die deze intervallen scheiden zullen we omslagtijdstippen noemen en aangeven met  $t_n$ , n = 0,1,2,.... Het weertype in het interval  $(t_{n-1}, t_n)$  geven we aan met j<sub>n</sub> waarbij j<sub>n</sub> de waarde 1(= straling), 2(= dauw) en 3(= regen) kan aannemen. We keren nu even terug naar de formules van paragraaf 7.2.1. Deze formules kunnen in één formule worden samengevat, indien de volgende notatie wordt ingevoerd.

> k  $p_n(k)$  : vochtpercentage op tijdstip  $t_n$  voor gewas k w n  $b(k,j_n)$ : constante bij vaste k en j<sub>n</sub>  $c(k,j_n)$ : constante bij vaste k en  $j_n$ . : gewas : de grootheid r in geval van straling dus als  $j_n = 1$ ; de grootheid t in geval van dauw (j<sub>n</sub>=2) en de grootheid  $\sqrt{\mathtt{m}}\mathtt{t}$  in geval van regen ( $\mathtt{j}_\mathtt{n}$ =3), zie de formules in paragraaf 2

De formule voor de berekening van  $p_n(k)$  op tijdstip t<sub>n</sub> uit  $p_{n-1}(k)$  op tijdstip  $t_{n-1}$  luidt

$$
p_{n}(k) = b(k, j_{n}) - \{b(k, j_{n}) - p_{n-1}(k)\}e^{-c(k, j_{n}) w_{n},
$$

waarbij de constanten b $(\text{k,j}_\text{n})$  en c $(\text{k,j}_\text{n})$  gespecificeerd zijn in de tabellen,3 en 4 respectievelijk. Verder moet het vochtpercentage per gewas

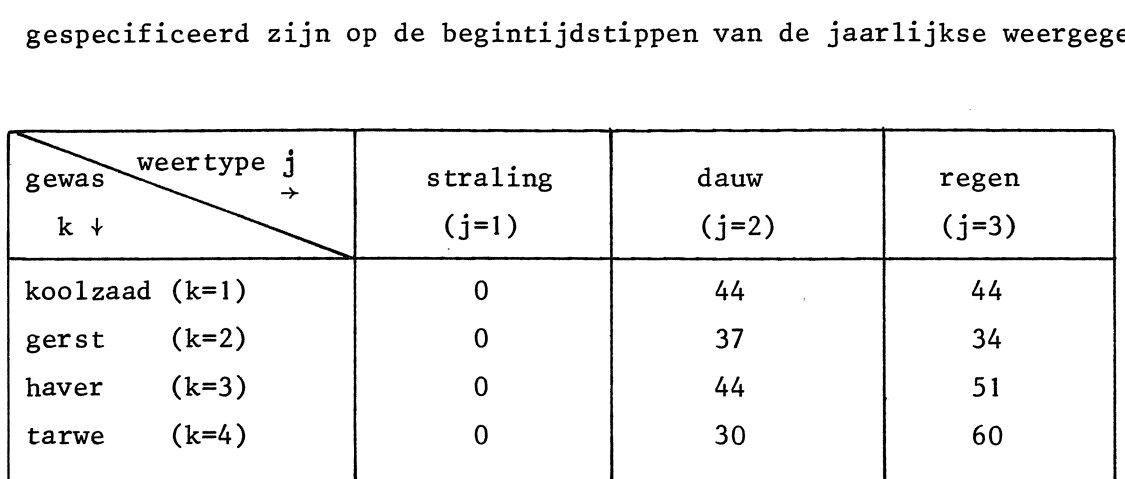

gespecificeerd zijn op de begintijdstippen van de jaarlijkse weergegevens.

Tabel 3. De constanten per gewas en weertype  $b(k,j)$ 

| Tabel 3. De constanten per gewas en weertype $b(k, j)$ |                     |                 |                  |  |  |  |
|--------------------------------------------------------|---------------------|-----------------|------------------|--|--|--|
| weertype j<br>gewas<br>→<br>$k +$                      | straling<br>$(j=1)$ | dauw<br>$(j=2)$ | regen<br>$(j=3)$ |  |  |  |
| $koolzad (k=1)$                                        | .00298              | .00645          | .01559           |  |  |  |
| $(k=2)$<br>gerst                                       | .00115              | .01727          | .03005           |  |  |  |
| $(k=3)$<br>haver                                       | .00203              | .01266          | .01652           |  |  |  |
| $(k=4)$<br>tarwe                                       | .00110              | .02230          | 00605.           |  |  |  |

Tabel 4. De constanten per gewas en weertype c(k,j)

Aldus kan voor ieder gewas het vochtpercentage  $p_n(k)$  op de omslagtijdstippen  $t_n$ , n = 0,1,2,... per oogstperiode worden berekend. Daar het voor de simulatie van de oogstactiviteiten voldoende is te beschikken over de vochtklasse als funktie van de tijd moet deze funktie nog uit de  $p_n(k)$ , n = 0,1,2,... worden afgeleid. Hiertoe wordt verondersteld dat het verloop van p tussen de omslagtijdstippen lineair is. De tijdstippen waarop de vochtklasse verandert kunnen dan met lineaire interpolatie worden bepaald.

Vanuit het oogpunt van de nog te bespreken simulatie van de oogstactiviteiten verdient het aanbeveling bij de bepaling van de vochtklasse als funktie van de tijd tegelijk rekening te houden met de perioden waarin er niet geoogst wordt en de perioden waarin er zowel niet geoogst als

niet gedroogd wordt. Zoals reeds is opgemerkt wordt er, behalve als  $p > g<sub>3</sub>$ , ook niet geoogst als het regent. Verder ligt de oogst stil van 19.00 uur tot 9.00 uur op de volgende dag van maandag tot en met vrijdag en vanaf 16.00 uur op zaterdag tot 9.00 uur op maandagmorgen. Droging vindt 22 uur per dag plaats en op zondag in het geheel niet. De 2 uur per dag waarin geen droging plaats vindt vallen 's nachts. In de perioden, waarin er noch geoogst noch gedroogd wordt, vindt geen oogstactiviteit plaats, zodat behalve de nog te oogsten hoeveelheid ook de opgeslagen hoeveelheden onveranderd blijven. Dientengevolge kunnen deze perioden geheel uit de simulatie warden weggelaten. In de perioden waarin geen oogst maar wel droging plaatsvindt kan de vochtklasse zonder bezwaar gelijk aan 4 gesteld warden. Zowel het drogen als de opgeslagen hoeveelheden warden dan innners niet beinvloed door het vochtpercentage van het te velde staande gewas.

Het uiteindelijke resultaat is dat de oogstperiode per gewas nu verdeeld is in tijdsintervallen met een constante vochtklasse per tijdsinterval, welke 1, 2, 3 of 4 kan zijn en waaruit de tijdsintervallen, waarin in het geheel geen oogstactiviteit plaatsvindt, zijn weggelaten. In de volgende paragraaf wordt besproken hoe de simulatie van de oogstactiviteiten in een tijdsinterval met constante vochtklasse wordt uitgevoerd.

Tot slot zij opgemerkt dat lineaire interpolatie bij het bepalen van de tijdstippen waarop de vochtklasse zich wijzigt voldoende nauwkeurig is zoals uit een vergelijking van het gesimuleerde en bet werkelijke oogstverloop in 1972 is gebleken. (zie paragraaf 5.2). Oak het werken met het gemiddelde vochtpercentage van een vochtklasse is hiermee gerechtvaardigd.

### 4.3. De simulatie van de oogstactiviteiten in een tijdsinterval met constante vochtklasse

In paragraaf 4.2 is behandeld hoe de oogstperiode voor ieder gewas bestaat uit een aaneengesloten reeks van tijdsintervallen gedurende welke er hetzij helemaal geen oogstactiviteit plaatsvindt hetzij de vochtklasse constant is. De tijdsintervallen waarin in het geheel geen oogstactiviteit plaatsvindt warden in de simulatie overgeslagen. Nu komt ter sprake hoe de simulatie van de oogstactiviteiten in een tijdsinterval met

constante vochtklasse wordt verricht. Stel dat [r,s) zo een tijdsinterval is. Tijdens [r,s) is de te velde heersende vochtklasse dus constant en kan 1, 2, 3 of 4 bedragen. Is de vochtklasse 4 dan vindt geen oogst, maar wel, indien de opgeslagen hoeveelheid positief is, droging en opslag plaats. Bedraagt de vochtklasse I, 2 of 3 dan vindt er oogst plaats en daarnaast droging en opslag bij een positieve opgeslagen hoeveelheid. Daar de aanvoer van vochtklasse 1 niet behoeft te worden gedroogd bevat de opslagruimte uitsluitend geoogst produkt van vochtklasse 2 en/of 3.

We voeren nu eerst een notatie in voor de grootheden die in de simulatie tijdens [r,s) een rol spelen.

- : aanvoer in tonnen per uur van vochtklasse  $a_{\frac{1}{2}}$ i = 1,2,3 bij de drooginstallatie
- w(t) : hoeveelheid van het te oogsten gewas te velde in tonnen op tijdstip t  $\epsilon$ [r,s]
- $v_i(t)$  : hoeveelheid van vochtklasse i = 2,3 aanwezig in de opslagruimte op tijdstip t  $\epsilon$ [r,s)
- b. : hoeveelheid van vochtklasse i die per uur wordt ingedroogd naar vochtklasse i-1, hierbij is i = 2,3 of 4 met uiteraard  $b_4 = 0$
- $h_i$ afgeleide van  $v_i(t)$ , i = 2,3,
- y droogcapaciteit in tonnen per uur bij een indroogpercentage van  $\frac{1}{2}(g_{3}-g_{1})$
- z : inhoud van de opslagruimte in tonnen
- $v(t)$  :  $v_2(t) + v_3(t)$ h :  $h_2 + h_3$

De voorwaarden waaraan bij de simulatie moeten worden voldaan zijn als volgt:

- (I) De aanwezige en aangevoerde hoeveelheid van vochtklasse 3 moet eerst zijn ingedroogd tot het gemiddelde vochtpercentage  $p = \frac{1}{2}(g_1+g_2)$  van vochtklasse 2 alvorens met het indrogen van vochtklasse 2 tot  $p = g_1$ in vochtklasse 1 kan worden begonnen.
- (2) Het indrogen van vochtklasse 3 naar vochtklasse 2 gaat met een snel- 'heid van y tonnen per uur. Het indrogen van vochtklasse 2 naar vocht-

klasse 1 gaat met een snelheid van  $(g_3-g_1)$  y /  $(g_2-g_1)$  tonnen per uur. In de simulatie is hiervoor 2y genomen daar voor alle gewassen:  $g_3 - g_1 \approx 2(g_2 - g_1).$ 

- (3) De opgeslagen hoeveelheid v(t) moet voldoen aan  $0 \le v(t) \le z$ . Indien v(t) z overschrijdt dan gaat een fractie  $\mu$ ,  $0 \le \mu \le 1$ , van de maaidorsers door met oogsten waarbij  $\mu$  zodanig is gekozen dat v(t) precies gelijk aan z blijft. De nieuwe aanvoeren worden dan  $\upmu$  a<sub>i</sub> in plaats van  $a_i$  i = 2,3. Bij een heersende vochtklasse van 1 kan het vollopen van de ruimte niet plaatsvinden.
- (4) De aanwezige hoeveelheid van vochtklasse 3 mag nooit meer bedragen dan 44y zijnde de hoeveelheid die in 2 dagen (van 22 uur ieder) kan worden ingedroogd tot vochtklasse 2. Deze regel is ingevoerd met het oog op de beperkte houdbaarheid van vochtklasse 3. Voor  $v<sub>3</sub>(t)$  geldt dus  $0 \le v_3(t) \le 44y$ . Indien 44y door  $v_3(t)$  wordt overschreden wordt de oogst van vochtklasse 3 gedeeltelijk stilgelegd en gaat een fractie  $\mu$ <sub>3</sub> van de aanvoer door. De oorspronkelijke aanvoer a<sub>3</sub> wordt dan  $\mu$ <sub>3</sub> a<sub>3</sub>. Uit het feit, dat de heersende vochtklasse tijdens het interval [r,s)

constant is, volgt dat hoogstens een der  $a_i$ , i = 1,2,3 positief kan zijn. Als de heersende vochtklasse 4 is dan geldt dat  $a_i = 0$  voor i = 1,2,3. Als de heersende vochtklasse < 4 is, dan is de  $a_i$  positief waarvoor i gelijk is aan de heersende vochtklasse, terwijl de overige a<sub>;</sub> gelijk zijn aan nul. De hieronder te bespreken opzet is algemener in die zin, dat alleen de eis  $a_i \ge 0$  voor i = 1,2,3 wordt gesteld.

Uit regel (3) en (4) volgt dat de aanvoer van waarde verandert als de ruimte volloopt en als v<sub>3</sub>(t) de waarde 44y overschrijdt. Binnen het tijdsinterval [r,s) behoeven de  $a_i$ , i = 2,3 dus niet constant te zijn. Zij veranderen van waarde bij genoemde gebeurtenissen en blijven vervolgens constant tot de omstandigheden weer veranderen. De  $a_i$  zijn dus trapfunkties van t binnen  $[r,s)$  en de  $b_i$ , zoals verderop volgt, ook.

De funktie w(t) is lineair in de tijdsintervallen waarin de a<sub>i</sub> constant zijn. Stel dat de  $a_{\bf j}^{\phantom{\dagger}}$  veranderd zijn op een tijdstip  $\tau$ , dan geldt voor  $t \geq \tau$  tot de volgende verandering

> $w(t) = w(T) - (t-\tau) \sum_{i=1}^{3}$  $i=1$  $a_i$ .

waarin de  $a_{\mathbf{i}}$ , i = 1,2,3 dan constante waarden hebben. Voor de afgeleide (helling)  $h_i$  van  $v_i(t)$  geldt

$$
h_i = a_i + b_{i+1} - b_i
$$

welke uitdrukt dat de helling gelijk moet zijn aan de aanvoer per tijdseenheid van vochtklasse i plus de hoeveelheid van vochtklasse i + l die per tijdseenheid wordt ingedroogd naar vochtklasse i minus de hoeveelheid van vochtklasse i, die wordt ingedroogd naar vochtklasse i - 1.  $h_i$  blijft constant zolang  $a_{\bf i}^{},\ b_{\bf i+1}^{}$  en  $b_{\bf i}^{}$  niet van waarde veranderen. De funkties v<sub>i</sub>(t), i = 2,3, zijn dus lineair tot de volgende waardeverandering van de h. plaatsvindt en warden gegeven door **1** 

$$
v_i(t) = v_i(\tau) + h_i.(t-\tau)
$$

waarin, het tijdstip voorstelt, waarop de laatste waardeverandering van de h. heeft plaatsgevonden.

De variabelen, die de ontwikkeling van het systeem bepalen, de toestandsvariabelen, zijn bij deze simulatie w(t),  $v_{\textrm{i}}^{\textrm{}}(\mathsf{t})$ , i = 2,3 en de  $a_{\texttt{i}}$ , i = 1,2,3. De waarden van  $\texttt{b}_{\texttt{i}}$  en  $\texttt{h}_{\texttt{i}}$  zijn volledig vastgelegd door de waarden van deze toestandsvariabelen. Het verloop van w(t) en v<sub>;</sub> (t),  $i$  = 2,3 is lineair in de tijd zolang de  $h_i$ , i = 2,3 niet van waarde veranderen. Het bijhouden van de toestand van het systeem kan derhalve beperkt worden tot de discrete tijdstippen, waarop de  $_{\rm 1}$  van waarde veranderen. Stel dat de laatste verandering van de h<sub>i</sub> heeft plaatsgevonden op tijdstip, dan zijn er slechts 6 wezenlijk verschillende situaties mogelijk voor de formules voor het bijhouden van w(t) en v $\mathrm{i}$ (t). Deze 6 situaties worden eerst geanalyseerd. Vervolgens wordt bij gegeven  $v_i(r)$  en  $h_i$ , i = 2,3 het eerstvolgende tijdstip binnen [r,s)  $\tau^*$  bepaald, waarop de h $\frac{1}{1}$ i = 2,3 van waarde veranderen. Tenslotte worden de bijbehorende situatie veranderingen vastgesteld.

De 6 verschillende situaties zijn achtereenvolgens:

Situatie 1:

Deze omvat drie verschillende verzamelingen van relaties, waaraan  $v_{\textrm{i}}(\tau)$ , i = 2,3 en a<sub>i</sub>, i = 2,3 moeten voldoen, die allen tot dezelfde formules voor  $h_2^{}$ ,  $h_3^{}$  (en dus h) leiden. De aanvoeren a $_2^{}$  en a $_3^{}$  corresponderen hier met de inzet van de volledige dorscapaciteit. Deze drie verzamelingen van relaties zijn

(1) 
$$
\begin{cases} 0 < v(\tau) < z \\ 0 < v_3(\tau) < 44y \end{cases}
$$

(2) 
$$
\begin{cases}\n0 < v(\tau) < z \\
v_3(\tau) = 44y \\
a_3 < y\n\end{cases}
$$

(3) 
$$
\begin{cases} 0 \leq v(\tau) < z \\ v_3(\tau) = 0 \\ a_3 \geq y \end{cases}
$$

De droogcapaciteit wordt hier geheel ingezet om de aangevoerde en/of aanwezige hoeveelheid van vochtklasse 3 in te drogen. Het gevolg is dat  $b_3$  = y en  $b_2$  = 0. Voor  $h_3$ ,  $h_2$  en h vinden we

$$
h_3 = a_3 + b_4 - b_3 = a_3 - y
$$
  
\n
$$
h_2 = a_2 + b_3 - b_2 = a_2 + y
$$
  
\n
$$
h = h_2 + h_3 = a_2 + a_3
$$

#### Situatie 2:

Deze omvat de volgende twee verzamelingen van relaties waaraan  $v_i(\tau)$ , i = 2,3 en a<sub>i</sub>, i = 2,3 moeten voldoen:

(1) 
$$
\begin{cases} 0 < v_2(\tau) < z \\ v_3(\tau) < 0 \\ a_3 < y \end{cases}
$$

(2) 
$$
v_2(\tau) = z \n v_3(\tau) = 0 \n a_2 + a_3 < 2(y-a_3)
$$

In deze gevallen blijft er naast het indrogen van de aanvoer van vochtklasse 3 droogcapaciteit over voor het indrogen van vochtklasse 2. Derhalve geldt  $b_3 = a_3$  en  $b_2 = 2(y-a_3)$ . De formule voor  $b_2$  volgt uit de resterende droogcapaciteit y -  $a_3$  vermenigvuldigd met de reeds besproken factor 2 voor het indrogen van vochtklasse 2. Voor  $h_2$ ,  $h_3$  en h volgt

$$
h_3 = a_3 + b_4 - b_3 = 0
$$
  
\n
$$
h_2 = a_2 + b_3 - b_2 = a_2 + a_3 - 2(y-a_3)
$$
  
\n
$$
h = h_2 + h_3 = a_2 + a_3 - 2(y-a_3)
$$

#### Situatie 3:

Deze situatie is vastgelegd door de volgende relaties tussen  $v_i(\tau)$ , i = 2,3 en a<sub>i</sub>, i = 2,3

(1) 
$$
\begin{cases} v_3(\tau) = v_2(\tau) = 0 \\ a_2 + a_3 \le 2(y-a_3) \end{cases}
$$

De droogcapaciteit is in deze situatie voldoende om zowel de aanvoer van vochtklasse 3 als die van vochtklasse 2 volledig in te drogen terwijl de opslagruimte leeg is.

Dit leidt tot

$$
h_3 = h_2 = h = 0
$$

#### Situatie 4:

Deze situatie is vastgelegd door de volgende twee verzamelingen van

en

relaties tussen  $v_i(\tau)$ , i = 2,3 en a<sub>1</sub>, i = 2,3

(1) 
$$
\begin{cases}\n0 < v(\tau) < z \\
v_3(\tau) = 44y \\
a_3 > y.\n\end{cases}
$$

De aanwezige hoeveelheid van vochtklasse 3 bedraagt nu de maximaal toelaatbare n.l. 44y en de aanvoer is hoger dan de droogcapaciteit zodat  $v_3(\tau)$  stijgend is. Nu wordt de aanvoer  $a_3$  zodanig verlaagd dat  $h_3 = 0$ . Stel dat de aanvoer tot een fractie  $\mu_3$  van de oorspronkelijke wordt verlaagd dan moet  $\mu_3$  zodanig gekozen worden dat  $h_3 = 0$ . Er geldt

$$
h_3 = \mu_3 a_3 + b_4 - b_3 = \mu_3 a_3 - y = 0 \Rightarrow \mu_3 = \frac{y}{a_3}
$$
  
\n
$$
h_2 = a_2 + b_3 - b_2 = a_2 + y
$$
  
\n
$$
h = a_2 + y
$$

#### Situatie 5:

Deze situatie is vastgelegd door de volgende relaties tussen  $v_i(\tau)$ ,  $i = 2, 3$  en  $a_i$ ,  $i = 2, 3$ 

(1) 
$$
\begin{cases} v(\tau) = z \\ 0 < v_3(\tau) \le 44y \end{cases}
$$

De ruimte is vol en de droogcapaciteit moet volledig worden ingezet om de aangevoerde en/of aanwezige hoeveelheid van vochtklasse 3 te drogen. Daar de ruimte niet mag overlopen moet er nu voor gezorgd worden dat

h = 0 door een fractie  $\mu$  van de aanvoer (0 \depsil) door te laten gaan. Voor  $h_3$ ,  $h_2$  en h geldt

$$
h_3 = \mu a_3 + b_4 - b_3 = \mu a_3 - y
$$
  
\n
$$
h_2 = \mu a_2 + b_3 - b_2 = \mu a_2 + y
$$
  
\n
$$
h = h_2 + h_3 = \mu a_2 + \mu a_3 = 0 \Rightarrow \mu = 0 \Rightarrow \begin{cases} h_3 = -y \\ h_2 = y \end{cases}
$$

#### Situatie 6:

Deze situatie is gekemnerkt door de volgende verzameling van relaties in  $v_i(\tau)$  i = 2,3 en a<sub>i</sub>, i = 2,3

$$
\begin{cases}\n v_2(\tau) = z \\
 v_3(\tau) = 0 \\
 a_2 + a_3 \ge 2(y-a_3)\n\end{cases}
$$

De ruimte is vol en er is droogcapaciteit over voor het drogen van vochtklasse 2, maar de overblijvende droogcapaciteit y -  $a_3$  is niet voldoende om de toename  $a_2 + b_3 = a_2 + a_3$  in vochtklasse 2 aan te kunnen. Een fractie µ van de aanvoer wordt gecontinueerd waarbij µ zodanig wordt gekozen dat h = 0. Er volgt, daar  $b_3 = \mu a_3$  en  $b_2 = 2(y-\mu a_3)$ , dat

$$
h_3 = \mu a_3 + b_4 - b_3 = 0
$$
  
\n
$$
h_2 = \mu a_2 + b_3 - b_2 = \mu a_2 + \mu a_3 - 2(y - \mu a_3)
$$
  
\n
$$
h = h_2 + h_3 = \mu a_2 + \mu a_3 - 2(y - \mu a_3) = 0 \Rightarrow
$$
  
\n
$$
\mu = \frac{2y}{a_2 + 3a_3}.
$$

Nadat de zes verschillende situaties zijn gespecificeerd bespreken we hoe de tijdstippen worden berekend waarop de toestandsvariabelen moeten worden bijgehouden. Stel dat de laatste toestandverandering op tijdstip t heeft plaatsgevonden dan vindt de eerstvolgende plaats bij een van de volgende vier gebeurtenissen:

1.  $v<sub>3</sub>(t)$  bereikt 44y. Stel dat dit gebeurt op tijdstip t =  $\tau<sub>1</sub>$  dan volgt  $\tau_1$  uit de volgende vergelijking

$$
44y = v_3(\tau_1) = v_3(\tau) + (\tau_1 - \tau)h_3 \implies
$$
  

$$
\tau_1 = \tau + \frac{44y - v_3(\tau)}{h_3}.
$$

2. v(t) bereikt z. Stel dat dit gebeurt op tijdstip t =  $\tau_2$ , dan volgt  $\tau_2$  uit de volgende vergelijking

$$
z = v(\tau_2) = v(\tau) + (\tau_2 - \tau) h \implies
$$
  

$$
\tau_2 = \tau + \frac{z - v(\tau)}{h} .
$$

3. v<sub>2</sub>(t) wordt nul. Stel dat dit gebeurt op tijdstip t =  $\tau_3$ , dan volgt  $\tau_3$  uit de volgende vergelijking

$$
0 = v_2(\tau_3) = v_2(\tau) + (\tau_3 - \tau) h_2 \implies
$$
  

$$
\tau_3 = \tau - \frac{v_2(\tau)}{h_2}.
$$

4.  $v_3(t)$  wordt nul. Stel dat dit gebeurt op tijdstip t =  $\tau_4$  dan volgt  $\tau_A$  uit de volgende vergelijking

$$
0 = v_3(\tau_4) = v_3(\tau) \quad (\tau_4 - \tau) h_3 \Rightarrow
$$
  

$$
\tau_4 = \tau - \frac{v_3(\tau)}{h_3}.
$$

Het tijdstip  $\tau^*$  waarop de eerstvolgende verandering in tijdsinterval [T ,s) plaatsvindt volgt nu uit

$$
\tau^* = \min_{\tau \leq \tau_i < s} \tau_i
$$
\n
$$
\tau \leq \tau_i < s
$$
\n
$$
i = 1, 2, 3, 4
$$

Daar sommige veranderingen niet in een bepaalde situatie kunnen optreden kan rekenwerk bespaard worden door gebruik te maken van tabel 5.

| situatie       | τ | $\tau_2$ | $\tau$ <sub>3</sub> | $\tau$ <sub>4</sub> |
|----------------|---|----------|---------------------|---------------------|
|                | 4 | 5        |                     | 2                   |
| $\overline{2}$ |   | 6        | 3                   |                     |
| 3              |   |          |                     |                     |
| 4              |   | 5        |                     |                     |
| 5              |   |          |                     | 2,6                 |
| 6              |   |          |                     |                     |

Tabel\_S.\_De mogeliike\_situatieveranderingen\_binnen\_een <u>vochtinterval</u>

Aan het begin van een vochtinterval wordt bepaald welke van de zes situaties van toepassing is. Het verloop van de nog te oogsten hoeveelheid van het gewas, w(t) en de opgeslagen hoeveelheden  $v_{\texttt{i}}^{\texttt{(t)}}$  van de vochtklassen i = 2,3 in de opslagruimte in het vochtinterval wordt op de besproken wijze gesimuleerd. Per vochtinterval wordt verder nog het aantal dorsbare uren bijgehouden ter berekening van de variabele oogstkosten. Per dag wordt de opbrengstderving tengevolge van de korrelverliezen bepaald door toepassing van de formules besproken in paragraaf 3.2. Indien er sprake is van schotverliezen bij tarwe, dan wordt het aantal tonnen geoogst sinds de schotdatum bijgehouden, waaruit de bijbehorende opbrengstderving gemakkelijk kan worden berekend.

#### 4.4. De simulatie van de oogstperiode en de inzet van loonwerkers

De 4 gewassen worden in de volgorde koolzaad, gerst en haver/tarwe geoogst. Haver en tarwe worden gedeeltelijk tegelijk geoogst. In het simulatieprogramma echter wordt slechts één gewas tegelijk geoogst. Dit is mogelijk door de opslagruimte, de droogcapaciteit en de maaidorscapaciteit in een gegeven verhouding over de gewassen haver en tarwe te verdelen. Voor deze verhouding is I : l genomen.

Een gewas mag worden geoogst zodra het tijdstip van maaidorsrijpheid bereikt. Bij het gereedkomen van een gewas kan pas de volgende dag met het volgende gewas worden begonnen.

De rijpingsdata worden aangegeven met  $r_k$ , de gereeddata met  $h_k$  en de begindata van de oogst met c<sub>k</sub> van de gewassen k = 1, 2, 3, 4. Met koolzaad (k=l) wordt op de rijpingsdatum begonnen. Met gerst (k=2) kan slechts worden begonnen als koolzaad gereed is en met haver (k=3) en tarwe (k=4) slechts indien gerst gereed is. De begindata  $c_k$ , k = 1, 2, 3, 4 volgen uit

> $c_1 = r_1$  $c_2 = \max[h_1 + 1, r_2]$  $c_3$  = max $[h_2+1,r_3]$  $c_4$  = max $[h_2+1,r_4]$ ,

waarbij de  $h_k$ , k = 1, 2, 3, 4 door simulatie worden bepaald. Haver en tarwe worden beide geoogst in de dagen d, waarvoor geldt

$$
\max[c_{3}, c_{4}] \le d \le \min[h_{3}, h_{4}]
$$

zodat in deze periode de splitsing van de maaidorscapaciteit wordt doorgevoerd. Meteen na de gereeddatum van gerst worden de droog- en opslagcapaciteit en de opgeslagen hoeveelheden per vochtklasse gesplitst zodat er in feite twee aparte silo's ontstaan. Vanaf de dag dat een der gewassen gereed is, wordt weer met één droger en één opslagruimte gewerkt en worden de aanwezige hoeveelheden in de opslagruimte per vochtklasse bij elkaar opgeteld. Gescheiden droging en opslag vindt dus plaats in de dagen d waarvoor geldt

$$
h_2 + 1 \le d \le \min[h_3, h_4].
$$

Indien een gewas voor de rijpingsdatum van het volgende gewas gereed is vindt geen oogst maar alleen droging plaats tot de rijpingsdatum van het volgende gewas is bereikt. Dit tijdsinterval is weer te beschouwen als een vochtinterval met vochtklasse 4.

In het simulatieprogramma is verder de mogelijkheid ingevoerd met twee tarwerassen te werken, ras I en ras 2. Deze rassen hebben verschillende verliesformules, maaidorscapaciteiten, rijpingsdata en schotdata. Ras 1 heeft prioriteit bij de oogst. Laat  $r_{4j}$  de rijpingsdatum,  $h_{4j}$  de gereeddatum en c<sub>4j</sub> de begindatum zijn voor ras j = 1, 2. De begindata volgen uit

$$
c_{41} = \max[h_2+1, r_{41}]
$$
  
\n
$$
c_{42} = \begin{cases} \max[h_2+1, r_{42}] & \text{als } r_{42} < r_{41} \\ h_{41} + 1 & \text{als } r_{42} \ge r_{41}. \end{cases}
$$

Als  $r_{42}$  <  $r_{41}$  kan ook  $h_{42}$  <  $r_{41}$  zijn. De oogst ligt dan stil gedurende de dagen d waarvoor  $h_{42}$  < d <  $r_{41}$ . Met deze voorziening is het mogelijk geworden voor een tweetal tarwerassen de meest gewenste oppervlakteverdeling te bepalen.

Loonwerkers kunnen slechts in de gewassen gerst en tarwe worden ingezet, indien ze niet in deze gewassen werkzaam zijn bij de boeren elders in Flevoland. Deze oogstperiode bij de boeren wordt in het programma door simulatie bepaald. Deze simulatie levert per jaar de laatste oogstdag bij de boeren in de gewassen gerst en tarwe op. Deze laatste oogstdag in gerst en tarwe geven we respectievelijk met f<sub>2</sub> en f<sub>4</sub> aan. In principe kunnen nu loonwerkers ingezet worden op de dagen d waarvoor  $f_2 + 1 \le d \le min [\hbar_2, r_4]$ voor gerst en  $f_4 + 1 \le d \le h_4$  voor tarwe.

In het simulatieprogramma wordt per jaar eerst de oogst zonder inzet van loonwerkers gesimuleerd. Vervolgens worden een aantal inzetperiodes gesimuleerd die allen een veelvoud zijn van 2 dagen. Hierbij worden de kosten van het loonwerk als een vast bedrag per gedorste ton gewas ingevoerd. Daar de door loonwerkers geoogste hoeveelheid buiten de R.IJ.P. gedroogd wordt, behoeft het aandeel van de loonwerkers niet in de berekeningen tijdens een vochtinterval te worden opgenomen.

Daar de verliezen een stijgende funktie zijn van de tijd verlopen sinds de riJpingsdatum ligt het voor de hand zo vroeg mogelijk loonwerkers in te zetten. De inzetperiodes die in het progrannna worden uitgeprobeerd ontstaan nu als volgt. Eerst wordt begonnen met inzet in gerst op de dagen  $f_2$  + 1 en  $f_2$  + 2. Hierna wordt de resterende oogstperiode zonder verdere inzet opnieuw doorgerekend.

Vervolgens wordt de oogst doorgerekend voor een inzetperiode  $f_2 + 1 \leq d \leq f_2 + 4$ , mits aan bovenstaande beperkingen is voldaan. Hierbij wordt om rekentijd te besparen het deel van de oogstperiode tot en met  $f<sub>2</sub>$  + 2 niet opnieuw gedaan. Dit impliceert wel dat de toestand aan het begin van de dag  $f_2$  + 3 in het simulatieprogramma oproepbaar moet zijn. Op deze wijze worden alle mogelijke inzetperiodes, waarvan de lengte binnen de geldende restricties steeds met 2 dagen toeneemt, gesimuleerd, Uit deze resultaten wordt per jaar de inzetperiode met de laagste totale oogstkosten (inclusief de kosten van het loonwerk) gekozen.

#### 5. Toepassingen van het simulatieprogramma

De voornaamste toepassingen van het simulatieprogramma zijn

- 1. Bepaling van de optimale oogst- en oogstverwerkingscapaciteit van het eigen bedrijf op een toekomstig tijdstip. Deze toepassing zullen we aangeven met "capaciteitsplanning op langere termijn".
- 2. Bepaling of het inzetten van extra maaidorscapaciteit (loonwerkers) tijdens de aan de gang zijnde oogst gewenst is en indien dit zo is de bepaling van de grootte van deze extra capaciteit. Deze toepassing zullen we "capaciteitsplanning op korte termijn" noemen.

Deze twee toepassingen worden respectievelijk in de paragrafen 5.1 en 5.2 besproken. De inhoud van beide paragrafen kwam tot stand in samenwerking meting. B. Fokkens, medewerker van de afdeling Operationaal Onderzoek van de Rijksdienst voor de IJsselmeerpolders.

#### 5.1. Capaciteitsplanning op langere termijn

In 1971 is het simulatieprogramma gebruikt om de oogst- en oogstverwerkingscapaciteit te bepalen welke de gemiddelde totale oogstkosten over 36 jaar minimaliseert bij een totaal bebouwde oppervlakte (areaal) van 18000 ha. Dit areaal bedroeg in 1971 15000 ha en men overwoog dit in de

loop van de volgende zes jaren uit te breiden tot 18000 ha. De beslissingsvariabelen bij dit onderzoek waren het aantal maaidorsers (x), de droogcapaciteit in tonnen per uur (y) en de capaciteit van de opslagruimte in  $m^3$  (z). In de x, y, z-ruimte is hiertoe een rooster aangelegd, waarbij x de waarden 65, 80, 90, 100, 115 en 140 kan aannemen. Deze waarden van x kunnen warden gecombineerd met de waarden 60, 80, 100 en 120 voor yen 8000, 12000 en 16000 voor z. Voor ieder roosterpunt is de oogst gesimuleerd over de jaren 1931 tot en met 1970 met uitzondering van de jaren 1938, 1939, 1944 en 1969. Daarna werd het gemiddelde van de totale oogstkosten over deze 36 jaar bepaald. Bij een aantal roosterpunten is tevens nagegaan of per gesimuleerd jaar de besparing bereikt door het inzetten van extra maaidorscapaciteit (loonwerkers) opweegt tegen de kosten van de daartoe noodzakelijke vergroting van de ontvangstcapaciteit. Hiertoe wordt per gesimuleerd jaar de inzetperiode met de laagste oogstkosten voor dat jaar bepaald (zie paragraaf 4.4). Slechts in de jaren, waarin deze optimale inzetperiode een positieve netto-besparing opleverde ten opzichte van geen inzet van extra capaciteit, is deze netto-besparing in rekening gebracht.

In tabel 6 zijn de gemiddelde totale oogstkosten per jaar zonder en met de eventuele inzet van loonwerkers gegeven voor de onderzochte roosterpunten met  $x = 80$ , 90 en 100 maaidorsers. De uitkomsten bij  $x = 65$ maaidorsers lagen allen hoger dan 6,688 millioen gulden bij geen inzet en 6,222 millioen gulden bij een eventuele inzet van loonwerkers. Bij  $x = 115$  en  $x = 140$  lagen de uitkomsten allen boven de 6,393 millioen.

Volgens tabel 6 wordt het minimum bereikt bij 80 maaidorsers, 80 tonnen per uur droogcapaciteit en 8000 m<sup>3</sup> opslagruimte, indien eventueel loonwerkers warden ingezet en bij 90 maaidorsers, 100 tonnen per uur droogcapaciteit en 8000 m<sup>3</sup> opslagruimte indien in het geheel geen inzet van loonwerkers plaatsvindt. Dat de totale oogstkosten per afzonderlijk jaar aanzienlijk kunnen verschillen komt tot uiting in figuur 1. In deze figuur zijn de totale oogstkosten u uitgezet tegen het aantal jaren, waarin deze > u waren. De figuur geeft dit verloop weer

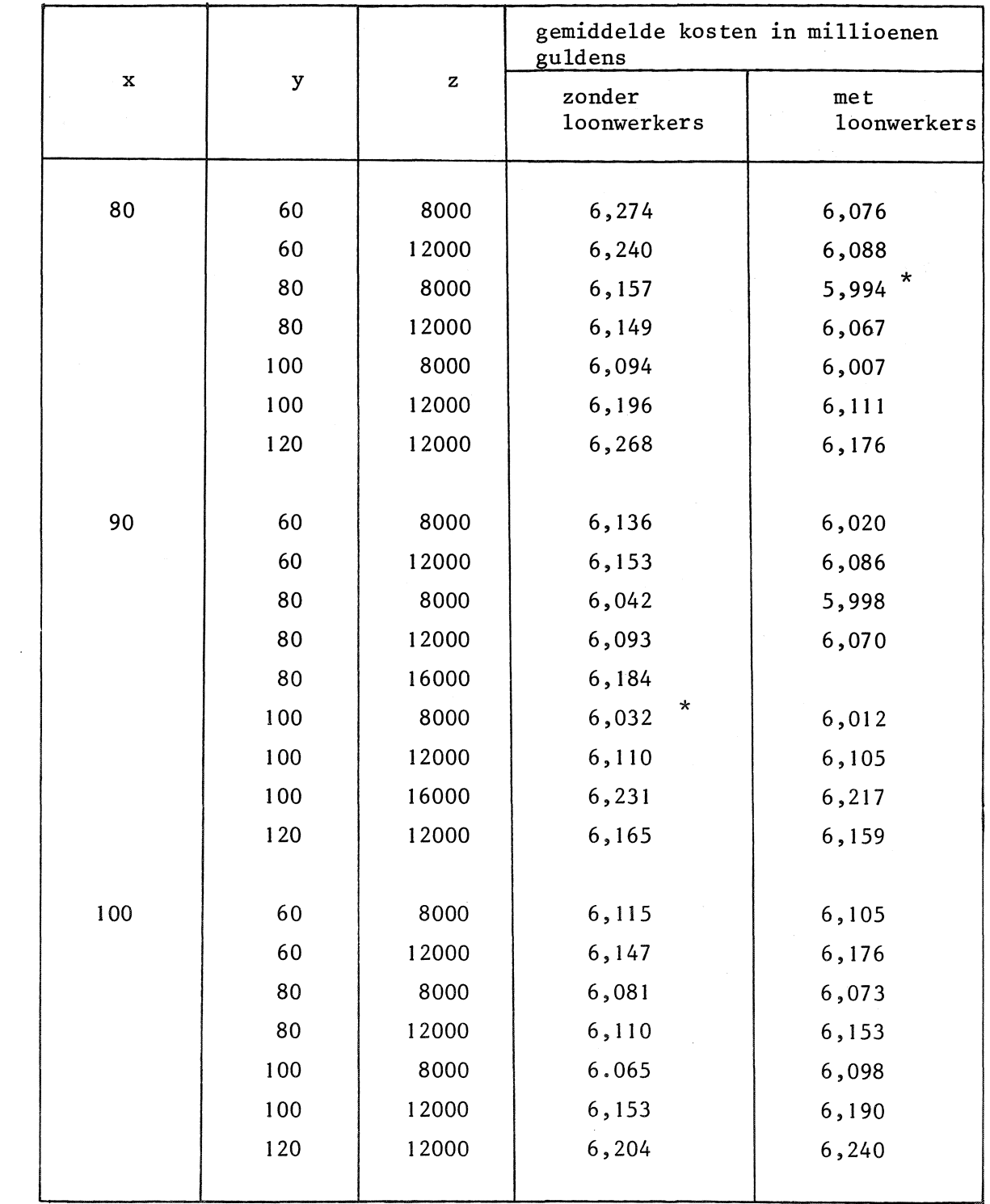

 $10000 \text{ m} = 1000 \text{ m} = 1000 \text{ m} =$  $\frac{18000 \text{ ha}}{4}$ 

 $\mathcal{A}^{\mathcal{A}}$ 

 $\ddot{\phantom{1}}$ 

 $\sim 10^{-1}$ 

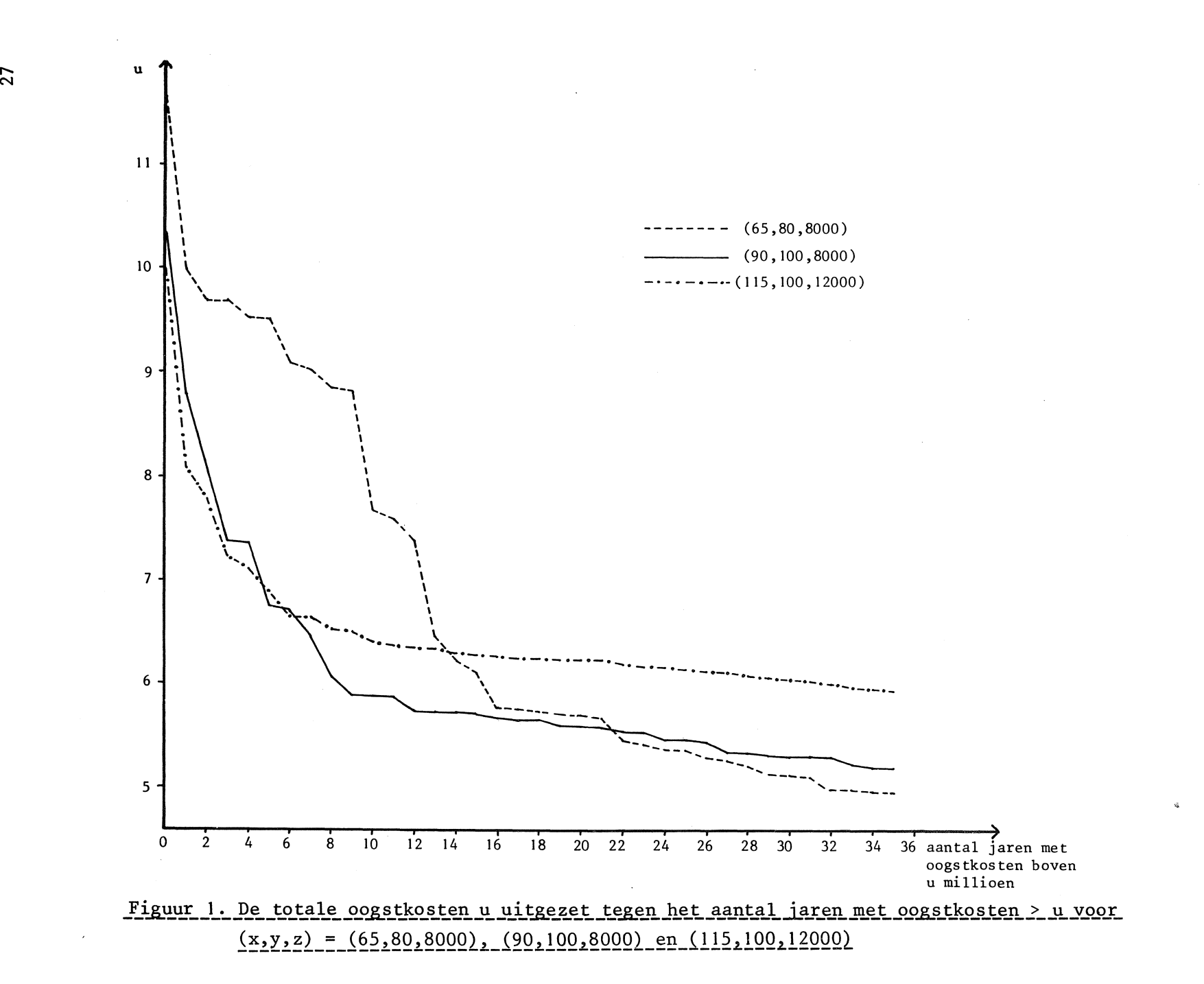

voor (x,y,z) = (65,80,8000), (90,100,8000) en (115,100,12000), zonder inzet van loonwerkers. Op grond van de grote variantie in de jaarlijkse oogstkosten bij vaste x, y en z mag verwacht worden dat de steekproefgrootte van 36 jaar te klein is om te concluderen dat  $(x,y,z) = (80,80,$ 8000) met een gemiddelde van 5,994 de voorkeur verdient boven  $(x,y,z)$  = (90,80,8000) met een gemiddelde van 5,998 en (x,y,z) = (80,100,8000) met een gemiddelde van 6,007 beide in bet geval dat inzet van loonwerkers mogelijk is. Dit wordt bevestigd door een statistiscb onderzoek van de jaarlijkse verscbillen tussen (80,80,8000) en (90,80,8000) en tussen (80,80 8000) en (80,100,8000). De nulbypotbesen, dat (90,80,8000) respectievelijk (80,100,8000) even goed of beter zijn dan (80,80,8000), warden zelfs niet verworpen als een onbetrouwbaarbeidsdrempel van 0,25 aanvaardbaar wordt geacht.

Niettemin bebben de uitkomsten sterk bijgedragen tot de beslissing over de capaciteit van een tbans in aanbouw zijnd nieuw silobedrijf dat waarschijnlijk in 1974 in gebruik zal worden genomen.

#### 5.2. Capaciteitsplanning op korte termijn

Deze toepassing van bet simulatieprogramma vindt jaarlijks tijdens de oogst op verscbillende tijdstippen plaats. Hierbij wordt, uitgaande van de op dat moment geldende omstandigbeden bij de oogst, bepaald of bet aantrekken van extra capaciteit gewenst is gedurende de resterende oogstperiode. Ook kan de meest gewenste grootte van deze extra capaciteit warden nagegaan. Daar de weergegevens van de resterende oogstperiode op bet bescbouwde moment uiteraard nog niet bekend zijn (deze resterende oogstperiode ligt immers gebeel in de toekomst) wordt de simulatie gedaan met de ook in paragraaf 5.1 gebruikte weergegevens uit bet verleden. Vanaf het beschouwde tijdstip warden dan evenveel simulaties van de resterende oogstperiode gedaan als er jaren uit het verleden zijn waarvan er weergegevens ter beschikking staan.

In 1971 is hiermee voor het eerst ervaring opgedaan, terwijl in 1972 en 1973 op uitgebreide schaal toepassing heeft plaatsgevonden. Ter toelichting van de gevolgde procedure wordt de situatie beschouwd op 29 augustus 1972. De nog te oogsten boeveelheden waren op dat moment

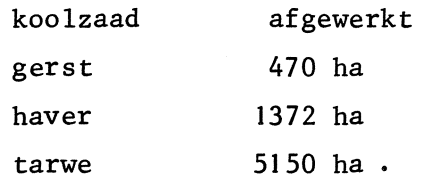

De inzet van een extra capaciteit van 40 maaidorsers was op dat moment mogelijk. Daar de met deze extra capaciteit geoogste hoeveelheid afgevoerd wordt naar silobedrijven van derden betekent dit ook een extra droog- en opslagcapaciteit. Het tijdstip waarop werkelijk schot zou optreden hing af van het verdere weerbeeld. De resultaten die met de simulatie zijn verkregen kunnen als volgt worden samengevat:

- i. De kans op beeindiging van de oogst voor 15 september bedraagt zonder en met het inschakelen van deze extra capaciteit (loonwerkers) 0.3 respectievelijk 0.5.
- 2. De kans op beeindiging van de oogst na 1 oktober bedraagt zonder (met) inschakelen van loonwerkers 0.3 (0.05).
- 3. De kans op een besparing door het inzetten van loonwerkers bedraagt 0.7.
- 4. De kans op een besparing groter dan *f* 500.000 bedraagt 0.25.
- 5. De kans op geen besparing bedraagt 0.3.
- 6. De kans dat de optimale door loonwerkers te oogsten oppervlakte groter is dan 1000 ha bedraagt 0.6 en dat deze groter is dan 1500 ha 0.3.

Deze kansverdelingen zijn gebaseerd op de uitkomsten van 37 jaren. Gezien deze cijfers werd besloten 1350 ha door loonwerkers te laten oogsten. Naderhand is door middel van de nacalculatie met de gerealiseerde weergegevens van 1972 nagegaan of deze beslissing juist is geweest. De resultaten van deze nacalculatie zijn uitgezet in figuur 2 tezamen met het werkelijke verloop van de oogst zoals dat in de oogstrapporten van de Rijksdienst voor de IJsselmeerpolders is te vinden. De figuur werd door de R.IJ.P. ter beschikking gesteld en is ook gepubliceerd in het Jaarverslag 1972 van het Mathematisch Centrum.

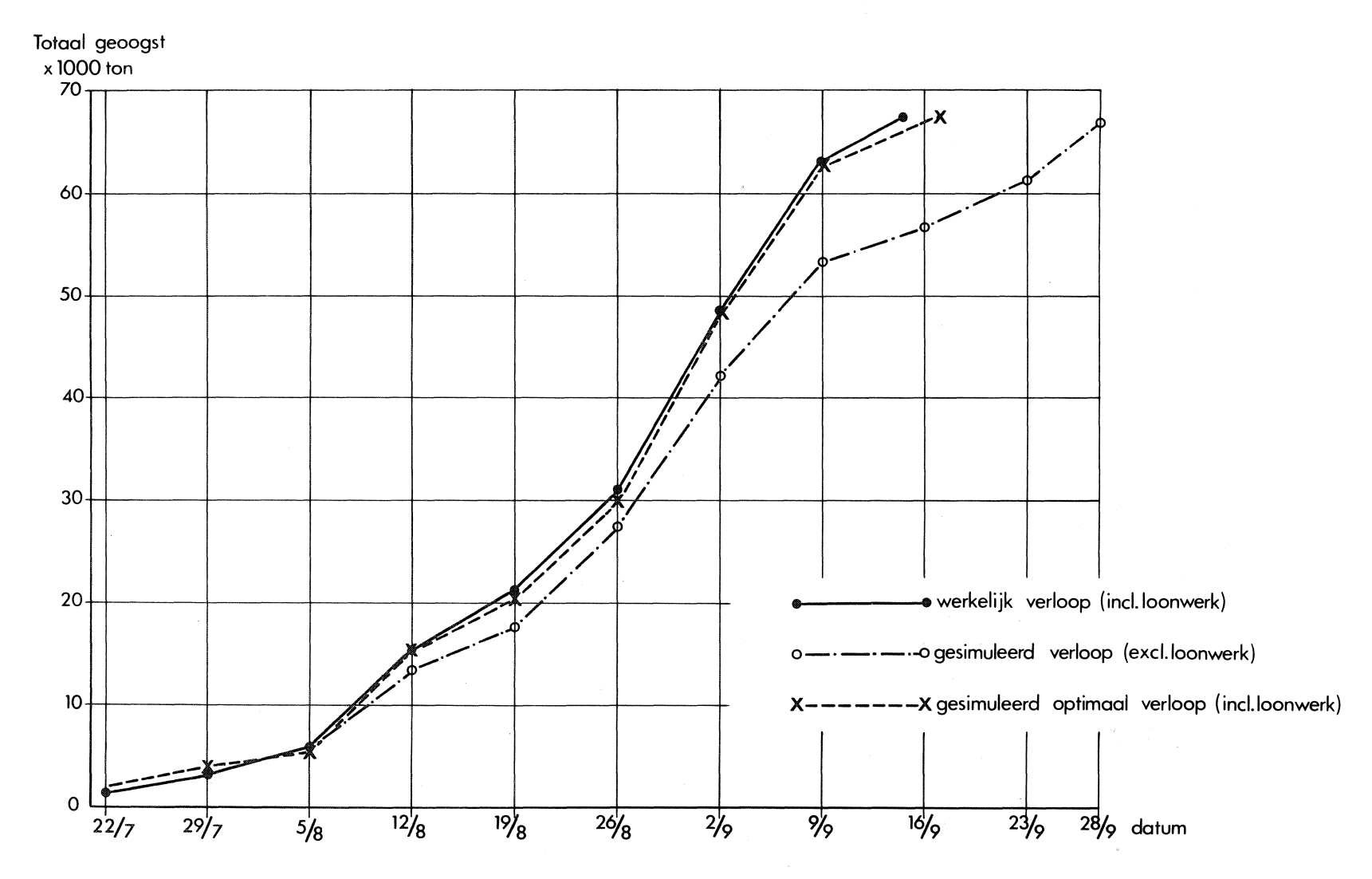

 $\sim$ 

 $\bar{\psi}$ 

Figuur\_2. Werkelijk\_en\_gesimuleerd\_verloop\_(nacalculatie)\_in\_1972

In figuur 2 is langs de horizontale as de oogstperiode en langs de verticale as de totaal geoogste hoeveelheid in duizenden tonnen uitgezet. De twee onderbroken lijnen, die met de nacalculatie zijn verkregen, zijn respectievelijk het gesimuleerde oogstverloop zonder de inzet van extra maaidorscapaciteit en het gesimuleerde oogstverloop bij een extra capaciteit van 40 maaidorsers (loonwerkers) ingezet tijdens de optimale inzetperiode zoals die met de in paragraaf 4.4 beschreven methode wordt berekend. Deze laatste lijn vergeleken met het werkelijke verloop van de oogst leert dat de beslissing, op 29 augustus genomen om 1350 ha door loonwerkers te laten dorsen zeer goed overeenkomt met de achteraf berekende optimale inzetperiode.

Dat verder de overeenstemming tussen het werkelijke en het gesimuleerde verloop met de inzet van loonwerkers zoals die op 29 augustus werd besloten zo goed is rechtvaardigt de benaderingen, die in het wodel zijn toegepast, volkomen.

Tenslotte bedragen de totale oogstkosten zonder en met de extra capaciteit van 40 maaidorsers, zoals deze achteraf werden berekend, respectievelijk f 7.011.699 en f 6.160.992, zodat een besparing van ongeveer **<sup>1</sup>** millioen gulden werd verkregen! Gezien het stochastische karakter van het weer tijdens de oogstperiode wordt een besparing van deze omvang natuurlijk niet ieder jaar verkregen. Dit leert de toepassing van het simulatieprogramma in de tamelijk goede zomer van 1973.

Op 6, 20 en 30 juli, 6 en 20 augustus 1973 werden, uitgaande van de toen geldende omstandigheden en met de voorspelde rijpingsdata, oogstsimulaties uitgevoerd. In tabel 7 zijn de kansverdelingen van de mogelijke besparingen die kunnen warden verkregen door inzet van loonwerkers gegeven uitgaande van geldende situatie op 6, 20 en 30 juli. Hierbij is nog niet met het optreden van schot rekening gehouden.

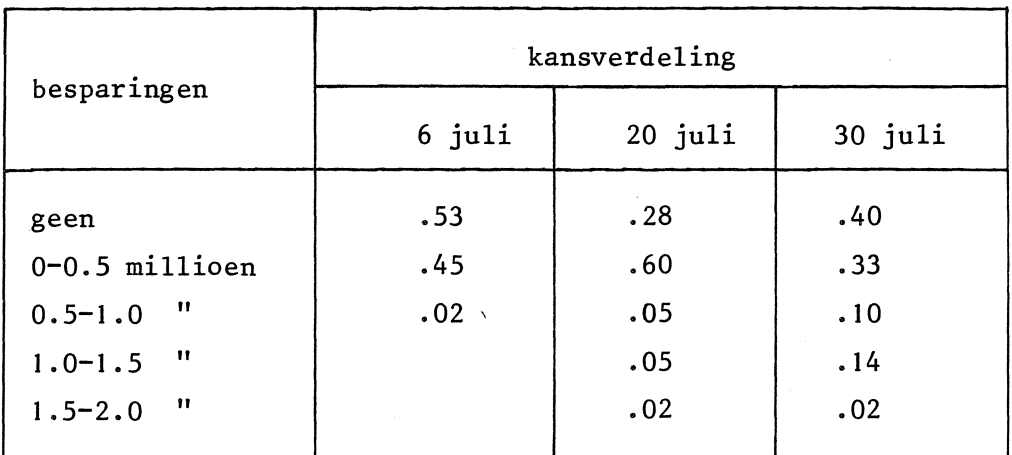

# Tabel 7. De\_kansverdeling\_van\_de\_besparingen\_bij\_de\_startdata 6,\_20\_en\_30\_iuli\_1973

Duidelijk spreekt hieruit de invloed van het weer gedurende de op die data reeds voorbij zijnde oogstperiode op de te verwachten besparingen. Waren deze aanvankelijk laag, ze werden steeds groter naarmate de (slechte) maand juli verder voortschreed. Tenslotte bracht de maand augustus een verbetering van de situatie, zoals uit tabel 8 blijkt.

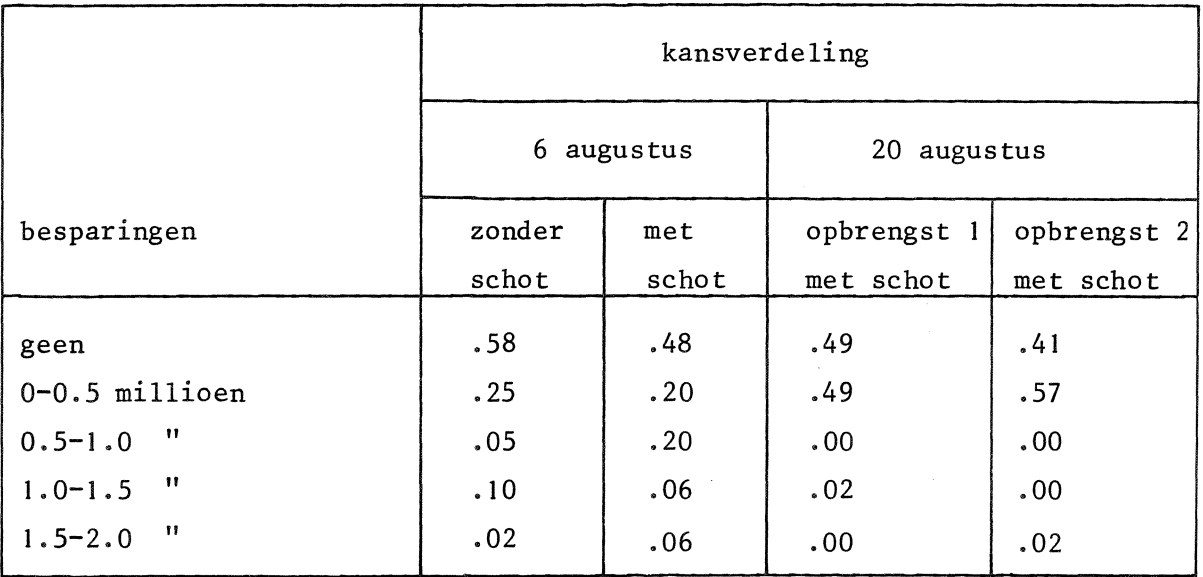

Tabel 8. De\_kansverdeling\_van\_de\_besparingen\_bij\_de\_startdata\_6\_en 20 augustus\_1973  $\mathbf{z}$
Op 6 augustus zijn o.a. twee series gedraaid, één zonder en één met schot. Op 20 augustus kon bovendien nog de inmiddels verkregen informatie over de haver/tarwe opbrengsten worden verwerkt. Dit leidde tot twee alternatieven: opbrengst I en opbrengst 2, welke respectievelijk 5500 kg/ha en 6000 kg/ha bedroegen.

Op 20 augustus moest de beslissing vallen of 35 maaidorsers aan extra capaciteit zouden worden ingezet of niet. De stand van de vorderingen in de gewassen was op die datum

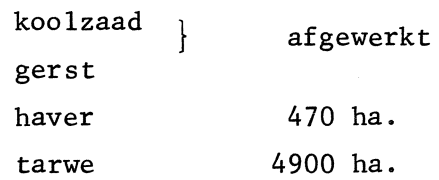

Op grond van de kansverdelingen van de besparingen voor beide alternatieven (zie tabel 8) was het te verwachten resultaat van het inzetten van loonwerkers twijfelachtig, mede gezien het feit dat de besparingen tussen 0 en 0.5 millioen in de meeste jaren niet groter waren dan *f* 60.000. Simulaties met ongunstiger uitgangspunten gaven slechts kleine verschuivingen te zien. Er werd toen besloten geen extra capaciteit in te zetten.

Deze beslissing werd zoals gebruikelijk geverifieerd door de nacalculatie 1973 met de werkelijke weergegevens van de maanden juli, augustus en september. In de laatste paragraaf is het resultaat van deze nacalculatie 1973, zoals die met behulp van de XS van het Mathematisch Centrum werd verkregen, gegeven. Ook het simulatieprogramma is hierbij afgedrukt. Uit de resultaten blijkt dat het achteraf optimaal is geweest om in gerst 985 ton en in tarwe 1530 ton door loonwerkers te laten oogsten (zie blz. 64 van de XS-afdruk). De besparing welke hiermee samenhangt bedraagt *f* 12.946 (zie blz. 63 van de XS-afdruk). Deze besparing kan worden verwaarloosd met betrekking tot de kosten, die zijn verbonden aan de wijzigingen in de oogstorganisatie tengevolge van het inzetten van deze loonwerkers. In de tabellen 9 en 10 is het werkelijke dagelijkse oogstverloop van 1973 weergegeven. Dit werkelijke oogstverloop is direkt vergelijkbaar met het gesimuleerde verloop zonder loonwerkers zoals op blz.

60 van de X8-afdruk is uitgevoerd. De overeenstemming is ook in 1973 beslist goed te noemen. Tenslotte bevat figuur 3 nog eens de totalen van de tabellen 9 en IO en blz. 60 en 61 van de X8-afdruk per week.

j.

 $\overline{a}$ 

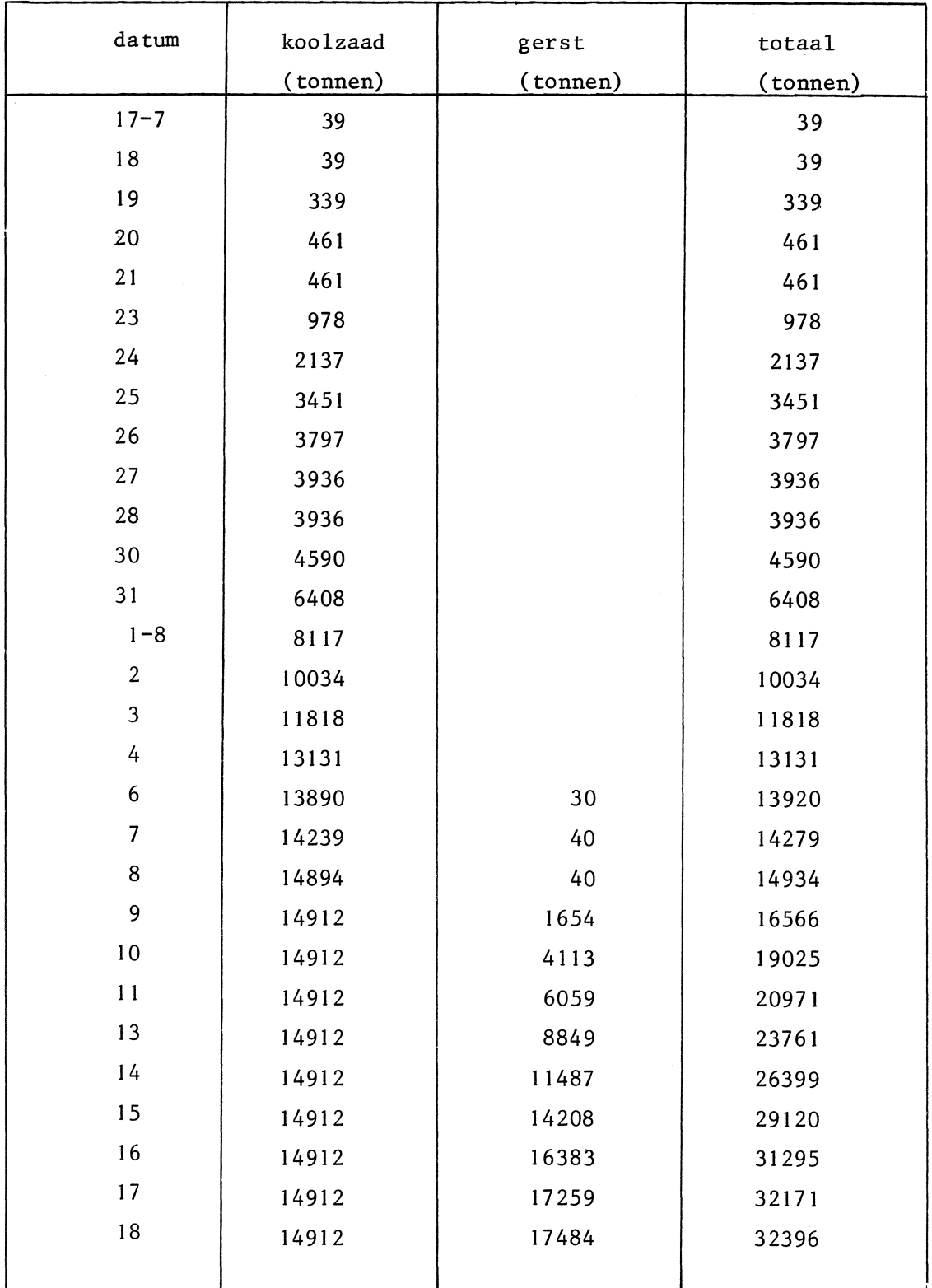

 $\sim$   $\alpha$ 

 $\ddot{\phantom{a}}$ 

Tabel 9. Het werkelijk oogstverloop 1973 in koolzaad en gerst

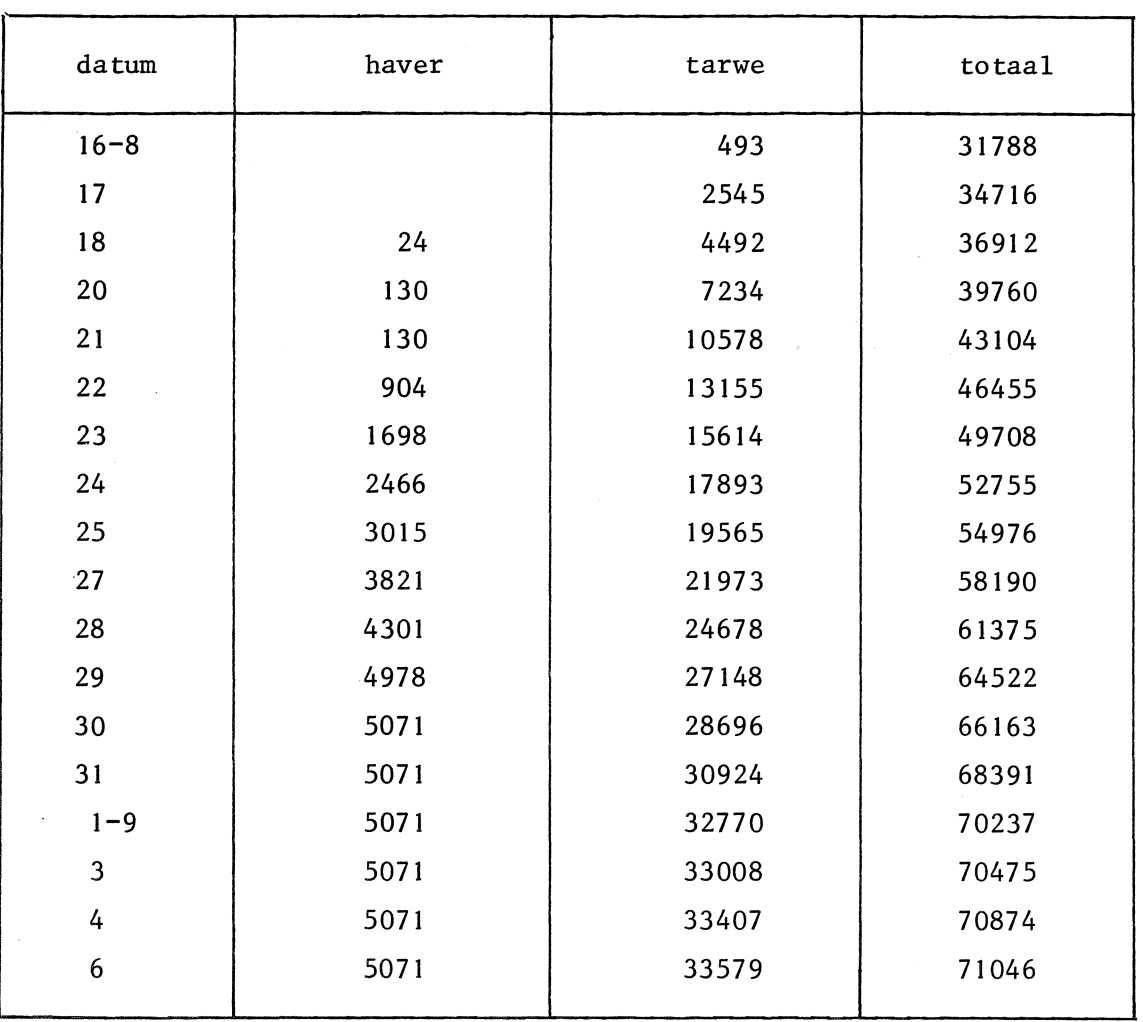

Tabel\_10• Het\_werkelijk\_oogstverloop\_1973\_in\_haver\_en\_tarwe

J.

 $\overline{\phantom{a}}$ 

 $\mathcal{L}_{\mathcal{A}}$ 

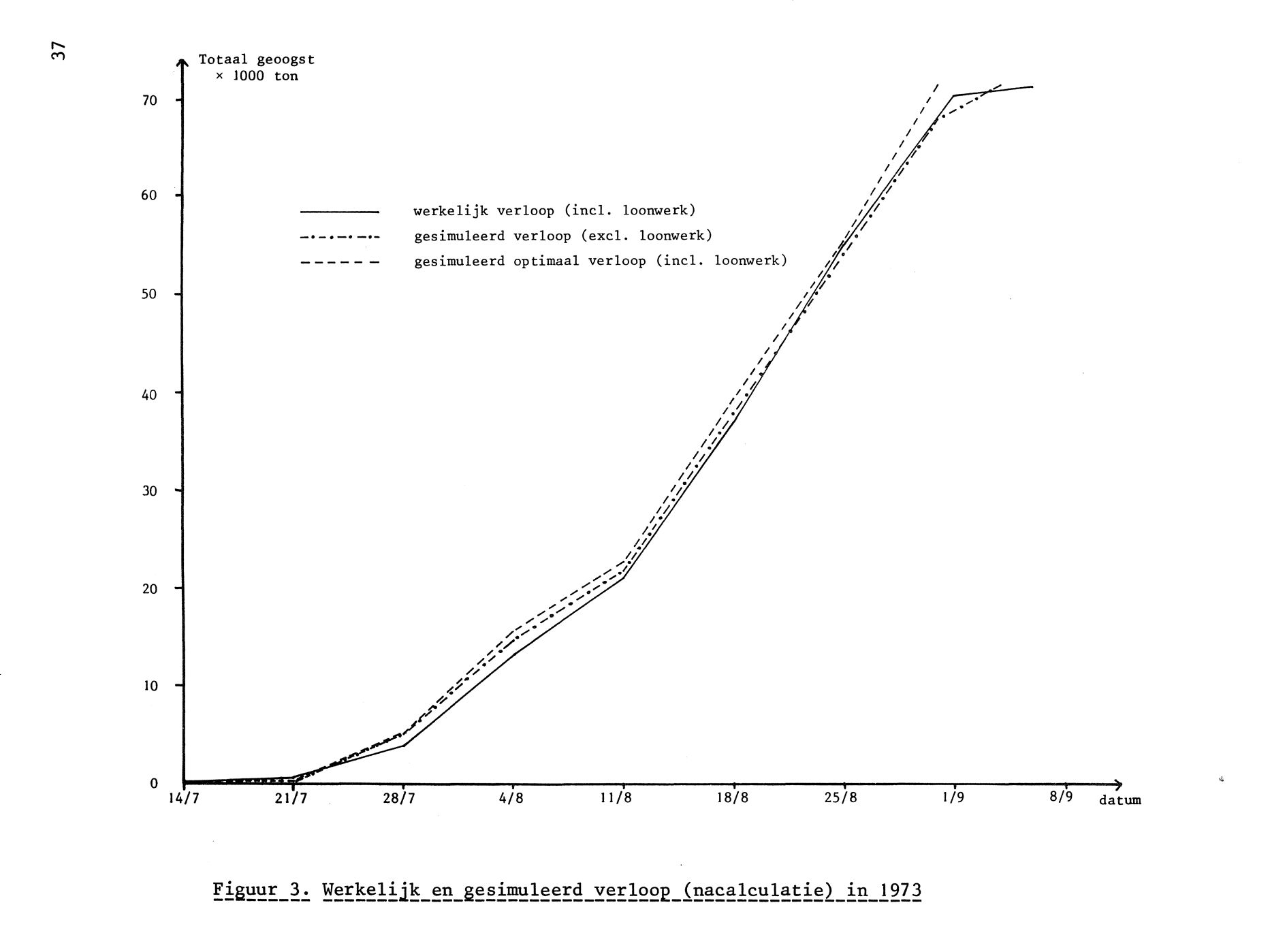

6. Het simulatieprogramma zoals dit is gebruikt voor de nacalculatie 1973

programmeur: P.J. Weeda

i

J.

'BEGIN''COMMENT' NACALCULATIE 1973; 'INTEGER' N1, N2, TOT, BAND, TOTAAL; 'BOOLEAN' DAGUIT, TROMMEL; 'INTEGER''ARRAY' PARAM(1:30,1:13), JAARTAL(1:50);  $\mathbf{1}$ TOTI=READ; DAGUIT:=READ>,5; TROMMEL:=READ>.5; TOTAAL:=READ;  $\overline{c}$  $\overline{\mathbf{3}}$ BAND: = READ: 'FOR' N1: "1 'STEP' 1 'UNTIL' TOT 'DO' JAARTAL [N1] : = READ;  $\overline{4}$  $\overline{\mathbf{S}}$ "FOR" N2:=1 'STEP' 1 'UNTIL' TOTAAL 'DO' 'FOR' N1:=1 'STEP' 1 'UNTIL' 13 'DO' PARAM(N2, N1):=READ; 'BEGIN' 'REAL' TE,TB,Y,Y1,Z,Z1,HOEVZ,HOEV3,Z2,EPS,AANVOER,DAGOOGST,NTM,DAGVERLIES,TOT LOOG,TOT LOOT,TOT VERL, TOT SCPCT, TIJD. 6 -7 KWAVERL, LOPRIJSG, LOPRIJST, TOTSILO, TOTOPSL, TOTDROOG, VKMD, SILOEX, UKMD, VWTREK, UWTREKK, UWTREKG, VRTREK, NTM1,  $\mathbf{B}$ VPERS, UPERSK, UPERSG, OVERSCHOT, TOTVK, TOTLK, TOTKMD, TOTWTREK, TOTPERS, DAGUUR, TOTOK, TOTSK, MINIMUM, MEAN, STDEV; -9 ''NTEGER' DAG,ZONDAG,RO,R1,R2,E1,HSEP,E2,KLASSE,I,J,J1,K,M,N,GEWAS,TELDAG,TEL,X,TAL,TAL2,LAAG,HOOG,EERSTE,LAATSTE, 10 P, JAAR, AANTAL, RAS, STARTDATUM, STARTDAG, GEWAS1, GEWAS2, DAG1, DAG2, RUN; 'BOOLEAN' INF, LOON, PAUZE, GEMAAID, LWERK, MIX, NKLAAR, OPTIMAAL, REEDS, POOGST; 11  $12$ \*ARRAY\* LOONOOGST, DORSUUR, VOORRAAD2, VOORRAAD3, NOGTM, VERLIES[1:4,1:100], FRACTIE, CAP[1:3],  $13$ A, B, C, PRIJS, TON, SG, OPSLAG[1:4], NGMDCAP, NGDCAP[1:100], MCAP, LOONCAP[1:3,1:4], TOTK[0:40], OK, SK, SVK, KVK, OVK, LOK, LSK, LSVK, LKVK, LOVK, LWK, LOONGERST, LOONTARWE, OPTLOON,  $14$  $15$ VERSKOST, TOTKOSTEN, LTOTKOSTEN[30:80], 16 MCAP4[1:3,1:2], AA, BB, CC[1:2], VERLIES4, NOGTM4, SCHOTVERLIES, SCHOTTON[1:2,1:100], TON4[1:2];  $17$ 18 \*INTEGER\* 'ARRAY' D,R,E,GEREED[0:5], TIJDSTIP,VOCHT[1:600], DAGWIJZER[1:8000], RIJP,EIND[1:4,30:80],  $19$ EINDDAT, LEINDDAT, SEPT, WEEKDAG, JAARWIJZER, ING, JAARWIJZER1, INT[30:80], TIJDSTIP1, VOCHT1[0:1000], 20 LOONDAG1, LOONDAG2, LOGEWAS1, LOGEWAS2(0140), JIND, LJIND, INDEX[1:50], FREQ, LFREQ[1:80], 21 ER: JP4, RIJP4[1:2, 30:80], RR, DD, GEREED4[1:2], SCHOT[1:2, 30:80], ERIJP[1:4, 30:80]; 22 23 'BOOLEAN' 'ARRAY' INZET[1:100];  $24$ 25 "PROCEDURE" SORTEER(VECTOR, INDEX,LOW,UPP)) "VALUE" LOW,UPP; "INTEGER"LOW,UPP; "INTEGER""ARRAY"VECTOR; "INTEGER""ARRAY"IN DEX; \*COMMENT\* DEZE PROCEDURE SORTEERT DE COMPONENTEN VAN EEN VECTOR NAAR OPKLIMMENDE GROOTTE EN HOUDT BUVENDIEN 26  $27$ DE VERPLAATSING BIJ, DE PROCEDURE IS GEBASEERD OP DE PROCEDURE SORTVEC VAN VAN EMDEN; *IBEGINI IINTEGERI P, Q, I, J, K;* 28 29 'REAL' X, Y, Z; 30  $1$  | F! UPP  $-$  LOW  $>$  1  $1$  THEN!  $A1:$ 31 'BEGIN' PI= (LOW + UPP) '/' 2; YI= VECTOR[P]; II= INDEX[P]; 32 VECTOR(P):= VECTOR(LOW); INDEX(P):= INDEX(LOW); Q:= UPP; 33 IFOR' P:= LOW + 1 'STEP' 1 'UNTIL' Q 'DO'  $34$ 'BEGIN' X:= VECTOR[P]; J:= INDEX[P]; 35 FIFT X FGET Y TTHENT 36 'BEGIN' IFOR' Q:= Q 'STEP' -1 'UNTIL' P 'DO' 'BEGIN' Z:= VECTOR[Q]; K:= INDEX[Q]; 'IF' Z 'LE' Y 'THEN' 37 38 'BEGIN' VECTOR[P] := Z; INDEX[P] := K; VECTOR[Q] := X; INDEX[Q] := J;  $39$  $Q_i = Q - 1$ ; 'GOTO' A3 40 **IEND** 41 'END'; QI= P-1; 'GOTO' A2  $42$ 'END'; A3: 43 'END': 44 VECTOR[LOW]:= VECTOR[Q]; INDEX[LOW]:= INDEX[Q]; VECTOR[Q]:= Y; INDEX[Q]:= I; A2: 45 TIF' Q-LOW > UPP-Q 'THEN' 46 'BEGIN' SORTEER(VECTOR, INDEX, Q+1, UPP); UPP := Q-1 'END' 'ELSE' 47 'BEGIN' SORTEER(VECTOR, INDEX, LOW, Q-1); LOW:= Q+1 'END'; 'GOTO' A1 48 'END' 'ELSE' 49 *IF' UPP - LOWE 1 'THEN'* 50 'BEGIN' X:= VECTOR[LOW]; Z:= VECTOR[UPP]; J:= INDEX[LOW]; K:= INDEX[UPP];  $51$  $IIF' X > Z ITHEN'$ 52 'BEGIN' VECTOR[LOW]:= Z; VECTOR[UPP]:= X; INDEX[LOW]:= K; INDEX[UPP]:= J 'END' 53 **'END'** 54 'END' SORTVEC;

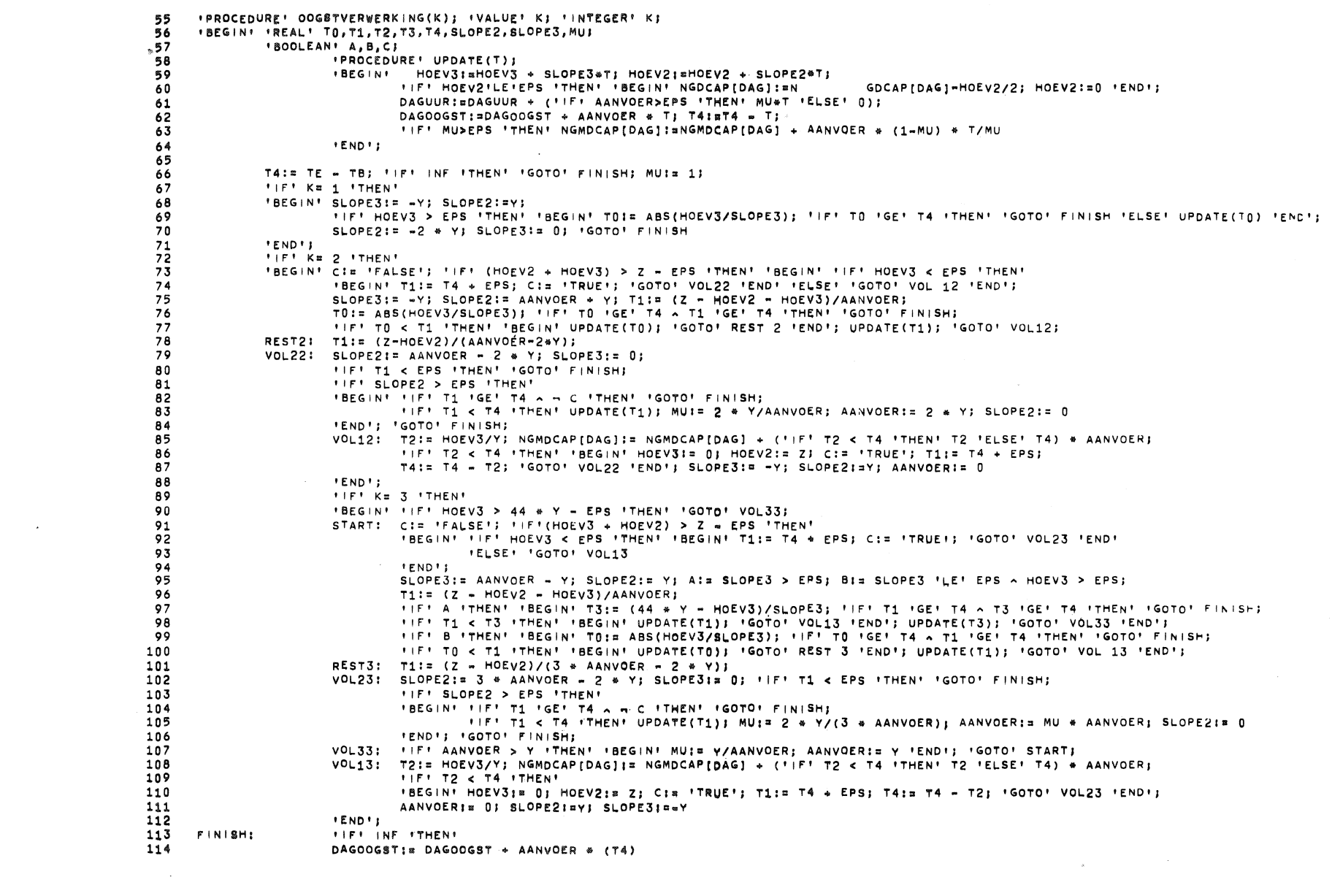

 $\label{eq:2.1} \frac{1}{2} \sum_{i=1}^n \frac{1}{2} \sum_{j=1}^n \frac{1}{2} \sum_{j=1}^n \frac{1}{2} \sum_{j=1}^n \frac{1}{2} \sum_{j=1}^n \frac{1}{2} \sum_{j=1}^n \frac{1}{2} \sum_{j=1}^n \frac{1}{2} \sum_{j=1}^n \frac{1}{2} \sum_{j=1}^n \frac{1}{2} \sum_{j=1}^n \frac{1}{2} \sum_{j=1}^n \frac{1}{2} \sum_{j=1}^n \frac{1}{2} \sum_{j=1}^n \frac{$ 

 $6<sup>1</sup>$ 

 $\label{eq:2.1} \mathcal{L}(\mathcal{L}^{\text{max}}_{\mathcal{L}}(\mathcal{L}^{\text{max}}_{\mathcal{L}}),\mathcal{L}^{\text{max}}_{\mathcal{L}}(\mathcal{L}^{\text{max}}_{\mathcal{L}}))$ 

```
'ELSE' UPDATE(T4); TB: TE
115
116
\frac{117}{118}IENDII
119120'INTEGER''PROCEDURE'KALENDERDAG;
      'BEGIN'' INTEGER' I, RO; RO; &RIJP[1, JAAR];
121
122ZONDAGIR('IF'DAG>0'THEN'(TEL+DAG-1)'/'6
123'ELSE'-((6-TEL-DAG)'/'6));
              II=RO+ZONDAG+DAG-1;
124
              IF'DAG>0'THEN'
125
126'BEGIN'' IF 'RO>800'THEN' 'GOTO' AUG;
                       11F11>7311THEN11:1+69;
127
                      1|F1| > 831 THEN1| := 1 + 691128AUG:
129
                       10711293017HEN11121+70130
               IEND''ELSE'
131"BEGIN'' | F1 | 'GE'770^|'LE'800'THEN' | := |-69;
132
              " | F * | ' GE * 870 ^ | ' LE * 900 ' THEN * | : = | - 69;
133
              IFFIIGE 1839AIILE 18691THENII: = 1-138
               IENDIS
134
135
              KALENDERDAG:=1
      'END';
136
137
138'PROCEDURE' RASDEF;
139
140
      'BEGIN' 'IF' DAG'GE'RR[1] ^ DAG<GEREED4[1] 'THEN' RAS:=1;
141
              'IF' (DAG'GE'RR[2] ^DAG<RR[1]) > (DAG'GE'GEREED4[1] ^ DAG'LE' GEREED4[2]) 'THEN' RAS:=2;
142
              PAUZE:=DAG>GEREED4[2] ^ DAG<RR[1]
      'END';
143
144
145
      'PROCEDURE' DAGBEREKENING:
      'BEGIN' TB:=9; DAGOOGST:=0; DAGUUR:=0; 'IF' GEWAS=2 ^ DAG'LE' GEREED[1] ^ ~LOON 'THEN' 'GOTO' NIET;
146
147
              'IF' GEWAS=2 ^ DAG=GEREED[1] + 1 'THEN'
148
               'BEGIN' HOEV2: = VOORRAAD2[1, DAG];
149
                       HOEV3:=VOORRAAD3[1, DAG]
               'END':
150
              'IF' GEWAS=4 ^ DAG=GEREED[2] + 1 'THEN'
151
152
               'BEGIN' HOEV2: = VOORRAAD2[2, DAG]/2;
153HOEV3:=VOORRAAD3[2, DAG]/2
154
               'END';
              'IF' DAG'GE'HSEP 'THEN' TBI=10;
155
      CHANGE: 'IF' GEWAS=4 'THEN' 'BEGIN' RASDEF; INZET[DAG];=-PAUZE; 'FOR' K:=1,2,3 'DO' CAP[K]:=MCAP4[K,RAS]/('IF' MIX 'THEN' 2 'ELSE' 1);
156
              NTM:=NOGTM4[RAS, DAG]; 'IF' PAUZE 'THEN' 'BEGIN' RAS:=2; 'GOTO' NIET 'END' 'END';
157
158
              'IF' GEWAS=4 A DAG'LE'GEREED[2] A -LOON 'THEN' 'GOTO' NIET;
               IFOR' ITELAAG 'STEP' 1 'UNTIL' HOOG 'DO'
159
160
               'BEGIN' TE:=TIJDSTIP[1]/100; KLASSE:=VOCHT[1]; TIJD:=TE - TB;
                       IFP TIJD<EPS ITHEN' TIJD:=TIJD + EPS;
161
162
                       "IF" GEWAS=2 A DAG'LE'GEREED[1] A LOON 'THEN' 'GOTO' GERST;
                       "IF" GEWAS=4 ^ DAG'LE' GEREED[2] ^ LOON 'THEN' 'GOTO' GERST;
163
                       TIFT KLASSE>0 TTHEN' AANVOER:=("IFT (NTM=DAGOOGST)/TIJD >CAP(KLASSE) TTHEN' CAP(KLASSE) 'ELSE' (NTM = DAGCCGST)/TIJD)
164
                       'ELSE' 'BEGIN' AANVOER:=0; KLASSE:=1 'END';<br>OOGSTVERWERKING(KLASSE); 'IF' -LOON 'THEN' 'GOTO' REST;
165
166
167
                       KLASSE ! = VOCHT[|] :
168
              GERST: 'IF' KLASSE>0 'THEN' AANVOER:=( 'IF'(NTM - DAGOOGST )/TIJD > LOONCAP(KLASSE,GEWAS) 'THEN' LOONCAP(KLASSE,GEWAS)
169
                       'ELSE' (NTM - DAGOOGST)/TIJD) 'ELSE' AANVOER:#0;
170
                       LOONOOGST[GEWAS, DAG]: = LOONOOGST[GEWAS, DAG] + AANVOER*T|JD;
171
                       DAGOOGST: ¤DAGOOGST + AANVOER *TIJD; TB:=TE;
172
173
              REST:
                      GEMAAID: ENTM - DAGOOGST'LE'EPS;
174
                       'IF' GEMAAID 'THEN'
```
 $\ddot{t}$ 

```
.BEGIN' 'IF' GEWAS=4 A GEREED4[3-RAS]>DAG A DAG'GE'RR[1] 'THEN' 'GOTO' NIET 'ELSE' 'GOTO' KLAAR
175
\overline{176}FEND
127IZNDII
             IFFI GEWASE2 A DAGILE! GEREED[1] ITHEN! IGOTO! NIET;
178KLAAR:
179
              "IF' GEWASES A DAG'LE' GEREED[2] 'THEN' 'GOTO' NIET;
              TE: #31; AANVOER: #0; OOGSTVERWERKING(1);
180
      NIET:
              NTMIS NTM - DAGOOGST;
181182KALENDERDAG;
              'IF' GEWASm4 'THEN'
183
      .BEGIN' ZONDAGI=ZONDAG=('IF'ERIJP4[RAS, JAAR]>0'THEN'
184
185
              (TEL+ERIJP4[RAS, JAAR]-1)'/'6'ELSE'
              -(6 - TEL - ER) JP4[RAS,JAAR)]'1/16);
186
187
              KI=DAG-ERIJP4[RAS, JAAR]+ZONDAG;
              VERLIES4[RAS, DAG+1]:=VERLIES4[RAS, DAG]+DAGOOGST*
188
189
              ((AA[RAS]*K + BB[RAS])*K + CC[RAS])/100; NOGTM4[RAS, DAG + 1]:=NTM;
190
               IFT GEREED413-RASI INEI DAG ITHEN!
191
               'BEGIN' VERLIES4[3-RAS, DAG + 1] != VERLIES4[3-RAS, DAG];
                       NOGTM4[3-RAS, DAG + 1]; #NOGTM4[3-RAS, DAG]
192
193'END';
              "IF" DAG 'GE' SCHOT[RAS, JAAR] 'THEN' 'BEGIN' SCHOTTON[RAS, DAG]:#DAGOOGST; SCHOTVERLIES[RAS, DAG]:=
194
195
               .5*(VERLIES4[RAS, DAG + 1] - VERLIES4[RAS, DAG]) 'END';
               IFF GEMAAID ITHEN' GEREED4[RAS] := DAG;
196
197
               'IF' DAGUIT 'THEN'
198
199
               'BEGIN' ABSFIXT(4,0, KALENDERDAG); TAB; ABSFIXT(1,0, RAS + 3); TAB)
200
      ABSFIXT(5.0, TON4[RAS]-NTM); TAB:
201
      ABSFIXT(5,0, DAGOOGST-LOONOOGST(GEWAS, DAG)); TAB;
      ABSFIXT(5,0, LOONOOGST[GEWAS, DAG]); TAB;
202
203ABSFIXT(5.0, VERLIES4IRAS.DAG+1]); TAB;
204
                       ABSFIXT(5,0,HOEV2); TAB; ABSFIXT(5,0,HOEV3); NLCR
205
               FEND FI
206
               *IF' GEMAAID 'THEN'
207
               'BEGIN' 'IF' GEREED4[3-RAS]>DAG 'THEN'
208
                      'BEGIN' GEMAAID:='FALSE'; 'IF' DAG'GE'RR[1] 'THEN'
209
                               'BEGIN' LAAG:=! + 1; DAGOOGST:=0; RAS:=2; 'GOTO' CHANGE 'END'
                       'END' 'ELSE' GEREED[4]:=GEREED4[RAS]
210
211
               'END':
              NOGTM[4, DAG + 1]:=SUM(K, 1, 2, NOGTM4[K, DAG + 1]); VERLIES[4, DAG + 1]:=SUM(K, 1, 2, VERLIES4[K, DAG + 1])
212
213
      IEND' IELSE!
214
215
      'BEGIN'ZONDAG: = ZONDAG-('IF'ERIJP [GEWAS, JAAR]>0'THEN'
216
              (TEL+ERIJP[GEWAS, JAAR]-1)'/'6'ELSE'm((6mTELmERIJP[GEWAS, JAAR]
217
              1! / 6111K:=DAG-ERIJP[GEWAS, JAAR]+ZONDAG;
218
219
              NOGTM [GEWAS, DAG+1] := NTM;
220
              VERLIES[GEWAS, DAG + 1]:=VERLIES[GEWAS, DAG] + DAGOOGST*((A[GEWAS]*K + B[GEWAS])*K + C[GEWAS])/100;
221
              'IF' DAGUIT 'THEN' 'BEGIN' ABSFIXT(4,0,KALENDERDAG); TAB; ABSFIXT(1,0,GEWAS); TAB; ABSFIXT(5,0,TON[GEWAS] -NTM);
      TAB; ABSFIXT(5,0, DAGOOGST-LOONOOGST[GEWAS, DAG]);
222
223
      TAB; ABSFIXT(5,0,LOONOOGST[GEWAS, DAG]);
-224
              TAB; ABSFIXT(5,0, VERLIES[GEWAS, DAG + 1]); TAB; ABSFIXT(5,0, HOEV2); TAB; ABSFIXT(5,0, HOEV3); NLCR 'END'
      'END';
225
226
              VOORRAAD3[GEWAS, DAG + 1]: = HOEV3; VOORRAAD2[GEWAS, DAG + 1]: = HOEV2;
227
              DORSUUR[GEWAS, DAG + 1]: ¤DORSUUR[GEWAS, DAG] + DAGUUR
228
      'END'229
230
      IPROCEDURE' OUTPUT1;
231
      'BEGIN' 'IF' DAGUIT < (RUN=0 < JAAR=EERSTE) 'THEN' NEWPAGE; PRINTTEXT("RESULTAAT JAAR"); ABSFIXT(4,0,JAAR);
232
              'IF' RUN= 0 'THEN' PRINTTEXT("ZONDER") 'ELSE' PRINTTEXT("MET"); SPACE(1); PRINTTEXT("LOONWERKERS"); CARRIAGE(3);
233
               'FOR' GEWAS: = 1,2,3,4 'DO'
234
               'BEGIN' DAGI= GEREED[GEWAS]; GEMAAID:= NOGTM[GEWAS, DAG + 1] < EPS;
```
 $\sim$  $\tilde{\mathbf{v}}$  235 *IFP GEWASE 1 FTHEN' PRINTTEXT("KOOLZAAD")) IFI GEWASE* 2 'THEN' PRINTTEXT("GERST"); 236  $237$ "IF' GEWASE 3 'THEN' PRINTTEXT("HAVER"); 238 IFF GEWASE 4 'THEN' PRINTTEXT("TARWE"); SPACE(1);  $239$ *IF' GEMAAID 'THEN'* 240 'BEGIN' PRINTTEXT("GEMAAID OP"); ABSFIXT(4,0,KALENDERDAG) 'END' 'ELSE' 'BEGIN' PRINTTEXT("NIET GEMAAID, OVERI"); ABSFIXT(6,0,NOGTM[GEWAS,DAG +1]) 'END'; NLCR; 241 PRINTTEXT("VERLIEZEN IN TONNEN!"); SPACE(1); ABSFIXT(10,0,VERLIES(GEWAS,DAG + 11); NLCR; 242  $243$ PRINTTEXT("VERLIEZEN IN GULDENS!"); ABSFIXT(10,0,VERLIES(GEWAS,DAG + 1) \* PRIJS(GEWAS)); NLCR; NLCR 244 **IENDIS** 245 246 'FOR' RASI¤1,2 'DO' 247 'BEGIN' 'IF' GEREED4[RAS] > E[4] 'THEN' DAG: "ELSE' DAG: "GEREED4[RAS]; 248 GEMAAIDIENOGTM4[RAS, DAG + 1] < EPS; 249 PRINTTEXT("TARWERAS"); ABSFIXT(1,0,RAS); 250 *'IF' GEMAAID 'THEN'* 251 'BEGIN' PRINTTEXT("GEMAAID OP"); ABSFIXT(4,0,KALENDERDAG) 252 **'END' 'ELSE'** 253 'BEGIN' PRINTTEXT("NIET GEMAAID, OVER"); ABSFIXT(5,0, NOGTM4[RAS, DAG + 1]) 254 'END'; NLCR; 255 PRINTTEXT("KORRELVERLIEZEN IN TONNEN"); SPACE(1); ABSFIXT(10,0,VERLIES4(RAS,DAG + 1)); NLCR; PRINTTEXT("KORRELVERLIEZEN IN GULDENS"); ABSFIXT(10,0,VERLIES4[RAS,DAG + 1]\*PRIJS[GEWAS]); NLCR;NLCR; 256 257 PRINTTEXT("SCHOTVERLIEZEN IN TONNEN"); SPACE(2); ABSFIXT(10,0,SUM(K,SCHOT[RAS,JAAR],DAG,SCHOTTON[RAS,K])); SPACE(10); 258 PRINTTEXT("EXTRA KORRELVERLIEZEN NA SCHOTDATUM IN TONNEN"); SPACE(1); 259 ABSFIXT(10,0,SUM(K,SCHOT[RAS,JAAR],DAG,SCHOTVERLIES[RAS,K])); NLCR; 260 PRINTTEXT("SCHOTVERLIEZEN IN GULDENS"); SPACE(1); ABSFIXT(10,0,SUM(K,SCHOT[RAS,JAAR],DAG,SCHOTTON[RAS,K]\*KWAVERL)); SPACE(10); PRINTTEXT("EXTRA KORRELVERLIEZEN NA SCHOTDATUM IN GULDENS"); ABSFIXT(10,0,5UM(K,SCHOT[RAS,JAAR] 261 262 , DAG, SCHOTVERLIES[RAS, K]) \*PRIJS[4]) ; NLCR; NLCR 263 **'END';** 264 265 PRINTTEXT("TOTALE KORRELVERLIEZEN IN GULDENS:"); ABSFIXT(10,0,TOTVERL); NLCR; 266 PRINTTEXT("KWALITEITSVERLIEZEN IN GULDENS:"); ABSFIXT(10,0, TOTSCHOT); NLCR;  $267$ PRINTTEXT("1 OKTOBER VERLIEZEN:"); ABSFIXT(10,0,0VERSCHOT); NLCR; 268 PRINTTEXT("TOTALE VERLIEZEN:"); ABSFIXT(10,0,TOTVK); NLCR; 269 PRINTTEXT("NIET GEBRUIKTE MAAIDORS CAPACITEIT IN TONNEN:"); ABSFIXT(10,0,5UM(DAG,1,E[4],NGMDCAP[DAG])); 270 NLCR; PRINTTEXT("NIET GEBRUIKTE DROOGCAPACITEIT IN TONNEN;"); ABSFIXT(10,0,SUM(DAG,1,E[4],NGDCAP[DAG])); 271 NLCR; 'IF' RUN= 0 'THEN' 'GOTO' HERVAT; PRINTTEXT("DAGEN WAAROP LOONWERKERS ZIJN INGEZET"); NLCR; PRINTTEXT("IN GERST OP:"); 'FOR' K:= 1 'STEP' 1 'UNTIL' RUN 'DO' 272  $273$ 'BEGIN' DAG:= LOONDAG1[K]; 'IF' LOGEWAS1[K]= 2 'THEN' ABSFIXT(5,0,KALENDERDAG) 'ELSE' 'GOTO' VIER; 274 DAG:= LOONDAG2[K]; 'IF' LOGEWAS2[K]= 2 'THEN' ABSFIXT(5,0,KALENDERDAG) 'ELSE' 'GOTO' VIER 275 'END': 276 277 VIERE NLCR; PRINTTEXT("IN TARWE OP:"); 'FOR' M:= K 'STEP' 1 'UNTIL' RUN 'DO' 278 'BEGIN' 'IF' LOGEWAS1[M]'NE'LOGEWAS2[M] 'THEN' 'GOTO' ZES; 279 DAG:= LOONDAG1[M]; ABSF | XT(5,0, KALENDERDAG); 280  $ZES:$ DAG:= LOONDAG2[M]; ABSFIXT(5,0,KALENDERDAG) 281 **IEND'; NLCR;** 282 PRINTTEXT("TONNEN DOOR LOONWERKERS GEDORST IN GERST:"); ABSFIXT(10,0,TOTLOOG); NLCR; 283 PRINTTEXT("TONNEN DOOR LOONWERKERS GEDORST IN TARWE!"); ABSFIXT(10,0,TOTLOOT); NLCR; 284 PRINTTEXT("KOSTEN LOONWERK IN GERST:"); ABSFIXT(10,0,TOTLOOG \* LOPRIJSG); NLCR; 285 PRINTTEXT("KOSTEN LOONWERK IN TARWE!"); ABSFIXT(10,0,TOTLOOT \* LOPRIJST); NLCR; 286 287 HERVAT: PRINTTEXT("TOTALE KOSTEN MAAIDORSERS:"); ABSFIXT(10,0,TOTKMD); NLCR; 288 PRINTTEXT("TOTALE KOSTEN WIELTREKKERS:"); ABSFIXT(10,0,TOTWTREK); NLCR; 289 PRINTTEXT("TOTALE KOSTEN RUPSTREKKERS EN ZAADWAGENS!"); ABSFIXT(10,0,VRTREK); NLCR; 290 PRINTTEXT("TOTALE KOSTEN PERSONEEL:"); ABSFIXT(10,0,TOTPERS); NLGR; "IF" RUN > 0 "THEN" "BEGIN" PRINTTEXT("TOTALE KOSTEN LOONWERK:"); ABSFIXT(10,0,TOTLK); NLCR 'END'; 291 292 PRINTTEXT("TOTALE KOSTEN SILO;"); ABSFIXT(10,0,TOTSILO); NLCR; 293 PRINTTEXT("TOTALE KOSTEN OPSLAGCAPACITEIT:"); ABSFIXT(10,0,TOTOPSL); NLCR; 294 PRINTTEXT("TOTALE KOSTEN DROOG CAPACITEIT:"); ABSFIXT(10,0, TOTDROOG); NLCR;

£,

205: PINKS NLCRS PRINTTEXTERTRALE NOSTENI"); ABSELXT(10,0,70TK(RUN1); NEW RAGE **FEND FE** 296 297 298 **\*PROCEDURE' DATA:** 'BESIN' DAGIE DAG + 11 TALIE TAL + 11 LAAGIE HOOG + 11 HOOGIE DAGWIJZER[TAL] 'END'I 299 "INTEGER" "PROCEDURE" MIN(A, B); "VALUE" A, B; "INTEGER" A, B; 300 *IFT A ILEI B ITHEN! MINIS A IELSE! MINIS BI* 301 302 **'PROCEDURE'OMREKENING(JAAR, DATUM) | 'VALUE' JAARJ** *INTEGER' JAAR, DATUMI* 303 'BEGIN''INTEGER' MAAND, DAG, RO, N, STAP; 304 RO: #RIJPI1, JAAR]; TEL: #WEEKDAG[JAAR]; N:=1; 305 "IF'DATUM=RO'THEN''GOTO'AR; 306 307 " | F'DATUMERO-1^TEL=1'THEN''GOTO'AR; STAP: #('IF'RO>DATUM'THEN'-1'ELSE'1);  $308$ 309 MAAND: "ENTIER(RO/100); DAG: = RO - MAAND \* 100; AGAIN: TELISTEL+STAP; 'IF'TEL=0'THEN'TEL:=7: 310  $311$ "IF'TEL#8'THEN'TEL:=1; DAG: #DAG+STAP; 312 **'IF'DAG#32'THEN'**  $313$ 'BEGIN'DAG: #1; MAAND: #MAAND+1'END'; 314 *IIF'DAGRO'THEN'* 'BEGIN'DAG: = 31; MAAND: = MAAND-1'END';  $315$  $316$ NI=N+('|F'TEL'NE'7'THEN'STAP'ELSE'0);  $317$ \*IF\*N>100 > N<- 100' THEN'EXIT;  $318$ \* IF 'MAAND\*100+DAG'NE'DATUM'THEN''GOTO'AGAIN; 319 AR: *'IF'TELRY'THEN'* 320 'BEGIN'' IF'DATUM=929'THEN'N: =N-1'ELSE' 321 NI=N+('|F'STAP>0'THEN'1'ELSE'0)'END'; 322 DATUM: =N 323 **FEND**<sup>1</sup>: 324  $325$ SG[1]:=,65; SG[2]:=,65; SG[3]:=,5; SG[4]:=,7; EPS:=w=10; COMB: NI=TOT: EERSTE: = JAARTAL [1]; LAATSTE: = JAARTAL [N]; 326 STARTDATUM: ¤READ; STARTDAG: = READ; 327 **IFOR' JI=1 'STEP' 1 'UNTIL' TOT 'DO'**  $328$ 329 'BEGIN' JAAR: EJAARTAL[J]! RIJP[1, JAAR] := READ; WEEKDAG[JAAR] := READ; 330 331 EIND[1, JAAR]:¤916; OMREKENING(JAAR, EIND[1, JAAR]); 332 EIND[2, JAAR]:=929; OMREKENING(JAAR, EIND[2, JAAR]); 333 EIND[3, JAAR]: = EIND[4, JAAR]: = EIND[2, JAAR]; 334 SEPT[JAAR]:=EIND[1,JAAR]; 335 'FOR' GEWAS:=2,3 'DO' 336 \*BEGIN' RIJP[GEWAS, JAAR] :=READ; 337 OMREKENING(JAAR, RIJP[GEWAS, JAAR]) 338 *VEND':* 'FOR' RASI=1,2 'DO' 339 340 *IBEGIN' RIJPAIRAS.JAARII=READ:* OMREKENING(JAAR, RIJP4[RAS, JAAR]) 341 342 'END'; RIJP[4, JAAR]:=MIN(RIJP4[1, JAAR], RIJP4[2, JAAR]) 343 **IENDII** 344 IFOR' JI=1 'STEP' 1 'UNTIL' TOT 'DO' INDEX[J] := JAARTAL[J] } 345 346 **'BEGIN' 'COMMENT' BEREKENING VOCHTINTERVALLEN;** 'INTEGER' T1, T2, V1, V2, H1, H2, I1, J1, K1, K2, N, NJAAR, GETAL, JA, DATUM, MAAND, AANTAL, BEGINMAAND, BEGINDAG, K, I, J, I2, GETAL 1; 347 348 'INTEGER' 'ARRAY' W, V, TIJD, KEN[1:600], G[0:4]; 349 'ARRAY' A.C(1:4,1:3); 350 'INTEGER' 'PROCEDURE' LEES KOLOM(A); 'VALUE' A; 'INTEGER' A; 'BEGIN' 'INTEGER'SYM, GETAL, I; 351 352 GETALI= 0: 353 "FOR" AI= A 'STEP' -1 'UNTIL' 1 'DO' 354 'BEGIN' SYMIS RESYMI

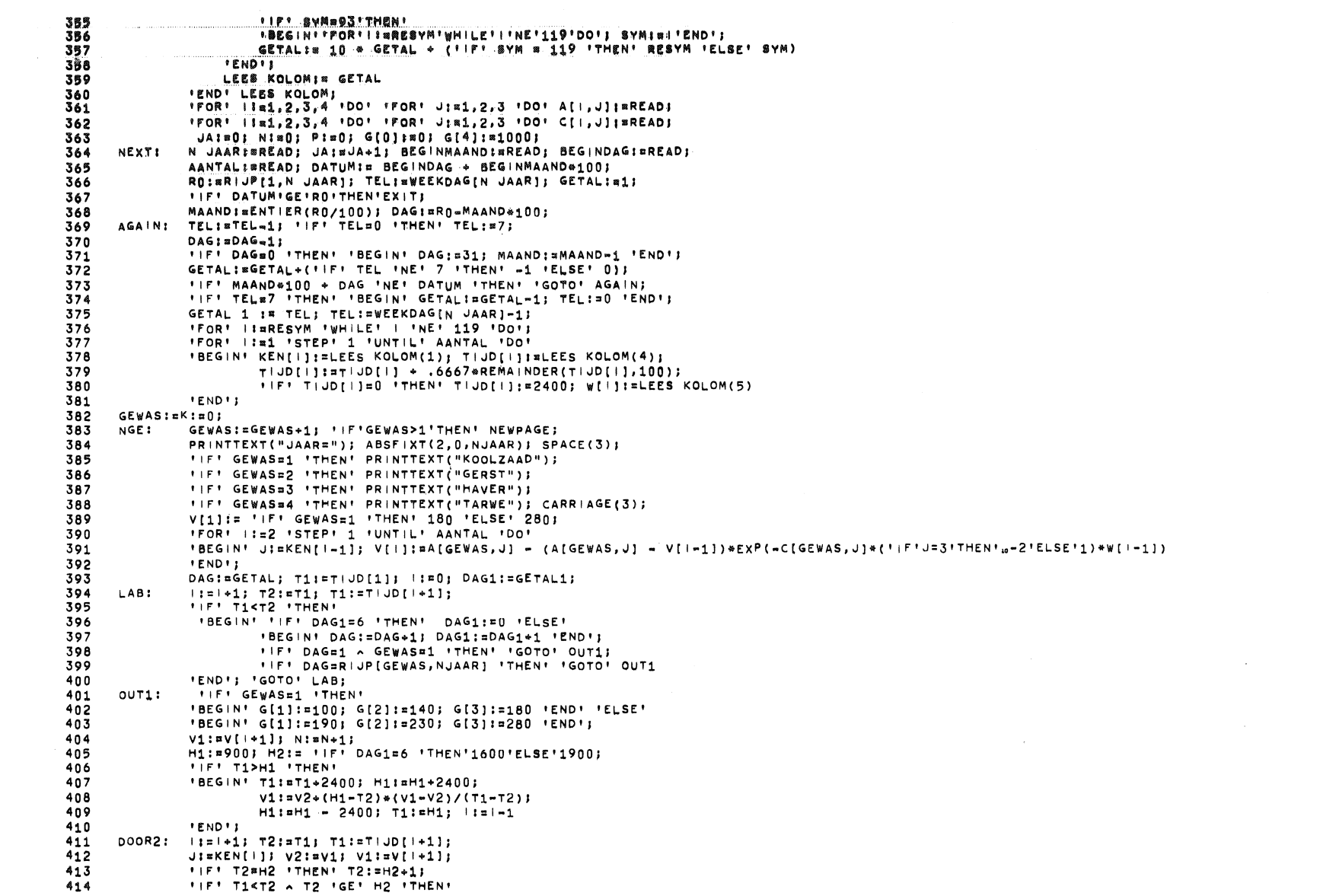

 $\mathcal{L}(\mathcal{L}(\mathcal{$ 

 $\label{eq:2.1} \frac{1}{\sqrt{2}}\int_{\mathbb{R}^3}\frac{1}{\sqrt{2}}\left(\frac{1}{\sqrt{2}}\right)^2\frac{1}{\sqrt{2}}\left(\frac{1}{\sqrt{2}}\right)^2\frac{1}{\sqrt{2}}\left(\frac{1}{\sqrt{2}}\right)^2\frac{1}{\sqrt{2}}\left(\frac{1}{\sqrt{2}}\right)^2.$ 

 $\label{eq:2.1} \mathcal{L}(\mathcal{L}^{\text{max}}_{\mathcal{L}}(\mathcal{L}^{\text{max}}_{\mathcal{L}}))\leq \mathcal{L}(\mathcal{L}^{\text{max}}_{\mathcal{L}}(\mathcal{L}^{\text{max}}_{\mathcal{L}}))$ 

**IBEGIN' IIF' DAG186 'THEN!** 415 .BEGIN' DAG1:#01  $416$  $417$ **CONS** T2:FT1: (IF | e1] T1:RT(JDI | e1] ; V2:=V1; V1:=V[|+1]; J:=KEN[|];  $418$ 419 **FIF' T1>T2 'THEN' 'GOTO' CON** J \* IF T2 "LE" 1900 'THEN' T2:#1901 420 421 **FEND**<sup>1</sup> 422 NLCR;  $403$ DAGWIJZER [N] : ¤K; ABSFIXT(4,0,KALENDERDAG); PRSYM(127);  $424$ PRSYM(93): ABSFIXT(4,0.K):  $40.5$ DAG: = DAG+1; DAG1: = DAG1+1; "FOR" J1:¤'IF' N=1 'THEN' 1 'ELSE' 'IF' DAGWIJZER[N=1]>K 426 "THEN" 1 'ELSE' DAGWIJZER(N-1) + 1 'STEP' 1 'UNTIL' K 427  $428$ 'DO' 'BEGIN' ABSFIXT(4,0, TIJDSTIP[J1]); 429 ABSFIXT(4,0, VOCHT[J1]) 'END'; 430 "IF" DAG=EIND[GEWAS, NJAAR]+1 'THEN' 'GOTO' FIN; NI=N+1;  $431$ *'IF' DAG>SEPT[NJAAR] 'THEN'*  $432$ 'BEGIN' H1:=1000; H2:s 'IF' DAG1=6 'THEN' 1600 'ELSE' 1700 'END' 'ELSE' 'BEGIN' H1:=900; H2:= 'IF' DAG1"6 'THEN' 1600 'ELSE' 1900 'END' 433 434 **IENDIJ**  $435$ **FIFT TIPHI A T2 FLET H1 FTHENT** 436 'BEGIN' V2: = V2 + (H1-T2) \* (V1-V2)/(T1-T2); T2: = H1 'END'; *IFFI(H2<T2^T2'LE'2400) ^ ( T1>H1^T1<T2) ITHEN!* 437 438 'BEGIN' T1:¤2400+T1: H1:=H1+2400: 439  $V2: N2$  +  $(H1-T2)*(V1-V2)/(T1-T2);$ 440 H1:=H1-2400; T2:=H1; T1:=T1-2400 441 **IENDIS** *'IF' T2<H2 ^ T1>H2 'THEN'* 442 'BEGIN' V1:=V2+(H2-T2)\*(V1-V2)/(T1-T2); 443 444  $T1:=H2;$   $|1=|-1$ 445 *'END'I* 446  $'$ IF' (T2<H2^T2>H1) ^ T1<T2 'THEN' 447 'BEGIN' T1:=2400+T1; 448 V1:=V2+(H2-T2)\*(V1-V2)/(T1-T2); 449  $T1: nH2; 1: nI-1$ 450 **IENDIJ** 451  $! \Gamma \vdash \neg (T2'GE'H1 \land T2'LE'H2) \land \neg (T1 \land H1 \land T1'LE'H2) \vdash \neg HEN! \vdash G0 \top 0' DOOR11$ 452 IFOR! 12:=1 ISTEP! 1 'UNTIL' 4 'DO' 453 "IF" V2 "LE" G[12] ^ V2>G[12-1] 'THEN' K2:=12; 454 'FOR' 12:=1 'STEP' 1 'UNTIL' 4 'DO' 455 "IF' V1 'LE' G[12] ^ V1>G[12-1] 'THEN' K1: = 12; 456 IFIT2=H1ITHENI IGOTO' OUT3; 457 \*IF' K=0 'THEN' 'BEGIN' CARRIAGE(2); PRINT(T2); EXIT 'END'; 458 *'IF' K>600 'THEN' EXIT;*  $'$ IF'(VOCHT[K]=K2 ^ J'NE'3) ~ (VOCHT[K]=4 ^ J=3) 'THEN' K:=K-1; 459  $OUT3:$ **IFFIJ=3'THEN' 'GOTO' OUT2;** 460 461 "FOR! I1: "K2 'STEP' -1 'UNTIL' K1+1 'DO' 462 'BEGIN' K:=K+1; TIJDSTIP[K]:=(G[|1-1]-V2)\*(T1-T2)/(V1=V2)+T2; 463  $VOCHT[K];$   $=$  11 464 **FENDIT** 465 OUT2: K:=K+1; TUDSTIP[K]:=T1; VOCHT[K]:='IF' J=3 'THEN' 4 'ELSE' K1; DOOR1: 'IF' I<AANTAL 'THEN' 'GOTO' DOOR2; 466 467 DAGWIJZER(N): EK; ABSFIXT(4,0,KALENDERDAG); PRSYM(127); 468 PRSYM(93); ABSFIXT(4,0,K); 469 'FOR' J1:='|F' N=1 'THEN' 1 'ELSE' '|F' DAGW|JZER[N-1]>K 470 "THEN" 1 'ELSE' DAGWIJZER (N-1) + 1 'STEP' 1 'UNTIL' K 471 'DO' 'BEGIN' ABSFIXT(4,0, TIJDSTIP[J1]); 472 ABSFIXT(4,0, VOCHT[J1]) 'END'; 473  $F$  (N) 'IF' GEWAS<4 'THEN' 'GOTO' NGE; 474 JAARWIJZER [NJAAR] := P; P:= P+K; JAARWIJZER1 [NJAAR] := P;

```
475
              "FOR" J1:"1 'STEP' 1 'UNTIL' K 'DO' 'IF' VOCHT(J1) =4 'THEN' VOCHT(J1):=0;
476
              I'IF' TROMMEL 'THEN'
              'BEGIN' TODRUM(TIJDSTIP, JAARWIJZER[NJAAR]); TODRUM(VOCHT, JAARWIJZER[NJAAR] + 40000) 'END'
477478IFLSET
479
              'BEGIN' 'FOR' | I=JAARWIJZER[NJAAR] 'STEP' 1 'UNTIL' P=1 'DO'
480
                      'BEGIN' VOCHT1[|]:=VOCHT[I+1-JAARWIJZER[NJAAR]];
481
                               TIJDSTIP1[I]:=TIJDSTIP[I+1=JAARWIJZER[NJAAR]]
                      IFND482
              'END'; 'IF' JAKTOT 'THEN' 'GOTO' NEXT
483
484
      IEND'S
485
486
              AANTAL: = 0;
487
              "FOR"J:#1'STEP"1"UNTIL'TOT'DO"
488
              'BEGIN' JAAR: = JAARTAL[J];
489
              ERI JPI1 JAAR]:=1;
              'FOR' GEWAS: = 2, 3, 4 'DO'
490
491ERIJP[GEWAS, JAAR]: = RIJP[GEWAS, JAAR];
492
              'FOR' RAS:=1,2'DO'
493
              ERIJP4[RAS, JAAR]:=RIJP4[RAS, JAAR]
494
              'END';
495
      'COMMENT' INLEZEN BEDRIJFSGEGEVENS;
496
      LEES:
             AANTAL: = AANTAL + 1;
497'IF' PARAM[AANTAL, 1]= 1 'THEN'
498
              'BEGIN' X:= READ; TOTSILO:= READ * w3: SILOEX:= READ * w3:
499
                      VKMD:= READ * 103; UKMD:= READ; VWTREK:= READ * 103;
500
                      UWTREKK:= READ; UWTREKG:= READ; VRTREK:= READ * "3;
501
                      VPERS:= READ * "3; UPERSK:= READ: UPERSGI= READ
502
              IENDI:
503
              'IF' PARAM[AANTAL, 2]= 1 'THEN'
504
              'BEGIN' Y:= READ; TOTDROOG:= READ; Y1:= Y 'END' 'ELSE' Y:= Y1;
505
              IIF' PARAM[AANTAL, 3]= 1 'THEN'
506
              'BEGIN' ZI=READ; TOTOPSLI=READ;
                      'For' GEWAS := 1, 2, 3, 4' DO' OPSLAG[GEWAS] := Z * SG[GEWAS] * ,9;507
508OPSLAG[3]:=OPSLAG[3] * SG[4]/(SG[3] + SG[4])509
              'END':
510
              'IF' PARAM[AANTAL, 4]= 1 'THEN'
              'BEGIN' 'FOR' GEWAS:= 1,2,3 'DO' 'FOR' K:= 1,2,3 'DO' MCAPIK, GEWAS]:= .51 * READ * X;
511512'For RAS := 1, 2, 100' 'FOR' K := 1, 2, 3' 'DO' MCAP4[K, RAS] := .51 * READ * X513
              FENDIS
514'IF' PARAM[AANTAL, 5]= 1 'THEN'
515'BEGIN' 'FOR' GEWAS:= 2,4 'DO' 'FOR' K:= 1,2,3 'DO' LOONCAP(K, GEWAS):= .51 * READ 'END';
516
              'IF' PARAM[AANTAL, 6]= 1 'THEN'
              'BEGIN' 'FOR' GEWAS:= 1,2,3 'DO' 'BEGIN' A[GEWAS]!= READ; B[GEWAS]:= READ; C[GEWAS]:= READ 'END';
517518
                      "FOR" RAS:= 1,2 "DO" "BEGIN" AA[RAS]:= READ; BB[RAS]:= READ; CC[RAS]:= READ "END";
519"FOR" GEWAS:= 1,2,3 'DO' 'BEGIN' C[GEWAS]:# A[GEWAS]/3 + B[GEWAS]/2 + C[GEWAS1;
520
                      B[GEWAS]:= A[GEWAS] + B[GEWAS] 'END';
521
                      IFOR' RAS:= 1,2 'DO'
522'BEGIN' CC[RAS];¤ CC[RAS] + BB[RAS]/2 + AA[RAS]/3; BB[RAS];= AA[RAS] + BB[RAS] 'END'
523
              FENDIT
524
              ' IF' PARAM[AANTAL, 7]= 1 'THEN'
525
              'BEGIN' 'FOR' GEWAS:= 1,2,3,4 'DO' PRIJS[GEWAS]:= READ 'END';
526
              "IF" PARAM[AANTAL, 8]= 1 "THEN" KWAVERL:= READ;
527'IF' PARAM[AANTAL, 9]= 1 'THEN'
528
              'BEGIN' LOPRIJSG:= READ; LOPRIJST:= READ 'END';
529
              IFI PARAM[AANTAL, 10]= 1 ITHEN!
530
              'BEGIN' 'FOR' GEWAS:= 1,2,3 'DO' TON(GEWAS):= READ;
531
                      "FOR" RASI= 1,2 'DO' TON4[RAS]I= READ
532
              'END'S
              'IF' PARAM[AANTAL, 11]= 1 'THEN'
533
```
534

'BEGIN'

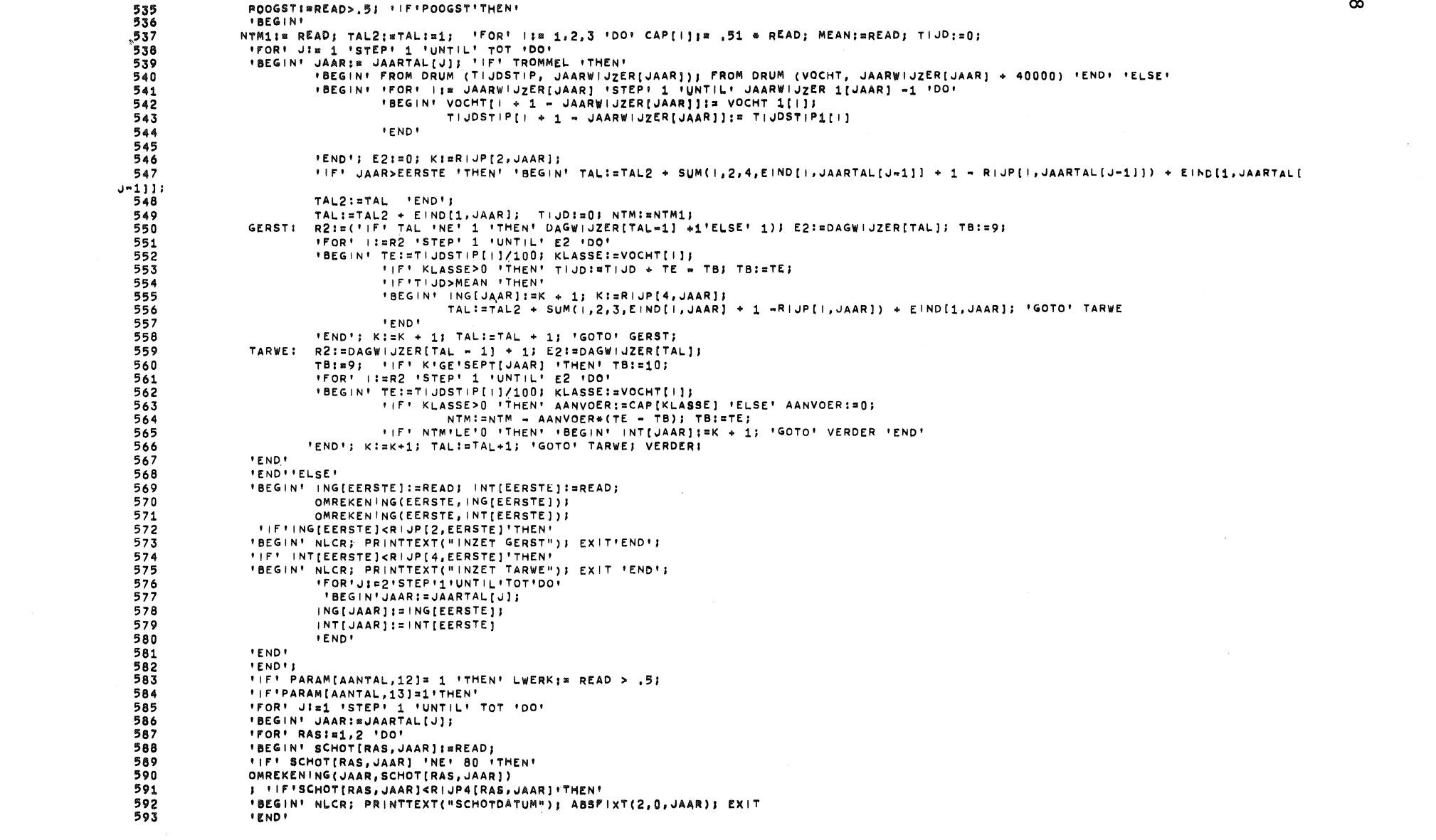

 $\label{eq:2.1} \frac{1}{\sqrt{2}}\int_{\mathbb{R}^3}\frac{1}{\sqrt{2}}\left(\frac{1}{\sqrt{2}}\right)^2\frac{1}{\sqrt{2}}\left(\frac{1}{\sqrt{2}}\right)^2\frac{1}{\sqrt{2}}\left(\frac{1}{\sqrt{2}}\right)^2\frac{1}{\sqrt{2}}\left(\frac{1}{\sqrt{2}}\right)^2\frac{1}{\sqrt{2}}\left(\frac{1}{\sqrt{2}}\right)^2\frac{1}{\sqrt{2}}\frac{1}{\sqrt{2}}\frac{1}{\sqrt{2}}\frac{1}{\sqrt{2}}\frac{1}{\sqrt{2}}\frac{1}{\sqrt{2}}$ 

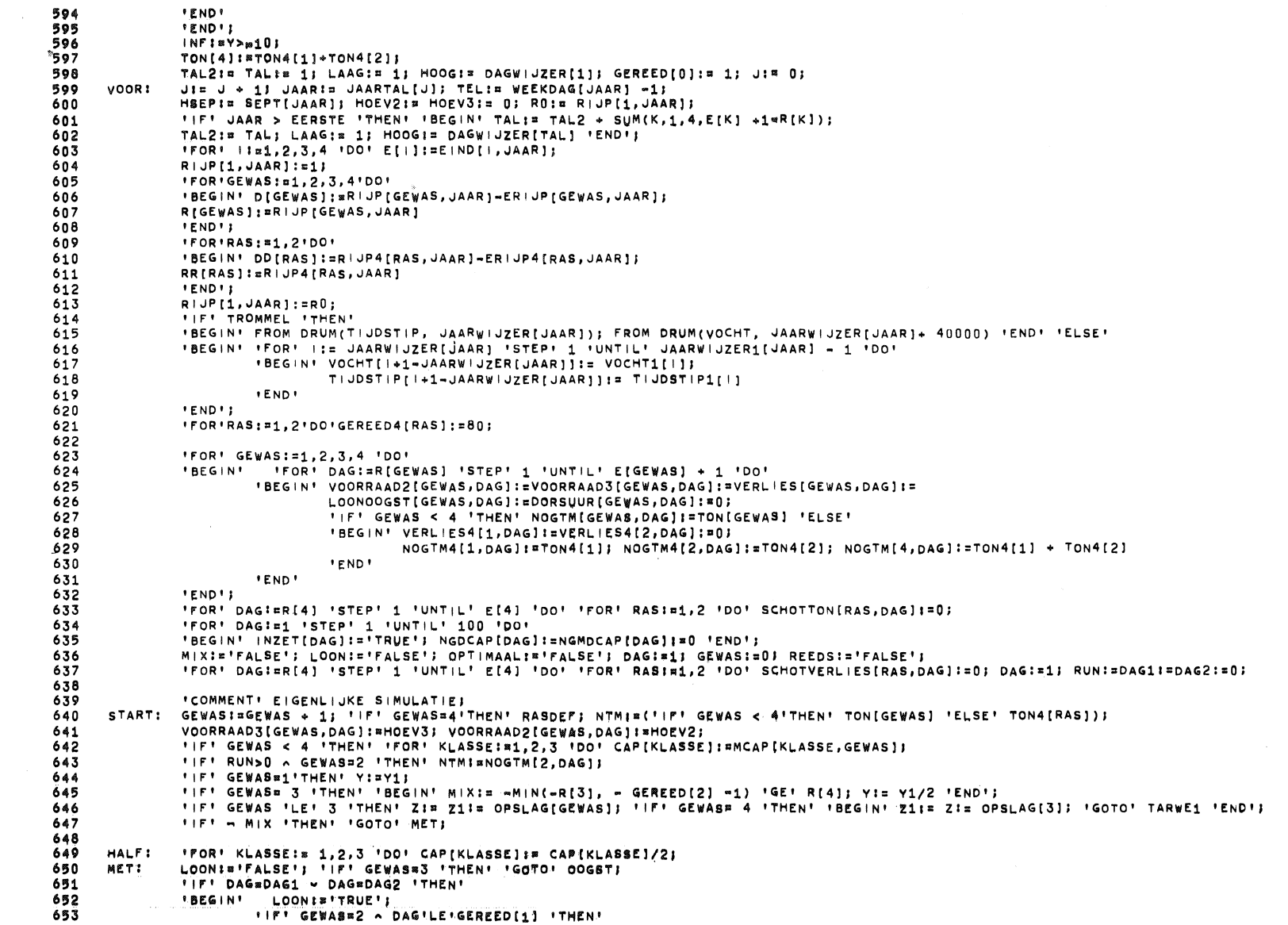

 $\mathcal{L}(\mathcal{L}^{\mathcal{L}})$  and  $\mathcal{L}(\mathcal{L}^{\mathcal{L}})$  and  $\mathcal{L}(\mathcal{L}^{\mathcal{L}})$  and  $\mathcal{L}(\mathcal{L}^{\mathcal{L}})$ 

 $6<sub>1</sub>$ 

 $\label{eq:2.1} \frac{1}{\sqrt{2\pi}}\int_{\mathbb{R}^3}\frac{1}{\sqrt{2\pi}}\left(\frac{1}{\sqrt{2\pi}}\right)^2\frac{1}{\sqrt{2\pi}}\int_{\mathbb{R}^3}\frac{1}{\sqrt{2\pi}}\left(\frac{1}{\sqrt{2\pi}}\right)^2\frac{1}{\sqrt{2\pi}}\frac{1}{\sqrt{2\pi}}\frac{1}{\sqrt{2\pi}}\frac{1}{\sqrt{2\pi}}\frac{1}{\sqrt{2\pi}}\frac{1}{\sqrt{2\pi}}\frac{1}{\sqrt{2\pi}}\frac{1}{\sqrt{2\pi}}\frac{1}{\sqrt{2$ 

```
.BEGIN' NTMI=NOGTM[2,DAG]; DAGBEREKENING;<br>"FOR' KI=DAG + 2 'STEP' 1 'UNTIL' E[2] + 1 'DO'
654<br>655
                                .BEGIN' NOGTM[2,K]; #NTM; VERLIES[2,K]; #VERLIES[2,DAG] .END.; .GOTO' VOORT
656
657
                       IEND
               IENDIS
658
659
660
      OOGST: DAGBEREKENING;
661
      VOORT: 'IF' GEMAAID - DAGE E[GEWAS] 'THEN' 'GOTO' KLAAR; DATA;
662
663
               'IF' GEWASE 4 'THEN'
               'BEGIN' 'IF' DAG= R[3] 'THEN' 'BEGIN' MIX: #'TRUE'; 'GOTO' HALF 'END';
664
665
                       *IF' DAG= GEREED[3] + 1 'THEN'
666
                       'BEGIN' Y:= Y1; Z:= Z1:= OPSLAG[4]; MIX:= 'FALSE';
667
                               HOEV3:= HOEV3 + VOORRAAD3[3, DAG + 1]; HOEV2:= HOEV2 + VOORRAAD2[3, DAG + 1];
668
                               'FOR' KI= 1,2,3 'DO' CAP[K]I= MCAP[K,4]
669
                       IEND
               'END'! 'IF' GEWAS* 3 ^ DAG* R[4] 'THEN' 'BEGIN' MIX:= 'TRUE'; 'GOTO' HALF 'END'! 'IF' GEWAS* 3 'THEN' 'GOTO' OOGST;
670
671
               LOON: = 'FALSE': 'GOTO' MET!
              GEREED[GEWAS]; # DAG; 'IF' DAG # DAG1 ^ GEWAS # 2 'THEN' 'BEGIN' REEDS: # 'TRUE'; 'GOTO' EEN 'END';
672
      KLAAR:
              "IF' GEWASE 4 'THEN' 'GOTO' EIND1; LOON:='FALSE'; DAG:= DAG + 1; AANVOER:= 0;
673
      V^{\dagger} JF :
               'IF' GEWAS= 1 ^ R[2] > DAG 'THEN'
674
675
               'BEGIN' TE:= TB + (R[2] = DAG) * 22; OOGSTVERWERKING(1); DAG:= R[2] 'END';
676
               'IF' GEWASE 2 'THEN'
               'BEGIN' HOEV3:= VOORRAAD3[2,DAG]/2; HOEV2:= VOORRAAD2[2,DAG]/2;
677
678
                       IFI RISI > DAG ITHEN!
679
                       'BEGIN' TE:= TB + (R[3] - DAG) * 11; OOGSTVERWERKING(1); DAG:= R[3] 'END'
680
               FEND'S
681
               'IF' GEWASS 3 'THEN'
682
               'BEGIN' DAG:= GEREED[2] + 1; HOEV3:= vOORRAAD3[2,DAG]/2; HOEV2:= VOORRAAD2[2,DAG]/2;
683
                       IFI RIAI > DAG ITHEN!
684
                       'BEGIN' TE:= TB + (R[4] - DAG) * 11; OOGSTVERWERKING(1); DAG:= R[4] 'END'
685
               'END'J
686
687
               TAL:= TAL2 + DAG = R(GEWAS + 1) + SUM(K,1,GEWAS, 1 + E(K) - R[K]);
688
              LAAGI= DAGWIJZER[TAL - 1] + 1; HOOGI= DAGWIJZER[TAL]; 'GOTO' START;
      TARWE1: MIX:= R[3] 'LE' DAG A DAG 'LE' GEREED[3]; 'IF' MIX 'THEN' 'GOTO' HALF 'ELSE' 'GOTO' MET;
689
690
      EIND1: TOTVERLI= SUM(K,1,4,VERLIES[K,GEREED[K] + 1] * PRIJS[K]) * PRIJS[4]*SUM(RAS,1,2,SUM(DAG,SCHOT[RAS,JAAR],
691
              MIN(E[4], GEREED4[RAS]), SCHOTVERLIES[RAS, DAG]));
692
693
               TOTSCHOT: ¤KWAVERL*(SUM(DAG, SCHOT[1, JAAR], MIN(E[4], GEREED4[1]), SCHOTTON[1, DAG])
694
               + SUM(DAG, SCHOT[2, JAAR], MIN(E[4], GEREED4[2]), SCHOTTON[2, DAG]));
               OVERSCHOTIE 0; 'FOR' KIE 3,4 'DO' OVERSCHOTIE OVERSCHOT + ('IF' GEREED[K]= E[K] 'THEN' NOGTM[K,E[K] + 1] * PRIJS[K]/2 'ELSE' 0);
695
696
               TOTVK:= TOTVERL + TOTSCHOT + OVERSCHOT; TOTLK:= 0; 'IF' RUN= 0 'THEN' 'GOTO' DOOR;
697
               TOTLOOGI= SUM(K, ING[JAAR], GEREED[2], LOONOOGST[2,K]);
698
               TOTLOOTI= SUM(K, INT[JAAR], GEREED[4], LOONOOGST[4,K]);
699
               TOTLK:= TOTLOOG * LOPRIJSG + TOTLOOT * LOPRIJST; TOTLK:= SILOEX * TOTLK;
              TOTKMD: * VKMD * UKMD * SUM(K,1,4,DORSUUR[K,GEREED[K] * 1]);
700
      DOOR:
701
               TOTWTREK:¤ VWTREK + UWTREKK * DORSUUR[1, GEREED[1] + 1] + UWTREKG * SUM(K,2,4,DORSUUR[K,GEREED[K] + 1]);
               TOTPERSI= VPERS + UPERSK * DORSUUR[1,6EREED[1] + 1] + UPERSG * SUM(K,2,4,DORSUUR(K,GEREED[K] + 1]);
702
703
               TOTOK:= TOTKMD + TOTWTREK + VRTREK + TOTPERS;
704
               TOTSKI= TOTSILO + TOTOPSL + TOTDROOG;
705
               TOTK[RUN] := TOTVK + TOTLK + TOTOK + TOTSK;
706
707
      OPT:
              IF'RUN=0-OPTIMAAL'THEN'
708
      IBEGINI NEWPAGES
709
               'IF'RUN80'THEN'
710PRINTTEXT("GES| MULEERD VERLOOP ZONDER LOONWERKERS")
711'ELBE'
712PRINTTEXT("GESIMULEERD OPTIMAAL VERLOOP MET LOONWERKERS");
713CARRIAGE(5);
```
ჯ

PRINTTEXT("DATUM"); TAB; TAB; PRINTTEXT("KOOLZAAD"); TAB; 714  $715$ PRINTTEXT("GERST");TAB;TAB;PRINTTEXT("HAVER");TAB;TAB; PRINTTEXT("TARWE"); TAB; TAB; PRINTTEXT("TOTAAL"); NLCR; NLCR;  $716$  $*717$ 'FOR'DAG: #1'STEP'1'UNTIL'GEREED[4]'DO'  $718$ 'BEGIN' ABSFIXT(3,0, KALENDERDAG); TAB; TAB;  $719$ "FOR'GEWAS: \$1, 2, 3, 4'DO' 720 'BEGIN' ABSFIXT(5,0, TON(GEWAS)"('IF'DAG<R[GEWAS]'THEN'  $721$ TON(GEWAS)'ELSE'' IF'DAG'LE'GEREED(GEWAS)'THEN' NOGTM(GEWAS,  $722$ <br> $723$ DAG+1]'ELSE'0));TAB 'END'; ABSFIXT(5,0,SUM(GEWAS,1,4,TON(GEWAS)-('IF'DAG<R[GEWAS]'THEN' 724 TON(GEWAS)'ELSE'' IF'DAG'LE'GEREED(GEWAS)'THEN'NOGTM(GEWAS, DAG+1)  $725$ 'ELSE'0)));NLCR 726 **IENDI**  $727$ **FENDIT** 728 ' IF'RUN#0'THEN'' GOTO'E IND3; 729 *IFIOPTIMAALITHENIIGOTOIEIND4;*  $730$ NUL: K:= - MIN(-DAG2-1,-ING(JAAR)); M:= MIN(R[4] -1, GEREED[2]); REEDS:= 'FALSE'; 'IF' M=GEREED[2] 'THEN' 'GOTO' TA; 731 **IFOR! DAGIS K ISTEP! 1 'UNTIL! M 'DO'** 732 'BEGIN' 'IF' INZET[DAG] 'THEN' 'BEGIN' DAG1:= DAG; GEWAS1:= 2; 'GOTO' EEN 'END' 733 **FEND**<sup>1</sup> 734  $K_I = -M + N(-K, -+N + T_{\text{max}})$ ;  $M_I = GEREED[4]$ ;<br>'FOR' DAG:= K 'STEP' 1 'UNTIL' M 'DO' TA: 735 736 'BEGIN' 'IF' INZET[DAG] 'THEN' 'BEGIN' DAG1: DAG; GEWAS1: 4; 'GOTO' EEN 'END' 'END'; 'GOTO' EIND2; 737 738 **EEN:** K:= -MIN(-DAG1-1,-ING[JAAR]); M:= MIN(R[4] -1, GEREED[2]); 'IF' M¤GEREED[2] 'THEN' 'GOTO' TAT; 739 "FOR" DAGIE K "STEP" 1 'UNTIL' M 'DO' 740 'BEGIN' 'IF' INZET[DAG] 'THEN' 'BEGIN' DAG2:= DAG; GEWAS2:= 2; 'GOTO' TWEE 'END' 741 **IENDII** 742 TAT:  $K:= -M/N(-K, -INT[JAAR]);$   $M:= GEREED[4];$ 743 FFOR! DAGIS K 'STEP' 1 'UNTIL' M 'DO' 744 'BEGIN' 'IF' INZET[DAG] 'THEN' 'BEGIN' DAG2:=DAG; GEWAS2:¤4; 'GOTO' TWEE 'END' 'END'; 'GOTO' EIND2; 745 746 TWEE: IF' REEDS 'THEN' 'BEGIN' LOONDAG2[RUN]:=DAG2; LOGEWAS2[RUN]:=GEWAS2; DAG:=GEREED[2]; 'GOTO' VIJF 'END'; 747 RUNI¤RUN + 1; LOONDAG1[RUN]:=DAG1; LOONDAG2[RUN];=DAG2; LOGEWAS1[RUN];=GEWAS1; LOGEWAS2[RUN]:=GEWAS2; 748 GEWASI=GEWAS1; DAG:=DAG1; 749 DRIE: HOEV2:= VOORRAAD2[GEWAS, DAG]; HOEV3:= VOORRAAD3[GEWAS, DAG]; 750  $Y1 = Y11$ 751 TAL:#TAL2 + DAG - RIGEWAS] + SUM(K,1,GEWAS=1,EIK) +1 - RIK));MIXI# DAG 'GE' RI3] ^ DAG 'LE' GEREED[3] ^ GEWAS= 4; 752 NTMI= NOGTM[GEWAS, DAG]; 'IF' DAG 'LE' GEREED[3] A GEWAS= 4 'THEN' 'BEGIN' Z1:= Z:= OPSLAG[3]; Y:= Y 1/2 'END' 'ELSE' Z1:= Z:= CP SLAG[GEWAS] ) 753 'IF' GEWAS < 4'THEN' 'BEGIN' 'FOR' KLASSE:=1,2,3 'DO' CAP[KLASSE]I=MCAP[KLASSE, GEWAS] 'END'; 754 LAAGIE DAGWIJZER[TAL-1] +1; HOOGIE DAGWIJZER[TAL]; 755 'FOR' MIBDAG 'STEP' 1 'UNTIL' E[4] 'DO' NGMDCAP[M]: ENGDCAP[M]: =0; 756 'FOR' RASIm1,2 'DO' 'BEGIN' I'F' DAG'LE'GEREED4[RAS] 'THEN' GEREED4[RAS]:=100 'END'; 757 'GOTO' METI 758 EIND2: KIE RUNI MINIMUMIE TOTK[0] ; MIE 0; 759 *IFOR!* I'm 1 ISTEP! 1 'UNTIL' K 'DO' 'BEGIN' 'IF' TOTK[I] < MINIMUM 'THEN' 760 761 *IBEGIN' MINIMUMIS TOTK[I]; MIS I 'END'* 762 **'END'** 763 RUNIEM; OPTIMAAL: #'TRUE'; 'IF'M#0'THEN''GOTO'GEEN; 764 *'IF'MEK'THEN' 'GOTO'OPTI*  $765$ DAGISDAG2IELOONDAG2[RUN]; DAG1IEDAG-1; 766 GEWASIS LOGEWAS2(RUN); 'FOR' IISGEWAS 'STEP' 1 'UNTIL' 4 'DO' "FOR" MIR DAG 'STEP' 1 'UNTIL' E[I] 'DO' LOONOOGST[I, M]IR 0) 767 768 'FOR' IIBGEWAS + 1 'STEP' 1 'UNTIL' 4 'DO' 769 'FOR' MISDAG 'STEP' 1 'UNTIL' E[I] 'DO' DORSUUR[I, M]IRVERLIES[I, M]ISOJ 'GOTO' DRIEJ 770  $771$ EIND3: TOTKOSTEN[JAAR]! STOTK[RUN]; EINDDAT[JAAR]! SGEREED[4]; 772 OK[JAAR]:¤TOTOK; SK[JAAR]:¤TOTSK;

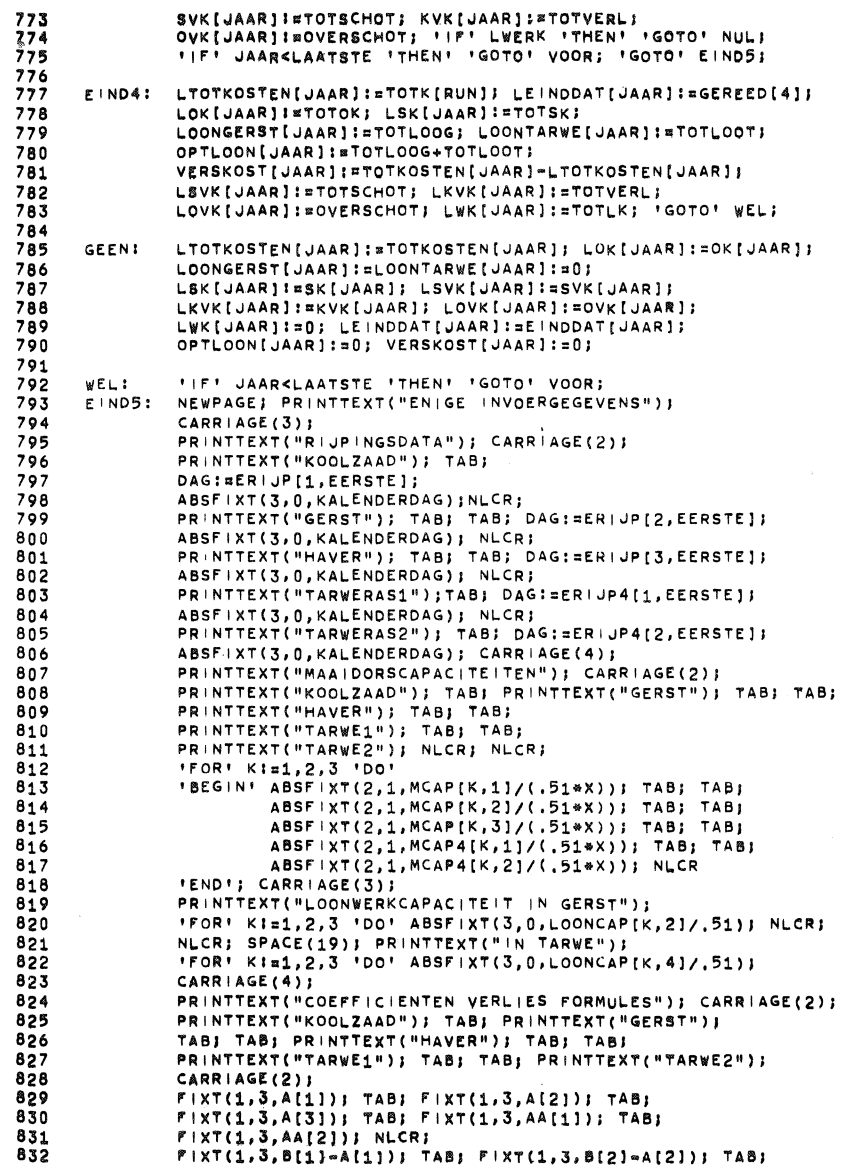

 $\mathcal{L}(\mathcal{L}^{\mathcal{L}})$  and  $\mathcal{L}(\mathcal{L}^{\mathcal{L}})$  and  $\mathcal{L}(\mathcal{L}^{\mathcal{L}})$ 

52<br>22

 $\mathcal{L}_{\text{eff}}$ 

 $\mathcal{P}_{\mathcal{A}}$ 

 $\sim 100$ 

 $\mathcal{L}^{\text{max}}(\mathcal{L}^{\text{max}})$  . The  $\mathcal{L}^{\text{max}}$ 

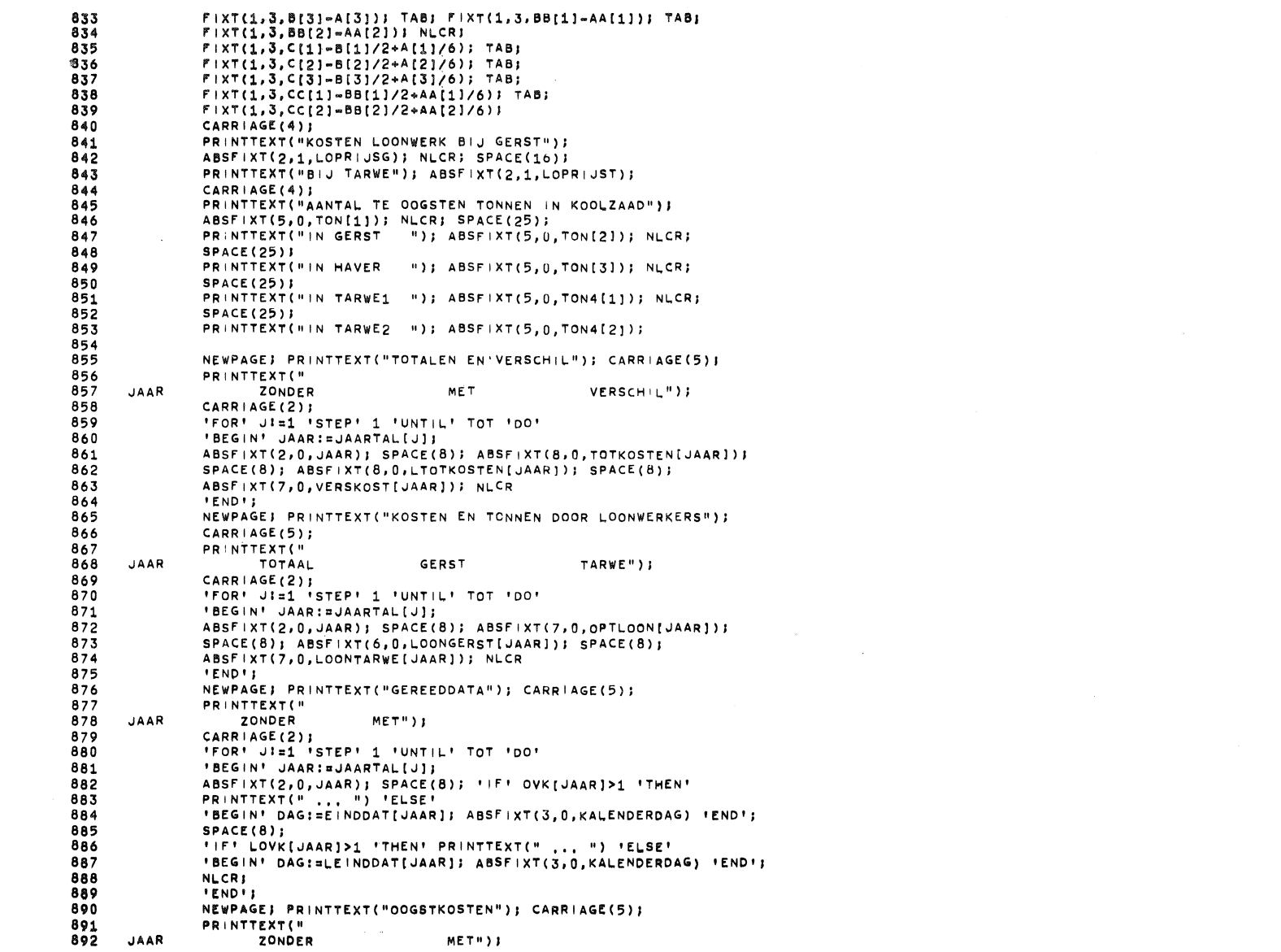

 $\label{eq:2.1} \frac{1}{\sqrt{2}}\int_{\mathbb{R}^3}\frac{1}{\sqrt{2}}\left(\frac{1}{\sqrt{2}}\right)^2\frac{1}{\sqrt{2}}\left(\frac{1}{\sqrt{2}}\right)^2\frac{1}{\sqrt{2}}\left(\frac{1}{\sqrt{2}}\right)^2\frac{1}{\sqrt{2}}\left(\frac{1}{\sqrt{2}}\right)^2\frac{1}{\sqrt{2}}\left(\frac{1}{\sqrt{2}}\right)^2\frac{1}{\sqrt{2}}\frac{1}{\sqrt{2}}\frac{1}{\sqrt{2}}\frac{1}{\sqrt{2}}\frac{1}{\sqrt{2}}\frac{1}{\sqrt{2}}$ 

 $\mathcal{L}^{\mathcal{L}}(\mathcal{L}^{\mathcal{L}}(\mathcal{L}^{\mathcal{L$ 

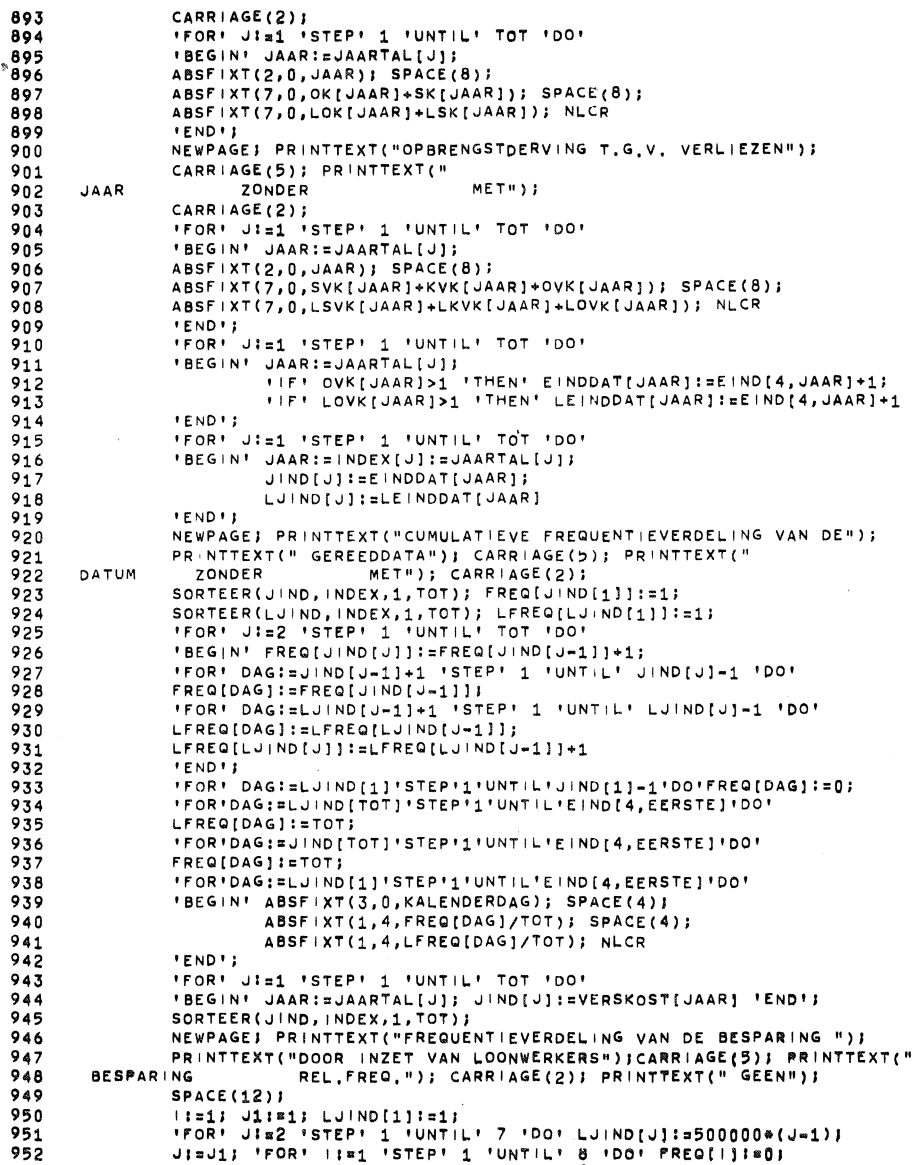

 $\mathcal{L}^{\text{max}}_{\text{max}}$  and  $\mathcal{L}^{\text{max}}_{\text{max}}$ 

.<br>74

 $\sim$ 

 $\sim 10^7$ 

 $\sim$ 

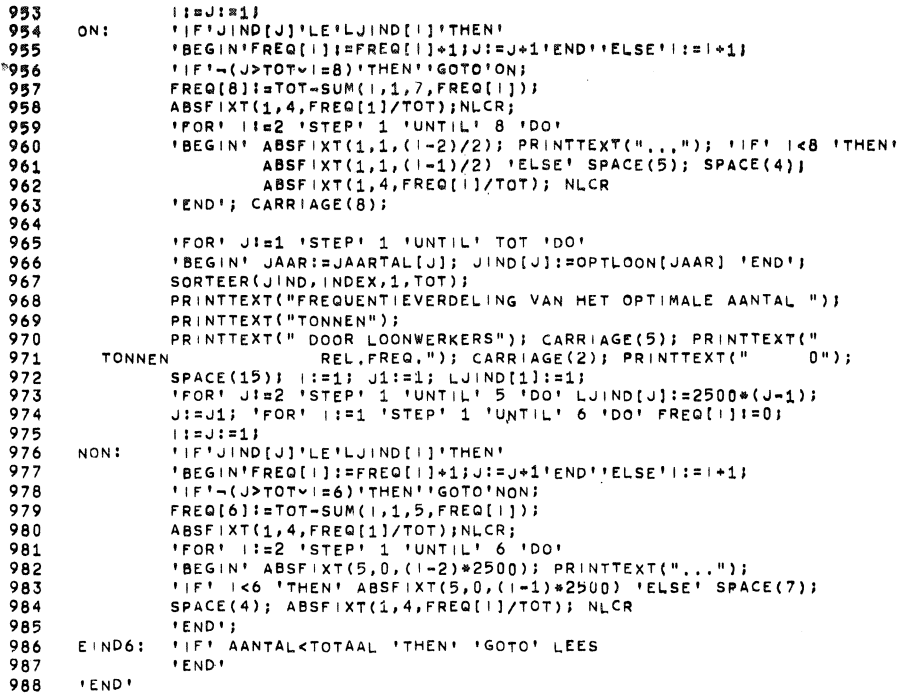

 $\mathcal{L}^{\mathcal{L}}$ 

 $\label{eq:2.1} \frac{1}{\sqrt{2}}\int_{\mathbb{R}^3}\frac{1}{\sqrt{2}}\left(\frac{1}{\sqrt{2}}\right)^2\frac{1}{\sqrt{2}}\left(\frac{1}{\sqrt{2}}\right)^2\frac{1}{\sqrt{2}}\left(\frac{1}{\sqrt{2}}\right)^2\frac{1}{\sqrt{2}}\left(\frac{1}{\sqrt{2}}\right)^2.$ 

5S

 $\mathcal{L}^{\text{max}}_{\text{max}}$  and  $\mathcal{L}^{\text{max}}_{\text{max}}$ 

 $\mathcal{L}^{\text{max}}_{\text{max}}$  and  $\mathcal{L}^{\text{max}}_{\text{max}}$ 

 $\sim$ 

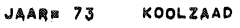

1900

 $717$   $718$   $719$   $720$ 3 1352<br>4 1900<br>7 1845  $\mathfrak{D}$  $\blacktriangleleft$ 1450 3 1900  $\ddot{q}$  $\Delta$ 1883 3 1900  $\ddot{q}$  $\blacktriangleleft$ 1900  $\ddot{\mathbf{e}}$  $\mathbf{A}$  $\frac{1000}{975}$  $721$  $\cdot$  $\ddot{a}$  $723$ <br> $724$ <br> $725$  $\frac{13}{16}$ 1421  $3 1867$  $2 - 1900$  $\clubsuit$  $\mathbf{1}$  $\frac{1}{4}$  1628 1176  $\overline{\mathbf{3}}$  $1703$  $2, 1900$ 1340<br>1400<br>1900  $2 1650$  $\overline{24}$  $2, 1500$  $1\quad 1617$  $1 \t1767$ 4 1900 2 1900  $\frac{28}{29}$  $726$ <br> $727$  $4 1800$  $3 - 1900$  $3<sup>7</sup>$ 1525  $\overline{4}$  $\overline{a}$  $728$  $30<sub>o</sub>$ 1600  $\ddot{ }$  $730$ <br> $731$  $\frac{32}{34}$ 1293<br>1428  $\mathbf{3}$ 1900<br>1900  $\frac{2}{1}$  $\overline{a}$  $801$  $\overline{3}5$  $\frac{1900}{1900}$  $\mathbf{1}$  $802$ <br> $803$  $36$  $\mathbf{1}$  $37$ 1900  $\mathbf{1}$  $\frac{804}{806}$ 1600<br>1561 38  $\mathbf{1}$  $41$  $\overline{4}$ 1650  $3 1900$  $\ddot{a}$  $\frac{1900}{1509}$ 807  $\frac{42}{45}$  $\ddot{a}$  $\overline{4}$ 1873 3 1900  $\mathbf{2}$ 808 809 48 1065  $3$  $1571$  $2, 1900$  $\mathbf 1$  $810$ 49 1900  $\frac{1}{1}$  $811$ 50 1600  $813$  $\frac{51}{52}$ 1900  $\mathbf{1}$  $814$ 1900<br>1900  $\begin{array}{c} 1 \\ 1 \\ 1 \\ 1 \\ 1 \end{array}$  $815$  $53$  $816$ 54<br>55 1900  $817$ 1900  $618$ 1600 56  $1900$ <br> $1900$ <br> $1900$ <br> $1500$ 820  $\frac{57}{58}$  $\mathbf{1}$  $\frac{821}{822}$  $\mathbf{1}$  $\overline{1}$ 60 1900  $\overline{4}$  $823$  $63$ 1435  $\overline{4}$ 1839 3 1900  $\mathsf z$  $\frac{824}{825}$ 1136<br>1241  $3^{\circ}$  $\mathbf{1}$ 66 1864 2 1900 68  $\overline{2}$ 1600  $\mathbf{1}$  $827$ 69 1900  $1\,$ 828<br>829<br>830<br>831 1900 70  $\mathbf{1}$  $1583$ <br>950 4 1900<br>4 1173<br>1 1900  $\frac{73}{77}$ 1717  $\begin{bmatrix} 1 \\ 2 \\ 4 \end{bmatrix}$  1900  $\frac{1}{2}$ 958  $\mathbf 1$ 1042 80  $\overline{2}$ 1867  $901$  $\begin{array}{c} 81 \\ 82 \end{array}$ 1600  $\overline{a}$  $\frac{1900}{1175}$  $903$ <br>904  $\boldsymbol{4}$  $\overline{85}$  $3 1900$  $\ddot{a}$ 1755  $\mathbf{2}$ 905 87 1362  $3<sub>1</sub>$ 1900  $\overline{2}$  $2 1900$ 906 90 983  $3$ 1650  $\mathbf{1}$ 907  $92$ <br>93 1144<br>1600  $\frac{2}{1}$ 1900  $\mathbf{1}$ 908  $910$ <br> $911$ 1900<br>1900 94  $\mathbf{1}$  $95$  $\begin{array}{c} 1 \\ 1 \\ 1 \\ 1 \end{array}$  $912$ <br> $913$ <br> $914$ 1900 96 97 1900 98 1900  $\frac{915}{917}$  $\begin{array}{c} \text{99} \\ 100 \end{array}$ 1600  $\overline{1}$  $\overline{\bullet}$ 

 $\sim$ 

95

 $\sim 10^{-1}$ 

 $\sim 100$  km  $^{-1}$ 

 $\mathbf{1}$ 

JAAR• 73 GERST

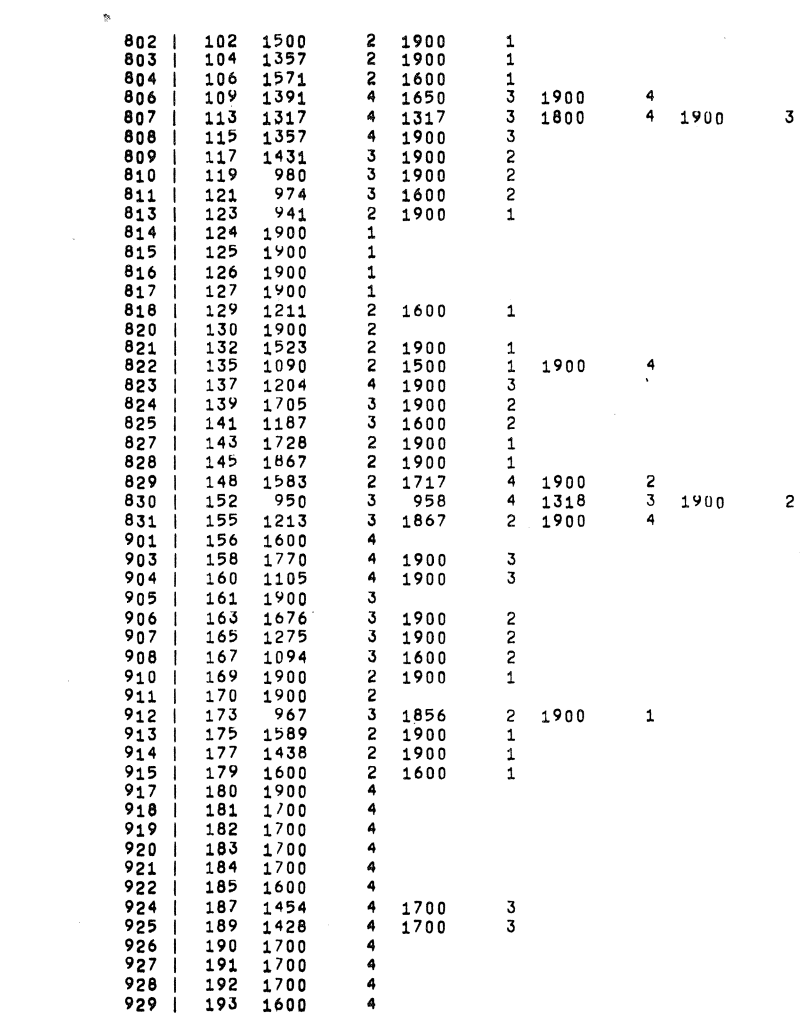

 $\label{eq:2.1} \mathcal{L}(\mathcal{L}^{\mathcal{L}}_{\mathcal{L}}(\mathcal{L}^{\mathcal{L}}_{\mathcal{L}})) = \mathcal{L}(\mathcal{L}^{\mathcal{L}}_{\mathcal{L}}(\mathcal{L}^{\mathcal{L}}_{\mathcal{L}})) = \mathcal{L}(\mathcal{L}^{\mathcal{L}}_{\mathcal{L}}(\mathcal{L}^{\mathcal{L}}_{\mathcal{L}}))$ 

ب

 $\mathcal{L}^{\text{max}}_{\text{max}}$ 

 $\label{eq:2.1} \frac{1}{\sqrt{2\pi}}\int_{\mathbb{R}^3}\frac{1}{\sqrt{2\pi}}\left(\frac{1}{\sqrt{2\pi}}\right)^2\frac{1}{\sqrt{2\pi}}\frac{1}{\sqrt{2\pi}}\int_{\mathbb{R}^3}\frac{1}{\sqrt{2\pi}}\frac{1}{\sqrt{2\pi}}\frac{1}{\sqrt{2\pi}}\frac{1}{\sqrt{2\pi}}\frac{1}{\sqrt{2\pi}}\frac{1}{\sqrt{2\pi}}\frac{1}{\sqrt{2\pi}}\frac{1}{\sqrt{2\pi}}\frac{1}{\sqrt{2\pi}}\frac{1}{\sqrt{2\pi}}\frac{$ 

 $\label{eq:2.1} \frac{1}{\sqrt{2\pi}}\int_{\mathbb{R}^3}\frac{1}{\sqrt{2\pi}}\int_{\mathbb{R}^3}\frac{1}{\sqrt{2\pi}}\int_{\mathbb{R}^3}\frac{1}{\sqrt{2\pi}}\int_{\mathbb{R}^3}\frac{1}{\sqrt{2\pi}}\int_{\mathbb{R}^3}\frac{1}{\sqrt{2\pi}}\int_{\mathbb{R}^3}\frac{1}{\sqrt{2\pi}}\int_{\mathbb{R}^3}\frac{1}{\sqrt{2\pi}}\int_{\mathbb{R}^3}\frac{1}{\sqrt{2\pi}}\int_{\mathbb{R}^3}\frac{1$ 

.JAAR• 73 HAVER <sup>00</sup>

 $\bar{\mathcal{D}}$ 

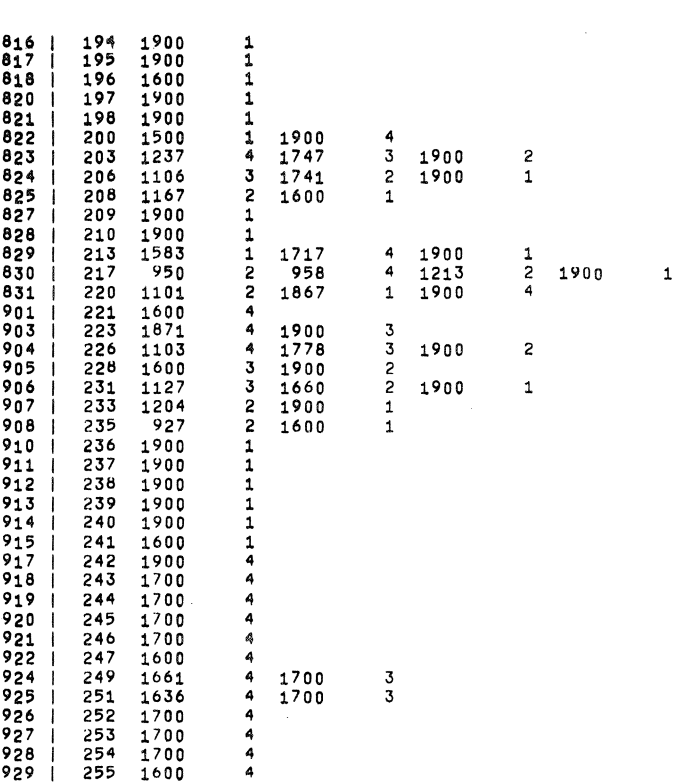

 $\label{eq:2.1} \frac{1}{\sqrt{2}}\left(\frac{1}{\sqrt{2}}\right)^{2} \left(\frac{1}{\sqrt{2}}\right)^{2} \left(\frac{1}{\sqrt{2}}\right)^{2} \left(\frac{1}{\sqrt{2}}\right)^{2} \left(\frac{1}{\sqrt{2}}\right)^{2} \left(\frac{1}{\sqrt{2}}\right)^{2} \left(\frac{1}{\sqrt{2}}\right)^{2} \left(\frac{1}{\sqrt{2}}\right)^{2} \left(\frac{1}{\sqrt{2}}\right)^{2} \left(\frac{1}{\sqrt{2}}\right)^{2} \left(\frac{1}{\sqrt{2}}\right)^{2} \left(\$ 

 $\sim 100$  km s  $^{-1}$ 

S8

 $\sim 10^{-1}$ 

 $\sim$ 

 $\label{eq:2.1} \frac{1}{\sqrt{2\pi}}\int_{\mathbb{R}^3}\frac{d\mu}{\sqrt{2\pi}}\left(\frac{d\mu}{\mu}\right)^2\frac{d\mu}{\mu}\left(\frac{d\mu}{\mu}\right)^2\frac{d\mu}{\mu}\left(\frac{d\mu}{\mu}\right)^2.$ 

JAARS 73 TARWE

 $\sim$ 

259 1099<br>262 1317  $3 1833$ <br>4 1900<br>3 1650<br>1574 806<br>807  $\frac{4}{3}$ 4 1900  $\overline{\mathbf{3}}$  $\overline{\mathbf{3}}$  $808$ <br> $809$  $264$  $\ddot{a}$ 1104 1900 267 1163  $3 - 1865$  $2, 1900$  $\mathbf{1}$  $810$ 268 1900  $\overline{2}$ 2<br>1 1600<br>1<br>1<br>1<br>1<br>2 1900<br>2 1900<br>1 1883<br>3<br>3 1900 811<br>813<br>814<br>815 27227777778888889229927777777788888899220 1394  $\mathbf{1}$  $\frac{1900}{1900}$ 1900<br>1900<br>1900<br>1900<br>1438  $\overline{\mathbf{1}}$  $1204$ <br> $1500$ <br> $1474$  $\frac{1}{4}$ 1900  $\overline{\mathbf{3}}$  $\overline{2}$  $\frac{1900}{1452}$ <br>1452<br>1020  $\mathbf{1}$  $\overline{1}$  $1220$   $1534$   $950$   $1734$   $1600$  $828$ <br> $829$  $\mathbf{1}$  $1 \t1717$ 4 1900  $\overline{c}$ 830  $\frac{300}{303}$  $4$  1835<br>1 1900  $\overline{2}$  $\overline{1}$ 1900  $831$  $\overline{4}$  $304$ <br> $306$ <br> $308$ <br> $310$ <br> $310$  $901$  $\ddot{ }$  $903$ <br> $904$ <br> $905$  $\begin{array}{cc} 4 & 1900 \\ 3 & 1900 \\ 3 & 1900 \end{array}$  $1442$ <br> $1821$ <br> $1713$  $\frac{3}{2}$  $310$ <br> $1713$ <br> $312$ <br> $154$ <br> $314$ <br> $156$ <br> $317$ <br> $1400$ <br> $152$ <br> $1426$ <br> $323$ <br> $1156$ <br> $327$ <br> $982$ <br> $328$ <br> $1900$ <br> $332$ <br> $1700$ <br> $333$ <br> $1700$ <br> $333$ <br> $1660$ <br> $335$ <br> $1681$ <br> $338$ <br> $1600$ <br> $335$ <br> $1681$ <br> $338$ <br> $1600$ <br> $335$ <br> $1681$ <br> $338$ <br> $1600$ <br> $33$  $906$ <br> $907$ <br> $908$ 3 1900  $\overline{c}$  $2, 1900$  $\mathbf 1$ 1900<br>1900<br>1900  $910$  $\frac{1}{1}$ <br> $\frac{1}{1}$  $\frac{2}{2}$ 1900 1900  $\mathbf{2}$ 1600  $\overline{1}$  $\ddot{q}$  $\ddot{q}$  $\overline{4}$  $\ddot{4}$  $\ddot{q}$  $\ddot{a}$  $\ddot{ }$ 1700<br>1700  $\frac{3}{3}$  $\ddot{4}$  $926$ <br> $927$ 338<br>339 1700  $\ddot{q}$ 1700<br>1700  $\ddot{a}$ 928  $340$  $\ddot{\phantom{a}}$  $929$  | 341 1600  $\bullet$ 

 $\sim 10^{-1}$ 

 $\sim$ 

ပ္ပ

 $\sim$   $\sim$ 

# GESIMULEERD VERLOOP ZONDER LOONWERKERS

 $\sim$   $\sim$ 

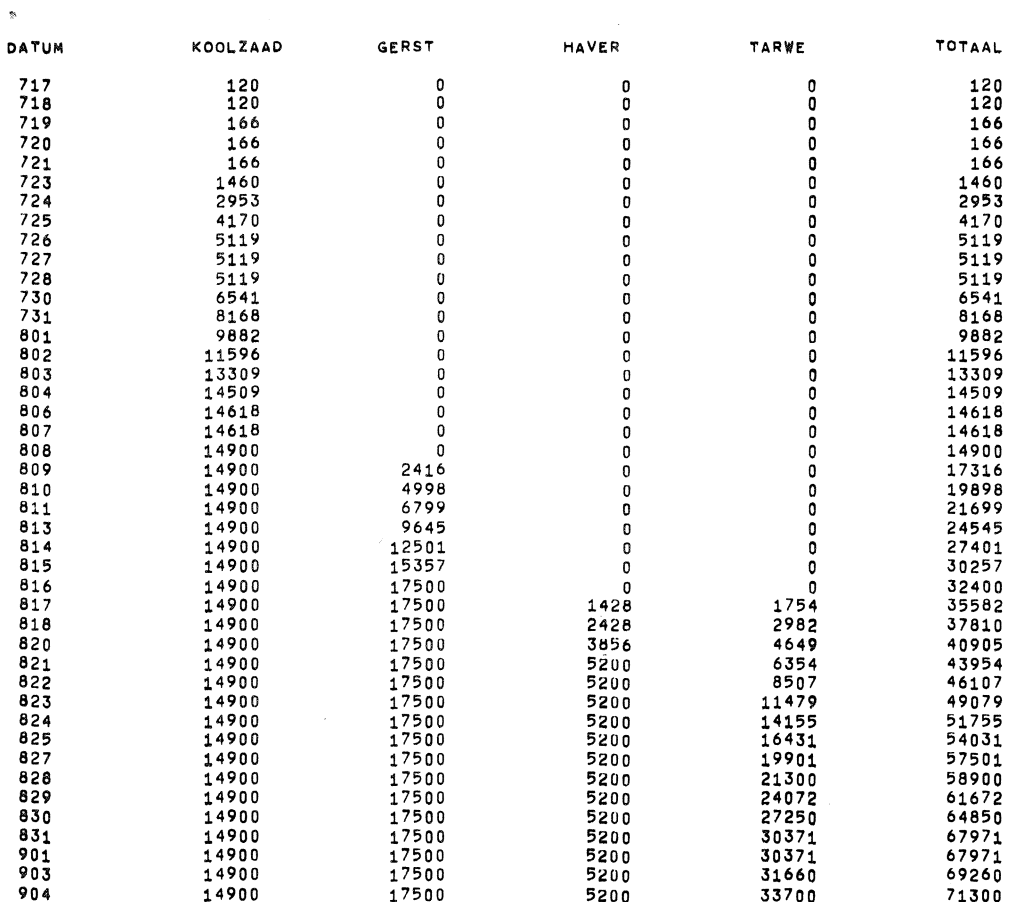

 $\sim 10^{-1}$ 

 $\mathcal{S}^{\circ}$ 

 $\sim$ 

 $\sim$ 

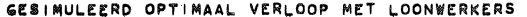

 $\label{eq:3.1} \mathbb{R}^3$ 

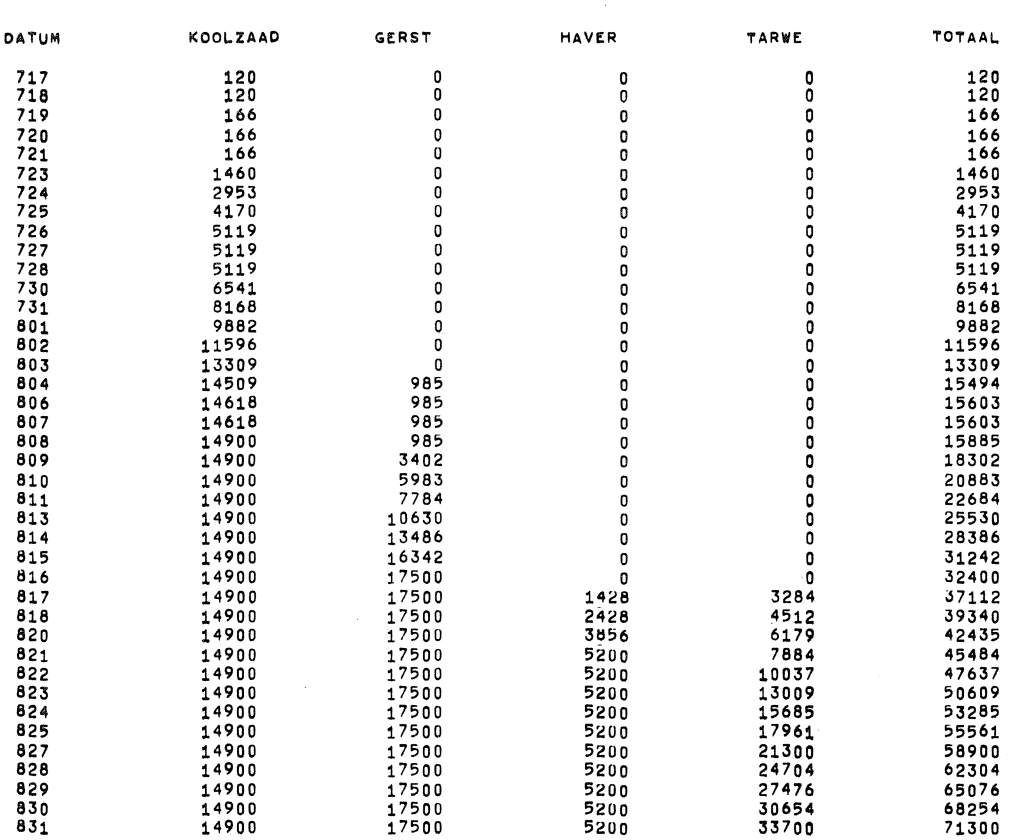

 $\label{eq:2.1} \mathcal{L}(\mathcal{L}^{\text{max}}_{\mathcal{L}}(\mathcal{L}^{\text{max}}_{\mathcal{L}}))\leq \mathcal{L}(\mathcal{L}^{\text{max}}_{\mathcal{L}}(\mathcal{L}^{\text{max}}_{\mathcal{L}}))$ 

#### ENIGE INVOERGEGEVENS

#### **RIJPINGSDATA**

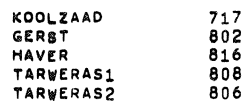

#### MAAIDORSCAPACITEITEN

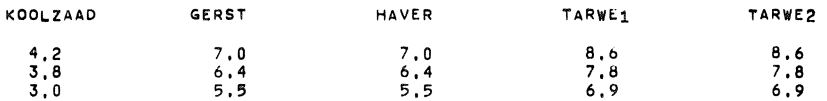

 $\sim 100$ 

 $\sim 10^{-11}$ 

# LOONWERKCAPACITEIT IN GERST 300 275 250

# IN TARWE 300 275 250

# COEFFICIENTEN VERLIES FORMULES

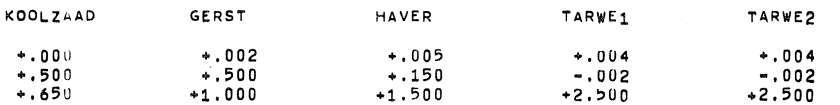

KOSTEN LOONWERK BIJ GERST 50.0<br>BIJ TARWE 40.0

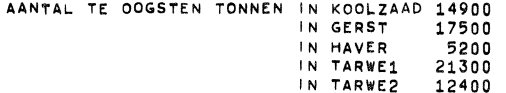

 $\sim 10^{-1}$ 

 $\infty$ 

TOTALEN EN VERSCHIL

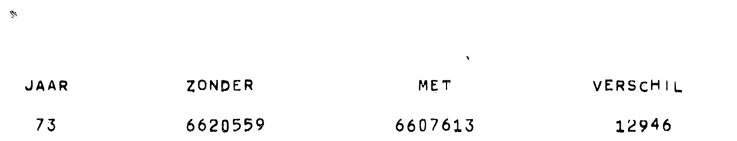

 $\mathcal{A}^{\mathcal{A}}$ 

 $\mathcal{L}^{\text{max}}_{\text{max}}$  and  $\mathcal{L}^{\text{max}}_{\text{max}}$ 

င္ပ

 $\sim$ 

 $\label{eq:2} \frac{1}{\sqrt{2\pi}}\frac{1}{\sqrt{2\pi}}\frac{1}{\sqrt{2$ 

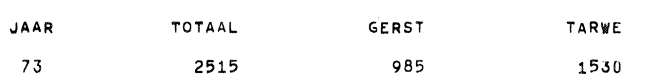

 $\mathcal{L}^{\text{max}}_{\text{max}}$ 

 $\mathcal{L}^{\text{max}}_{\text{max}}$ 

 $\mathcal{L}^{\text{max}}_{\text{max}}$ 

KOSTEN EN TONNEN DOOR LOONWERKERS

 $\sim 10^{-11}$ 

 $\sim$   $\sim$  $\sim 10^{-1}$ 

 $64$ 

 $\sim$ 

GEREEDDATA

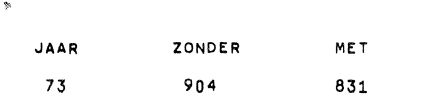

 $\mathcal{L}^{\text{max}}_{\text{max}}$  $\sim 10$ 

 $\sim 10^{-1}$ 

 $\mathfrak{S}$ 

 $\sim$ 

#### **OOGSTKOSTEN**

 $\,$   $\,$ 

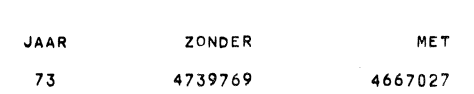

 $\sim 10$ 

 $\sim$ 

 $\mathcal{A}_{\mathcal{A}}$ 

 $\mathcal{L}_{\mathbf{X}}$  .

 $\sim$ 

 $\sim 10^7$ 

 $\sim$ 

 $\sim$   $\sim$ 

 $\sim$ 

 $\Delta$ 

# OPBRENGSTDERVING T.G.V. VERLIEZEN

 $\mathbb{R}^n$ 

 $\sim 100$  km s  $^{-1}$ 

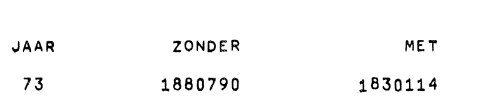

 $\sim 10^{11}$  km s  $^{-1}$ 

 $\sim 100$ 

 $\sim 10^7$ 

# CUMULATIEVE FREQUENTIEVERDELING VAN DE GEREEDDATA

 $\sim 10^{11}$  km s  $^{-1}$ 

 $\mathcal{L}^{\text{max}}_{\text{max}}$  .

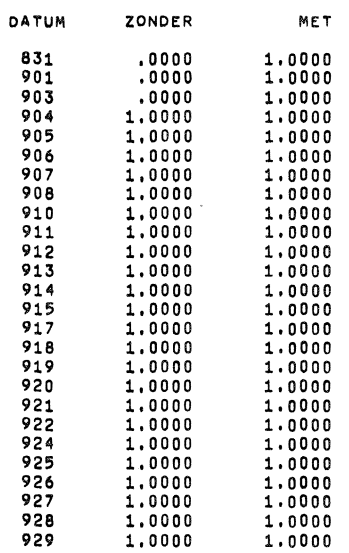

 $\mathcal{D}^{\text{max}}$ 

 $\sim$   $\sim$ 

 $\sim 800$
## FREQUENTIEVERDELING VAN DE BESPARING DOOR INZET VAN LOONWERKERS

 $\sim 10^{-1}$ 

 $\mathcal{L}_{\rm{max}}$  and  $\mathcal{L}_{\rm{max}}$ 

 $\mathbf{p}$  and  $\mathbf{p}$  and  $\mathbf{p}$ 

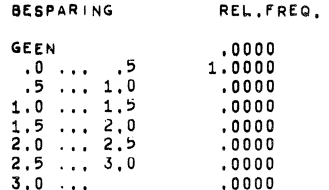

## FREQUENTIEVERDELING VAN HET OPTIMALE AANTAL TONNEN DOOR LOONWERKERS

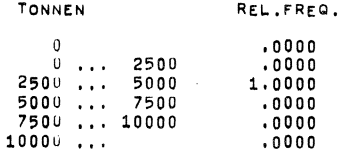

 $\mathbf{v}$ 

 $\sim$ 

 $\sim$ 

 $\label{eq:2.1} \frac{1}{2} \sum_{i=1}^n \frac{1}{2} \sum_{j=1}^n \frac{1}{2} \sum_{j=1}^n \frac{1}{2} \sum_{j=1}^n \frac{1}{2} \sum_{j=1}^n \frac{1}{2} \sum_{j=1}^n \frac{1}{2} \sum_{j=1}^n \frac{1}{2} \sum_{j=1}^n \frac{1}{2} \sum_{j=1}^n \frac{1}{2} \sum_{j=1}^n \frac{1}{2} \sum_{j=1}^n \frac{1}{2} \sum_{j=1}^n \frac{1}{2} \sum_{j=1}^n \frac{$ 

 $\label{eq:2.1} \frac{1}{\sqrt{2}}\int_{\mathbb{R}^3} \frac{1}{\sqrt{2}}\left(\frac{1}{\sqrt{2}}\right)^2\frac{1}{\sqrt{2}}\left(\frac{1}{\sqrt{2}}\right)^2\frac{1}{\sqrt{2}}\left(\frac{1}{\sqrt{2}}\right)^2\frac{1}{\sqrt{2}}\left(\frac{1}{\sqrt{2}}\right)^2\frac{1}{\sqrt{2}}\left(\frac{1}{\sqrt{2}}\right)^2\frac{1}{\sqrt{2}}\frac{1}{\sqrt{2}}\frac{1}{\sqrt{2}}\frac{1}{\sqrt{2}}\frac{1}{\sqrt{2}}\frac{1}{\sqrt{2$ 

 $\label{eq:2.1} \frac{1}{2}\sum_{i=1}^n\frac{1}{2}\sum_{i=1}^n\frac{1}{2}\sum_{j=1}^n\frac{1}{2}\sum_{i=1}^n\frac{1}{2}\sum_{i=1}^n\frac{1}{2}\sum_{j=1}^n\frac{1}{2}\sum_{i=1}^n\frac{1}{2}\sum_{j=1}^n\frac{1}{2}\sum_{i=1}^n\frac{1}{2}\sum_{i=1}^n\frac{1}{2}\sum_{j=1}^n\frac{1}{2}\sum_{j=1}^n\frac{1}{2}\sum_{i=1}^n\frac{1}{2}\sum_{i=1}^n\$